# **STUDY OF DOCUMENT RETRIEVAL USING LATENT SEMANTIC INDEXING (LSI) ON A VERY LARGE DATA SET**

by

# **A N K Zaman**

B.Sc. Computer Science and Technology, University of Rajshahi, Bangladesh M.Sc. Computer Science and Technology, University of Rajshahi, Bangladesh

# THESIS SUBMITTED IN PARTIAL FULFILLMENT OF THE REQUIREMENTS FOR THE DEGREE OF MASTER OF SCIENCE IN MATHEMATICAL, COMPUTER, AND PHYSICAL SCIENCES (COMPUTER SCIENCE)

# THE UNIVERSITY OF NORTHERN BRITISH COLUMBIA

January 2010

© A N K Zaman, 2010

Reproduced with permission of the copyright owner. Further reproduction prohibited without permission.

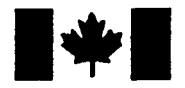

**1** Library and Archives **Canada** 

**Published Heritage Branch** 

**395 Wellington Street Ottawa ON K1A0N4 Canada** 

**Bibliothèque et Archives Canada** 

**Direction du Patrimoine de l'6dition** 

**395, rue Wellington Ottawa ON K1A 0N4 Canada** 

> **Your file Votre reference ISBN: 978-0-494-60849-4 Our file Notre r6f6rence ISBN: 978-0-494-60849-4**

# **NOTICE:** AVIS:

**The author has granted a nonexclusive license allowing Library and Archives Canada to reproduce, publish, archive, preserve, conserve, communicate to the public by telecommunication or on the Internet, loan, distribute and sell theses worldwide, for commercial or noncommercial purposes, in microform, paper, electronic and/or any other formats.** 

**The author retains copyright ownership and moral rights in this thesis. Neither the thesis nor substantial extracts from it may be printed or otherwise reproduced without the author's permission.** 

L'auteur a accordé une licence non exclusive **permettant a la Bibliotheque et Archives Canada de reproduire, publier, archiver, sauvegarder, conserver, transmettre au public**  par télécommunication ou par l'Internet, prêter, **distribuer et vendre des theses partout dans le**  monde, à des fins commerciales ou autres, sur **support microforme, papier, electronique et/ou autres formats.** 

L'auteur conserve la propriété du droit d'auteur **et des droits moraux qui protege cette these. Ni la these ni des extraits substantiels de celle-ci ne doivent etre imprimes ou autrement reproduits sans son autorisation.** 

**In compliance with the Canadian Privacy Act some supporting forms may have been removed from this thesis.** 

**While these forms may be included in the document page count, their removal does not represent any loss of content from the thesis.** 

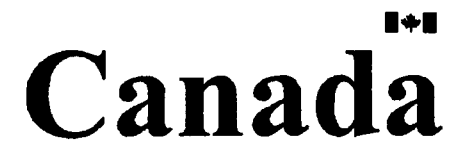

**Conformement a la loi canadienne sur la protection de la vie privee, quelques**  formulaires secondaires ont été enlevés de **cette these.** 

**Bien que ces formulaires aient inclus dans la pagination, il n'y aura aucun contenu manquant.** 

#### **Abstract**

The primary purpose of an information retrieval system is to retrieve all the relevant documents, which are relevant to the user query. The Latent Semantic Indexing (LSI) based ad hoc document retrieval task investigates the performance of retrieval systems that search a static set of documents using new questions/queries. Performance of LSI has been tested for several smaller datasets (e.g., MED, CISI abstracts etc) however, LSI has not been tested for a large dataset. In this research, we concentrated on the performance of LSI on large dataset. Stop word list and term weighting schemes are two key parameters in the area of information retrieval. We investigated the performance of LSI by using three different set of stop word lists and, also, without removing the stop words from the test collection. We also applied three different term-weighting (raw term frequency, log-entropy, and tf-idf) schemes to measure retrieval performance of LSI. We observed that, firstly, for a LSI based ad hoc information retrieval system, a tailored stop word list must be assembled for every unique large dataset. Secondly, the use of tf-idf term weighting scheme shows better retrieval performance than log-entropy and raw term frequency weighting schemes even when the test collection became large.

# **®e3io***a£ed,*

*to my parents,* **my,**  and my beloved son Rafan

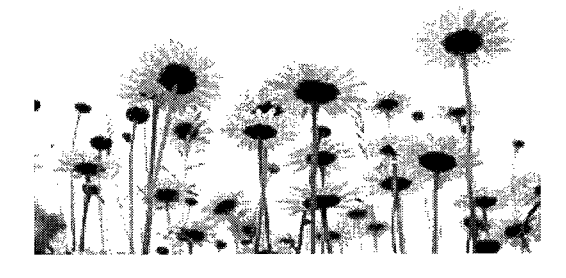

# **TABLE OF CONTENTS**

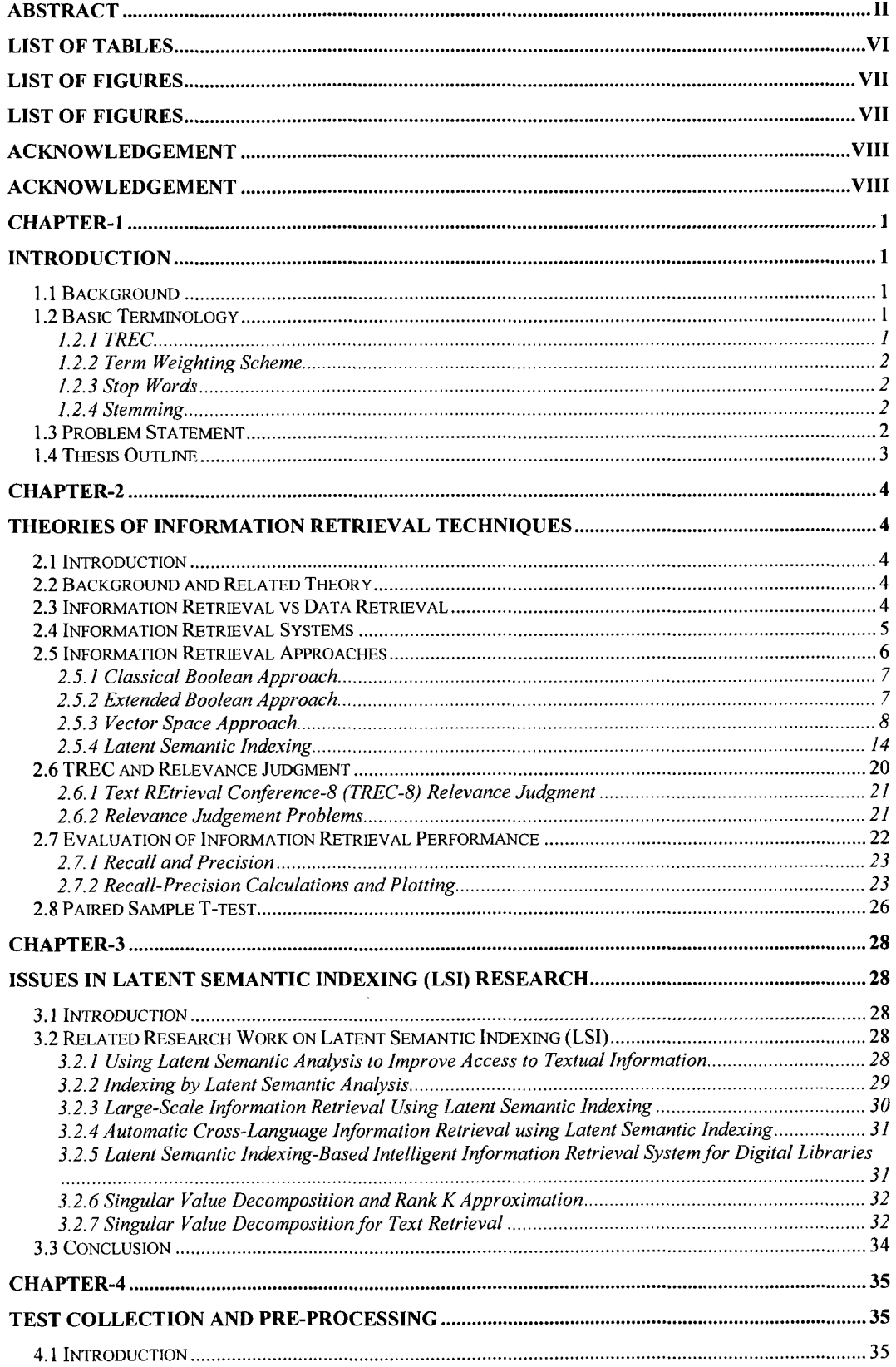

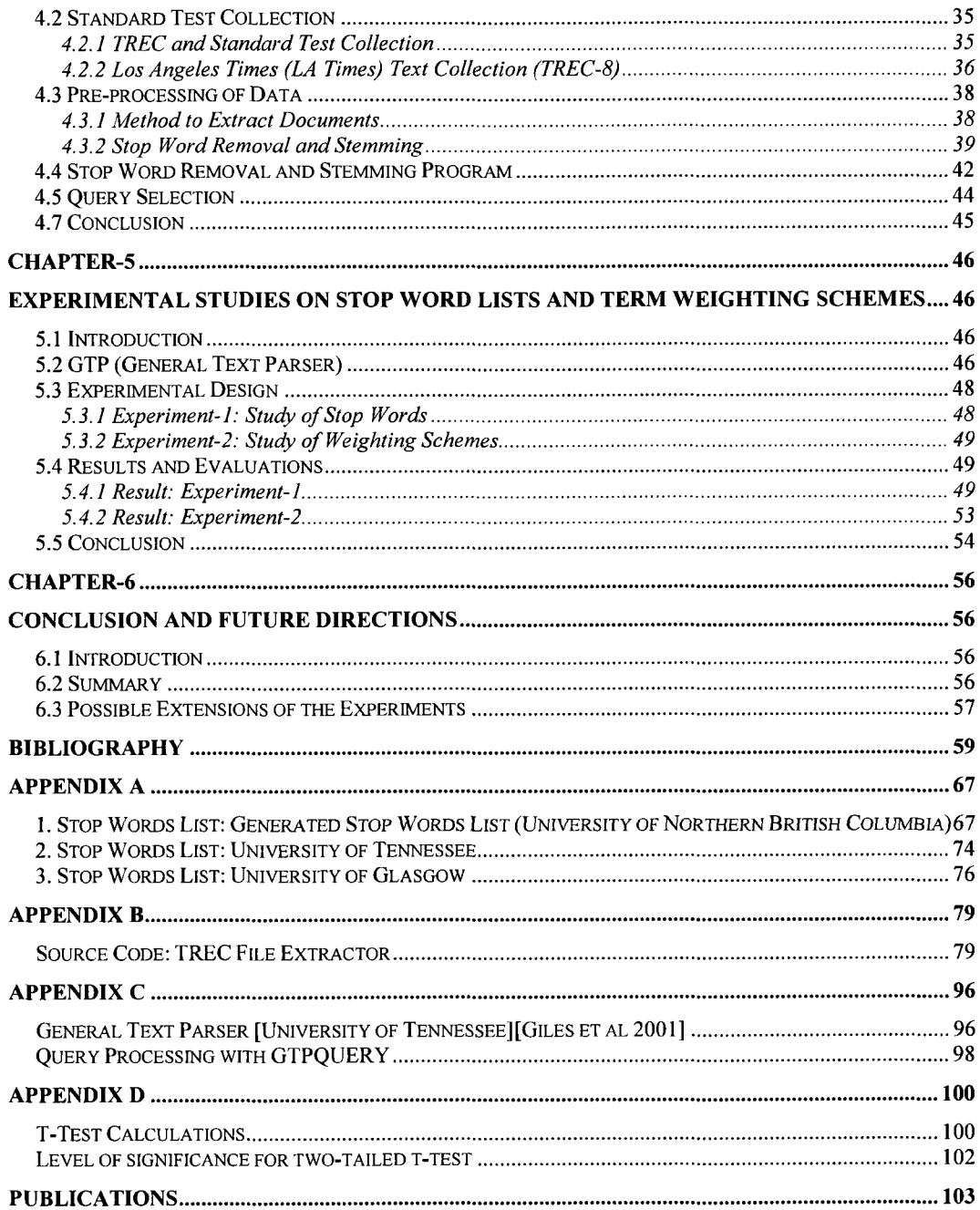

 $\sim 10^{11}$ 

# **List of Tables**

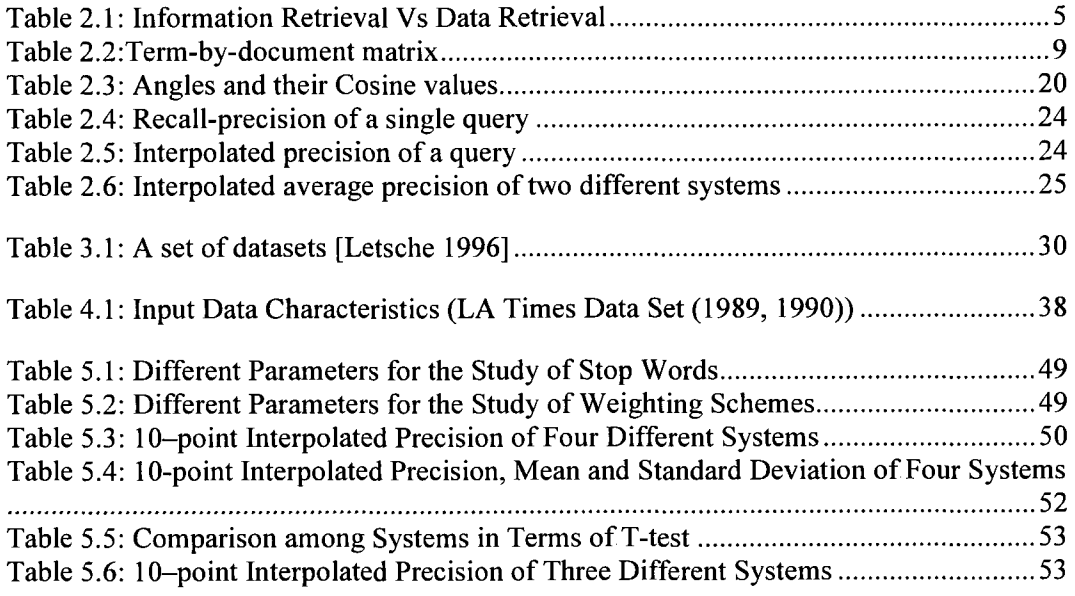

# **List of Figures**

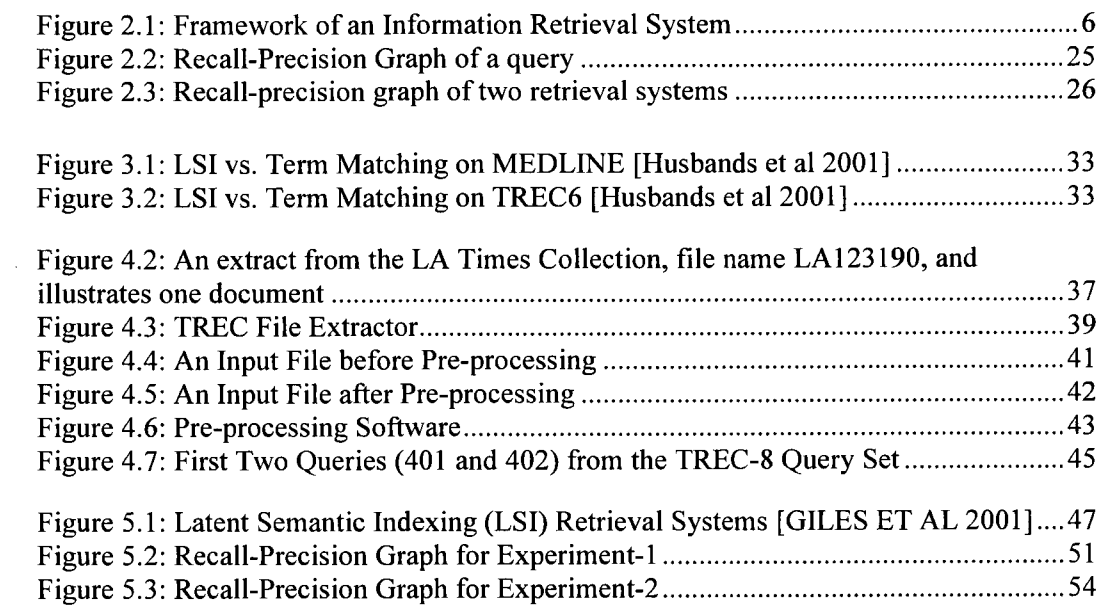

#### **Acknowledgement**

I would like to express my deepest gratitude to my supervisors, Dr. Charles Brown and Dr. Liang Chen, for their active support throughout my master's study at UNBC. Their suggestions, comments, and encouragement helped me to complete this thesis. I also wish to thank Dr. Jennifer Hyndman for her encouragement and valuable advice on my thesis. As well, I would acknowledge the external reviewer for his willingness to serve on my thesis committee.

The work carried out in this thesis is financially partly supported by the Research Assistantship (RA) award from the Computer Science Program, UNBC. I am also very much thankful to the RA committee for granting me the award.

I would also like to extend my thanks to Heath de la Giroday who actively helped me in editing my thesis.

**I** am indebted to my parents and in-laws for their encouragement and support in everything I have done. Finally, I would like to thank my wife Majida Akter for her constant support and encouragement which made it possible for me to pursue and complete this work.

# **Chapter-1**

# **Introduction**

# **1.1 Background**

Information Retrieval (IR) is the discipline that deals with retrieval of unstructured data, especially textual documents, in response to a query or topic statement. The need for effective methods of automated IR has grown in importance because of the tremendous explosion in the amount of unstructured data in digital form.

IR focuses on retrieving documents based on the content of their unstructured components. An IR request (typically called a "query") may specify desired characteristics of both the structured and unstructured components of the documents to be retrieved, e.g., "The documents should be about 'Global Warming' and their author must be 'Rosemary'." In this example, the query asks for documents whose body (the unstructured part) is "about" a certain topic and whose author (a structured part) has a specified value.

IR typically seeks to find documents in a given collection that are "about" a given topic or that satisfy a given information need. The topic or information need is expressed by a query, generated by the user. Documents that satisfy the given query in the judgment of the user are said to be "relevant." Documents that are not about the given topic are said to be "non-relevant."

# **1.2 Basic Terminology**

Before mentioning the problem statement we present some terminology associated with this thesis:

# **1.2.1 TREC**

TREC (Text REtrieval Conference) is part of U.S. National Institute of Standards and Technology (NIST), and TREC provides the infrastructure (e.g., organizing text retrieval conferences, provide standard dataset etc) for large-scale testing of text retrieval technology.

#### **1.2.2 Term Weighting Scheme**

In the text based IR process term weighting schemes help us to assign a weight/value to every term of a document. Tf-idf, and log-entropy are examples of term weighing schemes. Term weighting schemes are discussed in Chapter-2 in details.

#### **1.2.3 Stop Words**

Stop words are the list of words (e.g., Articles: a, an, and the, Prepositions: at, by, in, to, from, and with, Conjunctions: and, but, as, and because, others: become, everywhere, and likely) that are not considered influential during the execution of Latent Semantic Analysis (LSA) process. A stop word list is also called a negative-dictionary.

#### **1.2.4 Stemming**

Stemming is a technique to reduce a word to its stem or root form. Stemming improves retrieval performance by reducing distinct index terms. For example: • Plurals:

- - 1. The word *cats* is stemmed as *cat* because of the rule s -> 0
	- 2. The word *stresses* is stemmed as *stress* because of the rules sses ->ss and ss->ss
- ◆ Participles:
	- 1. The word *examined* is stemmed as *examin* because of the rule ed  $\rightarrow \emptyset$
	- 2. The word *playing* is stemmed as *play* because of the rule ing  $\rightarrow \emptyset$

#### **1.3 Problem Statement**

We have reviewed the published work on LSI for the last 20 years, and we found some open questions on LSI, stop word lists, term weighting schemes, and large datasets. So, we are interested in exploring the following issues:

- LSI has not been tested on a large standard dataset with the most accepted weighting schemes tf-idf and log-entropy. So, we are interested in the performance of LSI on a large standard dataset.
- TREC encourages text retrieval research, but TREC does not provide any evidence/standard rule to use stop words in IR research. So, we propose an algorithm to produce a stop word list based on TREC-8 LA Times dataset for our experiments.
- Different information retrieval research groups use different stop words lists. Our aim is to find the effect of stop words in the IR process in the case of a large

standard dataset. Also to find the effect of arbitrary (a stop word lists is not tailored for a unique dataset) use of stop word list on LSI-based retrieval system.

• Term weighting schemes improve retrieval performance, however, we did not find any concrete evidence that mentions which weighting scheme gives better performance in case of a large dataset. So, we decided to find the effects of different term weighting schemes (raw term frequency, tf-idf, and log-entropy) on LSI based IR process in case of large standard dataset.

#### **1.4 Thesis Outline**

The rest of the thesis is organized as follows:

Chapter-2 focuses on the theories of IR and LSI as well as the evaluation methods of retrieval performance. Chapter-3 is the literature review of the Latent Semantic Indexing (LSI) research. Chapter-4 focuses on the characteristics of the large test collection and associated query set. It also illustrates the different phases of data pre-processing, e.g., stemming. Chapter-5 focuses on the experimental setup, obtained results, and the evaluations. Chapter-6 contains the concluding remarks.

#### **Chapter-2**

#### **Theories of Information Retrieval Techniques**

#### **2.1 Introduction**

With the exponential development of information technologies, a vast amount of intellectual resources has been recorded in computer-readable forms of information that can be digitally transmitted or processed. The evolution of communication networks has made an immense number of datasets available in the public domain that can be used by ordinary users. However, due to the tremendous volume of the data, it has become extremely difficult for the users to find the desired information. This challenge has led to a huge demand for information management technologies which can facilitate access to the information for users. [Zeng 2005] The objective of this thesis to study the effects of different stop word lists, different term weighting schemes on LSI based IR system with a very large dataset.

#### **2.2 Background and Related Theory**

Information retrieval encompasses the techniques for retrieving relevant information from storage in response to a user's request. In the following sections, a brief overview of the field of information retrieval is provided in order to introduce the proposed research work. The following sections present a historical review of a number of IR approaches that are relevant to the thesis topic. The evaluation strategy that is used to estimate the retrieval performance of an IR method is also covered.

#### **2.3 Information Retrieval vs Data Retrieval**

When the term *information retrieval (IR)* is mentioned in this thesis, it refers to the automatic information retrieval systems that search unstructured databases for data records related to the user's queries, and inform the user regarding the existence/nonexistence as well as the location of the document. Although the term *information* has a close association with the term *data*, they are not equivalent concepts. The differences between *information retrieval* and *data retrieval* are illustrated in Table 2.1. [Rijsbergen 1979]

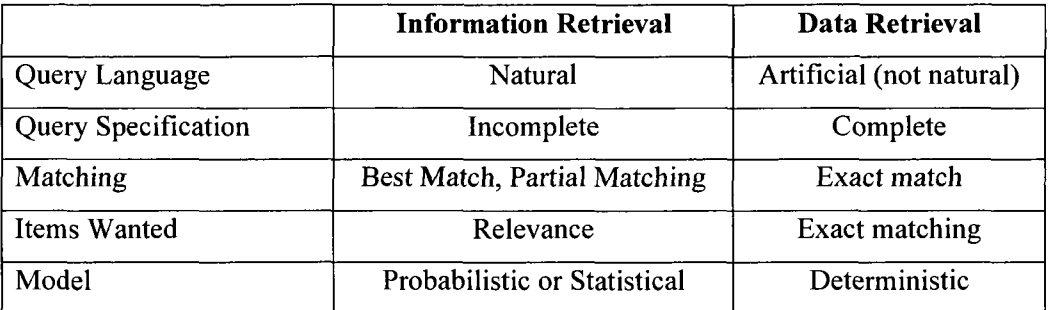

#### **Table 2.1: Information Retrieval vs Data Retrieval**

In IR, the query statement is usually expressed in natural language and does not necessarily need to be structured. On the contrary, data retrieval usually requires the request to comply with specified syntax and to provide a complete description of the desired information. With regard to evaluating the retrieved records, IR judges relevant items to be good matches, and among them the most relevant one as judged by the user, is determined to be the best match. Whereas, data retrieval only regards exact matches as an acceptable match. Due to the differences between information retrieval documents (unstructured records) and data retrieval documents (structured records), information retrieval engines might, but are not guaranteed to, retrieve all the relevant documents from the storage. Even if IR systems manage to retrieve a list of relevant records, such a list might not be complete. In contrast, data retrieval systems are guaranteed to output all occurrences of the records that match.

#### **2.4 Information Retrieval Systems**

An information retrieval system is a "device interposed between a potential user of information and the information collection itself'. [Harter 1986] The purpose of an IR system is to capture wanted items and to filter out unwanted items. [Harter 1986] A typical IR system performs representation, storage, and retrieval of unstructured data, and may contain some or all of the following parts/components: indexing, query operation, matching, output module, and feedback module. The indexing usually contains two primary processes. The first process conducts conceptual analysis of information resources in the collection to obtain the contained concepts. These concepts, usually called effective terms, make up a system vocabulary that is applicable to all the information pieces in this system. The output of the first process flows to the second stage, in which a translation mechanism is employed and a database of information representations is created. When an information request is posed, the query operation

process parses it into its constituent elements. An analysis is conducted over its conceptual content and the query is transformed into a representation that is consistent with all the information items in storage. Given the query representation, the matching mechanism evaluates the relatedness of all the potential targets to the query and obtains a rank of relevance. An ordered set of information items is returned to the user by the output module. When interaction between the user and the retrieval system is available, one can communicate with the system through the feedback module by refining the query during one search session in the light of sample retrieval.

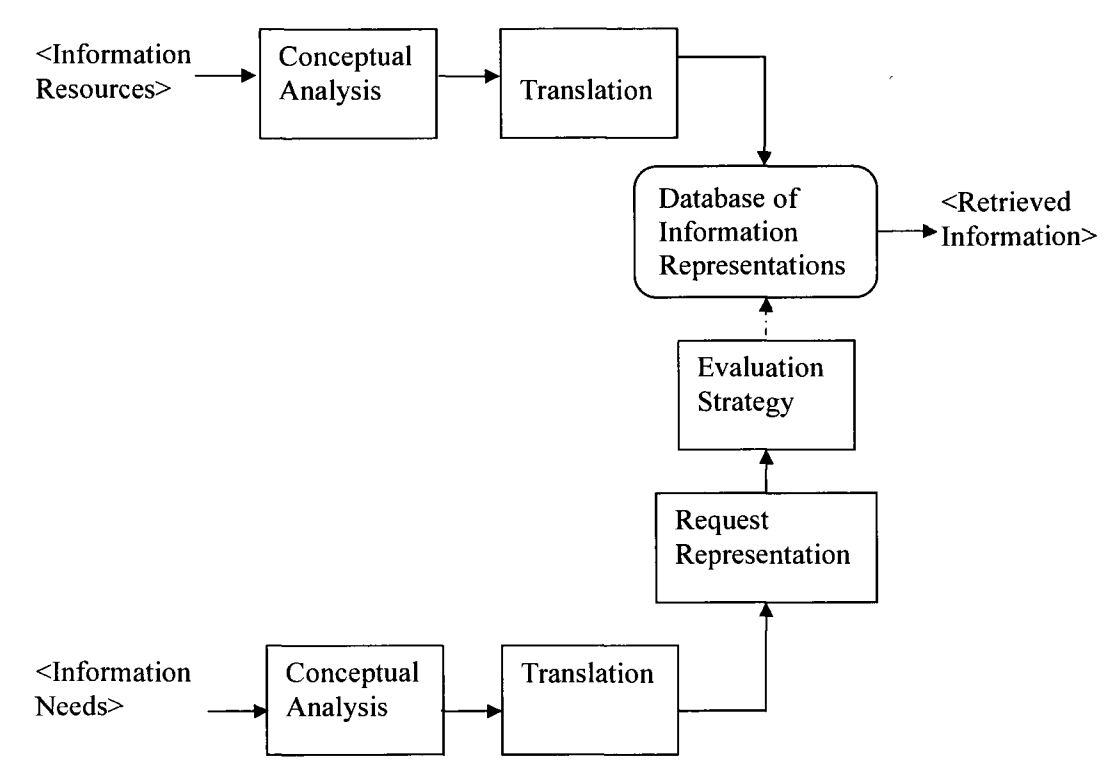

**Figure 2.1: Framework of an Information Retrieval System** 

The user interface serves as a bridge connecting the client to the other modules of the system. The infrastructure of a typical IR system is depicted in Fig. 2.1.

#### **2.5 Information Retrieval Approaches**

In the field of information retrieval, there are two major categories of techniques: statistical analysis and semantic analysis. Statistical approaches consider the freeform natural language documents to be pure data records and index them in terms of some statistical measure. Assessment of the relevance between a pair of documents is also based on a certain statistical metric. Semantic approaches, however, reproduce some degree of understanding of natural language texts that a human may provide.

By far, the greatest amount of work has been devoted to statistical approaches which fall into four categories: classical Boolean, extended Boolean, vector space, and probabilistic. The following sections briefly discuss classical Boolean, extended Boolean, and vector space approaches.

#### **2.5.1 Classical Boolean Approach**

The classical Boolean approach is based on the theory of Boolean algebra. A conventional Boolean query combines terms with the classical Boolean operators AND, OR, and NOT, and is evaluated by the classical rules of Boolean algebra. Such a model is very straightforward and relatively tractable to implement.

However, the classical Boolean method has some major limitations due to the characteristics of the standard Boolean model. Like all Boolean expression, the query only has two values: true or false. Correspondingly, a document is either relevant to a query or non-relevant to it. Therefore, no ranking strategy is possible in the classical Boolean method. With regard to the term weighting, only two values are available: 0 for an absent term and 1 for a present term. Such an all-or-nothing condition tends to have the effect that either an intimidating large amount of documents or none at all are retrieved [Harman 1992], As well, the classical Boolean rules tend to produce counterintuitive results because of this all-or-nothing characteristic. For example, in response to a multi-term OR operation, "a document containing all (or many of) the query terms is not treated better than a document containing one term" [Salton & Buckley 1987], Similarly, in response to a multi-term AND operation "a document containing all but one query term is treated just as badly as a document containing no query term at all" [Salton & Buckley 1987]. The ranking inefficiency of the classical Boolean model is a considerable issue that makes this method ineffective in document retrieval.

#### **2.5.2 Extended Boolean Approach**

As mentioned above, the classical Boolean scheme has ranking inefficiency and to overcome this inefficiency several extended Boolean models that integrate ranking strategies are discussed in the literature. [Waller & Kraft 1979], [Salton & McGill 1983], [Paice 1984], [Zimmerman 1991], [Grei et al 1997]

The extended Boolean models employ extended Boolean operators, also called soft Boolean operators. These operators assign weights to the terms in each document. They also extend the truth value range from a discrete two-element-set:  $\{0, 1\}$  in the case of classical Boolean model to a consecutive range: [0, 1]. In other words, the operators evaluate their arguments to a number, corresponding to the estimated degree to which a given logical expression matches the given document. By doing this, the extended Boolean methods are able to provide a ranked output allowing some documents to satisfy the query condition more closely than others. [Lee 1994] Therefore extended Boolean methods manage to overcome the limitation of the classical Boolean approach. From literature it is found that the extended Boolean model can achieve greater IR performance than either the classical Boolean or the vector space model. [Greengrass 2001] However, there is a big price for this performance improvement. Formulating effective extended Boolean queries involves more thought and expertise in the query domain than either the classical Boolean method or the vector space approach. [Greengrass 2001]

#### **2.5.3 Vector Space Approach**

A Vector space model (or term vector model) is an algebraic model for representing text documents (and any objects, in general) as vectors of identifiers, such as terms. A Vector space model is used for various operations of IR such as information filtering, information retrieval, indexing and relevancy rankings. The vector space approaches have achieved great success in IR by applying the theory of linear algebra in this representation model.

In the traditional vector space method, the union of the effective terms defines a document space so that each distinct term represents one dimension in this space. For a given document, each term is assigned a numeric weight which estimates the usefulness of the term as a descriptor of the given document, i.e., the discriminatory power of the term for the document. By exploiting the weights of all the terms for a document, the document is then encoded as a term vector in the document space. It is worth noting that a query is usually considered to be a pseudo-document and can also be represented as a term vector.

Perspectives of document space and term space can be combined by viewing the entire collection as a term-by-document matrix, also called an indexing matrix. Each row of this matrix represents a term, and each column of this matrix represents a document. The element at row  $i$ , column  $j$  reflects the importance of term  $i$  in representing the characteristics of document *j.* A data set of *d* documents and *t* terms can be represented by the matrix shown below:

$$
M = \begin{pmatrix} m_{11} & m_{12} & \cdots & m_{1d} \\ m_{21} & m_{22} & \cdots & m_{2d} \\ \vdots & \vdots & \ddots & \vdots \\ m_{l1} & m_{l2} & \cdots & m_{ld} \end{pmatrix}
$$

Please note that any defined denotation, e.g., *d, t* and *M,* will be applicable to the rest of this text. An example of term-by-document matrix is given below:

Let us consider three documents (dl, d2, and d3) and each document contains one sentence:

dl: You read magazine.

d2: You play cricket.

d3: You like like like pizza.

The term-by-document matrix takes the following form for the above documents:

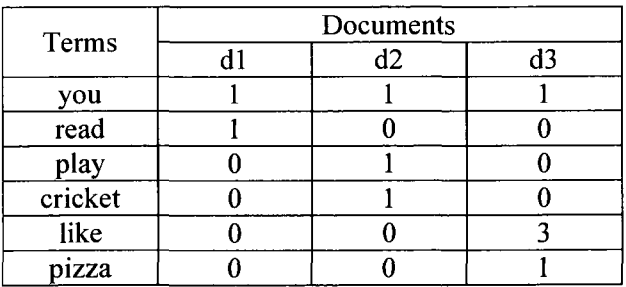

**Table 2.2: Term-by-document Matrix** 

We can also write down this term-by-document matrix as follows:

$$
M_{6^{*}3} = \begin{pmatrix} 1 & 1 & 1 \\ 1 & 0 & 0 \\ 0 & 1 & 0 \\ 0 & 1 & 0 \\ 0 & 0 & 3 \\ 0 & 0 & 1 \end{pmatrix}
$$

#### **2.5.3.1 Term Weighting**

One significant issue is that any vector space model needs to address term weighting, i.e. assigning weight to a term for a document so that the assigned weight properly reflects the contribution of the term in distinguishing the document from other documents. A variety of weighting schemes have been proposed, which basically fall into two categories: local weighting and global weighting.

Local weighting schemes attempt to reflect the importance of a term within a given document by a document-specific statistic. Usually, the local weights assigned to identical terms vary among documents. Some popular local weighting functions include the raw term frequency, binary, and logarithm of the term frequency. Let us denote  $L_{ij}$  to be the local weight of term  $i$  in document  $j$  and denote  $tf_{ij}$  to be the frequency with which term *i* appears in document *j.* The local weights for three weighting schemes are as follows:

$$
\circ \quad \text{Raw Term Frequency: } L_{ij} = tf_{ij} \tag{a}
$$

$$
\circ \quad \text{Binary } L_{ij} = \begin{cases} 1 & \text{if} \quad \text{if} \quad \
$$

$$
\text{O} \quad \text{Logarithm } L_{ij} = \begin{cases} 1 + \log t f_{ij} & \text{if } \quad tf_{ij} > 0 \\ 0 & \text{otherwise} \end{cases} \qquad 1(c)
$$

There is a critical problem associated with raw term frequency. In the case of raw term frequency, all terms are considered equally important when it comes to assessing relevancy on a query; as a result, certain terms have little or no discriminating power in determining relevance, and thus have no effect in scoring. For example, a document with 10 occurrences of the term is more relevant than a document with one occurrence of the term but not ten times as relevant.

The problem with the binary weighting scheme is that it fails to capture the fact that some terms might be more important than others as the binary weighting scheme only considers the presence or absence of a term in a document.

It is worth mentioning that the logarithm weighting scheme exploits the logarithm function to transform the raw term frequency, thereby dampening the effects of large differences in frequencies of individual terms. For example, let us consider  $tf_1 = 1000$  is the term frequency of a term *i* in the entire collection and  $tf_2 = 10$  is the term frequency of a term *j* in the entire collection. The ratio of two raw term frequencies is  $tf_1/tf_2 = 100$ . If we go for logarithm weighting scheme (please see equation 1(c)) then local weight,  $L_1$  for tf<sub>1</sub> is 4 and local weight,  $L_2$  for tf<sub>2</sub> is 2, so after applying logarithm weighting schemes the ratio of two local weights  $L_1/L_2=4/2=2$ , so it is clear that the logarithm weighting scheme reduces the large differences in frequencies of individual terms.

Global weighting schemes on the other hand attempts to attenuate the effect of terms that occur too often in the collection to be meaningful in determining relevance of documents against a query. The idea is to scale down the term weights of terms with high collection frequency (defined to be the total number of occurrences of a term in the collection) by reducing the tf (term frequency) weight of a term by a factor that grows with its collection frequency. In addition to estimating the document-specific statistics, characterizing a term's overall importance in the whole collection can also be useful. Global weighting strategies are designed to measure the distribution of a term within the given collection. Thus they are able to estimate how frequently a term occurs in a certain document by chance. Generally, they give less weight to terms that occur frequently or occur in many documents because these terms are not considered to be strong descriptors for any specific document. Four well-known global weighting schemes are: normalized term frequency (or normal for short), inverse document frequency (or *idf* for short), term frequency-idf (or *tf-idf* for short), and entropy. Let  $G_i$  be the global weight assigned to term *i*, let  $gf_i$  be the frequency term *i* occurs in the entire collection, let  $df_i$  be the frequency of documents in which term *i* occurs, and let *d* be the number of documents in the whole collection.

The evaluation of  $G_i$  by the four types of global weighting methods is discussed below:

Reproduced with permission of the copyright owner. Further reproduction prohibited without permission.

The normal weighting scheme normalizes the length of the vector for a term to 1, giving high weight to infrequent terms in the collection. However, normal weighting only depends on the sum of the squared frequencies, not the distribution of those frequencies per se. The following equation presents the normal weighting scheme:

$$
\circ \quad \text{Normal: } G_i = \sqrt{\frac{1}{\sum_{j=1}^d tf_{ij}^2}} \tag{2(a)}
$$

The *tf-idf* and *idf* weighting schemes are closely related because both schemes weight terms inversely by the number of documents in which they appear. Neither method depends on the distribution of terms; rather they depend on the number of different documents in which a term occurs. The *tf-idf* weighting scheme is used to scale the frequency of a term. By nature *tf* assigns high weights to the frequent terms and low weights to the rare terms. On the other hand, *idf* (inverse document frequency) assigns high weight to a rare term and low weight to a frequent term. So, *tf-idf* term weighting scheme produces a composite weighting schemes with the following characteristics:

- Weight of a certain term becomes highest when the term occurs many times within a small number of documents.
- Weight of a certain term becomes lower when the term occurs fewer times in a document or occurs in many documents.
- Weight of a certain term becomes lowest when the term occurs in virtually all documents.
- The tf-idf weight values are strictly smaller than 1.

Reviewing the *tf-idf* weighting scheme in the IR literature leads to the following points being noted:

- *tf-idf* attenuates the effect of terms that occur too often in the input dataset.
- The discriminatory power of *tf-idf* allows the retrieval engine to quickly find relevant documents that are likely to satisfy the user.
- *tf-idf* exhibits an overall advantage over other term weighting system. [TREC-3, 1997]

The following equations present the *idf* and *tf-idf* weighting schemes:

$$
\circ \quad \text{Idf: } G_i = \log \left( \frac{d}{df_i} \right) \tag{2(b)}
$$

$$
\text{or} \quad \text{Tf-idf: } G_i = tf_{ij} \times idf_i \tag{2(c)}
$$

The entropy scheme is based on information theoretic ideas and is the most sophisticated weighting scheme. It exploits the distribution of terms over documents. The main idea is to assign less weight to terms that are equally distributed over all the documents and assign more weight to terms that are concentrated in a few documents. [Dumais 1991], [Manning et al 2008] The following equation presents the entropy weighting scheme:

$$
\text{or Entropy: } G_i = 1 - \sum_{j=1}^d \frac{p_{ij} \log(p_{ij})}{\log(d)} \text{ where } p_{ij} = \frac{tf_{ij}}{gf_i} \qquad (2)
$$

All of the global weighting schemes share a principle of assigning less weight to terms that occur frequently. Global weights involve variations in the relative importance of local frequency, global frequency, and document frequency.

We can combine local and global weighting schemes to measure weight of a term as each of the weighting schemes contains advantages and limitations. There is not a fixed solution for choosing a term weighting scheme. Both local weights and global weights are used to measure the term weights; the value of the *i*th row, *j*th column element can be evaluated as shown below:

$$
\circ \quad m_{ij} = L_{ij} \times G_i \tag{3}
$$

If you look at the individual value of *m* in the matrix *M* [section 2.5.3] and the local and global weightings equations  $[1(a), 1(b), 1(c)$  and  $2(a), 2(b), 2(c)$ , it is clear that the value of *m* is dependent on both local and global weights of terms.

#### **2.5.3.2 Normalization (equivalence classing of terms)**

After getting the tokens from the documents and query, the simple case is if tokens in the query just match with the tokens in the token list of a document. However, there are many situations when two character sequences are not quite the same but you would like a match to occur. For instance, if we search for UK, we might hope to also match documents containing U.K.

Term/Token normalization is the process of canonicalizing tokens so that matches occur despite superficial differences in the character sequences of the tokens. The standard way to normalize is to implicitly create equivalence classes, which are normally named after one member of the set. For example, if the tokens anti-war and antiwar are both mapped onto the term anti-war, in both the document text and queries, then searches for one term will retrieve documents that contain either. [Manning et al 2008]

#### **2.5.3.3 Discussion**

As an efficient model, the traditional vector space scheme is becoming very popular in IR research. Since it has a sound mathematical foundation, it applies a similarity measurement [see section 2.5.4.5] technique between document and query to produce a ranked list of relevant documents.

The traditional vector space approach provides an effective way to approximate the statistical properties of the document set. The major problem that exists with this method is that it assumes all the terms are independent, orthogonal dimensions of the document space so it simply ignores the relationship among terms. However, as it is a fact that there are strong associations among terms in natural languages, the above assumption is never satisfied [Hull 1994], Another drawback of this model in some applications is that the number of terms that occur in a collection can be quite large; the traditional term-based document space tends to have a large number of dimensions. Some alternative approaches such as LSI based on the traditional vector space model have overcome these limitations.

#### **2.5.4 Latent Semantic Indexing**

Latent semantic indexing (LSI) is a method that exploits the idea of vector space model and singular value decomposition (SVD).

#### **2.5.4.1 Motivation of LSI**

In the research of retrieving free-form natural language data, it is always useful to analyze the features of human verbal behavior. There are two issues that are discussed the most: synonymy and polysemy. Synonymy refers to the states when two or more words or expressions have the same or nearly the same meaning in some or all senses. Polysemy describes the cases when one word has multiple meanings. These characteristics of natural languages result in the deficiencies of some IR algorithms that do not offer comparison methods on terms. The Latent semantic indexing method was proposed in order to capture the statistical relationship among terms and accordingly provide an effective solution to the problems of synonymy and polysemy that cannot be tackled by either word-based approaches or the traditional vector space approach.

#### **2.5.4.2 Theory**

Latent semantic indexing, also called latent semantic analysis (LSA) method, was first proposed by Deerwester et al. [Deerwester et al 1990], LSI assumes that, in the textual data, there is some underlying latent semantic structure that is partially obscured by the randomness of word choice with respect to retrieval. This structure can be estimated by statistical techniques and the obscuring noise can be removed.

Like the traditional vector space approach, the LSI method starts with a term-bydocument matrix that represents the association of terms to documents. It applies a dimensional reduction scheme, singular value decomposition (SVD), on the matrix to construct a reduced unified semantic space for retrieval. This smaller space, called LSI space, consists of derived dimensions that are assumed to convey truly independent concepts. By employing the dimensional reduction strategy, LSI not only captures most of the important underlying semantic structure in associating terms with documents, but also has a better chance in removing the noise or possible variability in word usage.

#### **2.5.4.3 Singular Value Decomposition**

Singular value decomposition is an effective dimensional reduction scheme. It is closely related to a number of mathematical and statistical techniques that have been widely used in other fields, such as the principal component analysis (PCA) for image processing and face recognition. SVD has been proved to be a very good choice for uncovering latent semantic structure (See [Deerwester et al 1990] for a further discussion of SVD and the other alternative models).

SVD can be applied with an arbitrary rectangle matrix to decompose the matrix into three matrices containing singular vectors and/or singular values. These three matrices with special forms show a breakdown of the original matrix into linearly independent components or factors. Many of these components are very small, leading to an approximate model that contains many fewer dimensions. Thus, for information retrieval purposes, SVD provides a reduced model for representing the term-to-term, document-todocument and term-to-document relationships.

By dimension reduction, it is possible for documents with somewhat different profiles of term usage to be mapped into the same vector of factor values [Deerwester et al 1990]. This property helps to eliminate the noise in the original data, thus improving the reliability of the algorithm.

Suppose we obtained a *t\*d* term-by-document matrix *M* from the collection indexing process of the traditional vector space method. We can apply SVD on *M,* which is then decomposed into three special matrices *U, S,* and *V.* The decomposition can be written as:

 $M = USV<sup>T</sup>$  4(a)

U is the  $t * t$  orthogonal matrix (UU<sup>T</sup>=I<sub>t</sub>) having the left singular vectors of M as its columns, and V is the  $d^*d$  orthogonal matrix (VV<sup>T</sup>=I<sub>d</sub>) having the right singular vectors as its columns, and S is the  $t * d$  diagonal matrix having the singular values  $\sigma_1 \ge \sigma_2 \ge \cdots \ge$  $\sigma_{min(t,d)}$  of M in order along its diagonal. It should be noted that for any arbitrary matrix, such a factorization exists. For details, please see [Strang 1998],

Generally, in Eq. 6, the matrices *U, S* and *V* must all be of full rank. However, one great facilitation is that SVD offers a simple strategy for optimal approximate fit using smaller matrices. [Deerwester et al 1990] If the singular values in S are ordered by size, the first k largest values may be kept and the remaining smaller ones are set to zero. The product of the resulting matrices is a matrix  $M_k$  which is only approximately equal to  $M$ , and is of rank k. Since zeros were introduced into S, the representation can be simplified by deleting the zero rows and columns of S to obtain a new diagonal matrix  $S_k$ , and then deleting the corresponding columns of *U* and *V* to obtain  $U_k$  and  $V_k$  respectively. The rank-k model with the best possible least-squares-fit to M can be written as following:

> $M_k = U_k S_k V_k$ <sup>T</sup>  $4(b)$

Where,  $M_k$  is a matrix of size  $t * d$ ,  $U_k$  is of size  $t * k$ ,  $S_k$  is of size  $k * k$ , and  $V_k$  is of size  $k * d$ .

SVD provides an optimal solution to dimensionality reduction in that it derives an orthonormal space, where the dimensions are ordered. Therefore, projecting the set of documents onto the *k* lowest dimensions is guaranteed to have, among all possible projections to a *k* dimensional space, the lowest possible least-square distance to the original documents. [Schutze & Silverstein 1997]

The following section presents a numerical example of SVD calculation.

Let us consider a  $t * d$  (t>d) matrix M, where  $t=3$  and  $d=2$ :

$$
\mathbf{M} = \begin{pmatrix} 1 & -1 \\ 0 & 1 \\ 1 & 0 \end{pmatrix}
$$

We decompose this matrix by using the equation 6, and we get the following values:

 $M=USV<sup>T</sup>$  where, U is a *t*\**t*, S is a *t*\**d*, and  $V<sup>T</sup>$  is a *d*\**d* matrix.

$$
U = \begin{pmatrix}\n-0.816 & 0.000 & -0.057 \\
0.408 & -0.707 & -0.057 \\
-0.408 & -0.707 & 0.057\n\end{pmatrix}
$$
\n
$$
S = \begin{pmatrix}\n1.732 & 0.000 \\
0.000 & 1.000 \\
0.000 & 0.000\n\end{pmatrix}
$$
\n
$$
V^{T} = \begin{pmatrix}\n-0.707 & 0.707 \\
-0.707 & -0.707\n\end{pmatrix}
$$
\n
$$
M = USV^{T} = \begin{pmatrix}\n-0.816 & 0.000 & -0.057 \\
0.408 & -0.707 & -0.057 \\
-0.408 & -0.707 & -0.057\n\end{pmatrix} \begin{pmatrix}\n1.732 & 0.000 \\
0.000 & 1.000 \\
0.000 & 0.000\n\end{pmatrix} \begin{pmatrix}\n-0.707 & 0.707 \\
-0.707 & -0.707\n\end{pmatrix}
$$

The reduced singular value decomposition of matrix *M* is given below:

$$
M = USVT = \begin{pmatrix} -0.816 & 0.000 \\ 0.408 & -0.707 \\ -0.408 & -0.707 \end{pmatrix} \begin{pmatrix} 1.732 & 0.000 \\ 0.000 & 1.000 \end{pmatrix} \begin{pmatrix} -0.707 & 0.707 \\ -0.707 & -0.707 \end{pmatrix}
$$

17

#### **2.5.4.4 Document and Query as Vectors**

To find the ranked list of documents we need to apply a similarity measurement between a set of documents against a query. In this thesis we used cosine similarity [section 2.5.4.5] measure. To do this we need to derive individual document and query vectors. From SVD calculation we have the following equation:

Equation-4(a):  $M = USV<sup>T</sup>$ 

Equation-5:  $M^T = (USV^T)^T$ 

Equation-6:  $M^T = U^T S^T V$ 

Equation-7:  $M^T U S^{-1} = U^T S V U S^{-1}$ 

Equation-8:  $V = M^T I N^{-1}$ 

Now the document and query vectors are represented by the following equations:

Document Vector:  $DR_j = DR_j^TUS^{-1}$ Query Vector:  $DR_q = DR_q^TUS^{-1}$ 

Thus the reduced  $K$ -dimensional LSI space can be presented as:

Document Vector: 
$$
DR_j = DR_j^T U_k S_k^{-1}
$$
 9(a)

Query Vector: 
$$
DR_q = DR_q^T U_k S_k^{-1}
$$
 9(b)

#### **2.5.4.5 Similarity Measurement**

After deriving the term vector of documents and queries, a similarity measurement technique is applied to estimate the similarity between a pair of vectors. This similarity value is an indicator of how relevant the document is to the query.

A common similarity measure employed in the vector space model is called cosine similarity. In case of cosine similarity, the lower angles presents higher similarity and higher value of an angle represent dissimilarity between a query and a set of documents. Denote *\DR\* to be the length of vector DR. The cosine similarity between vector *DR;* and  $DR_q$  denoted by  $cos(DR_p, DR_q)$ , can be evaluated by the following equation:

$$
\circ \quad \cos(DR_j, DR_q) = \frac{DR_j \cdot DR_q}{|DR_j|DR_q|} \tag{10}
$$

Two strategies are commonly used to utilize the similarity values for retrieving relevant documents. One is called range queries, which is to retrieve all documents up to a distance threshold. The other one is called nearest-neighbor queries, which is to retrieve the N best matches. Although we do not expect any similarity metric to be a perfect model that corresponds exactly with human judgment of relevance, the measurement should somehow be able to assign higher values to the documents with a higher proportion of the relevant text as well as assigning lower values to the documents with less relevant content. By integrating the ranking strategy into IR systems, the human user can restrict their attention to a set of documents of manageable size instead of having to go through every single record in the data set.

The following figure presents the idea of cosine similarity graphically:

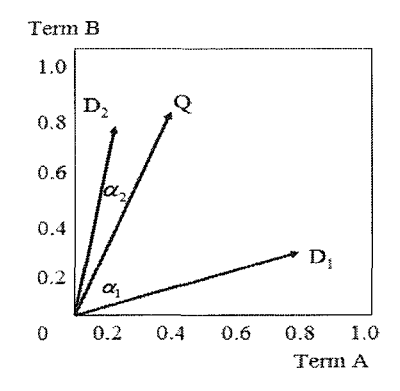

Where:

 $D_1$  represents document 1,

D2 represents document 2 and

Q represents a query

 $\alpha_1$  is the angle between D<sub>1</sub> and O

 $\alpha_2$  is the angle between D<sub>2</sub> and Q

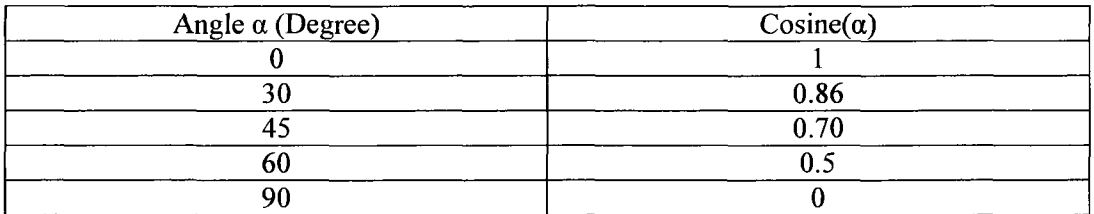

#### **Table 2.3: Angles and Their Cosine Values.**

The Table 2.3 shows that when the angle between two vectors is very small, the cosine approaches 1. More precisely, when two documents are identical their cosine is 1; when they are orthogonal (no common terms/ totally dissimilar), their cosine is 0. As we are interested in rank-based retrieval and cosine similarity measure is a tool that helps us to rank the documents based on the similarity values against a query, we are using cosine similarity to rank the documents for retrieval purpose.

#### **2.5.4.6 Retrieving Documents Using LSI**

The retrieval process sorts the documents according to their similarity values, and returns a ranked list of documents to the user. The retrieval process represents documents and queries in the same manner and applies a certain function to estimate the similarity between them.

In the LSI method, each document/query is projected onto the LSI space that is obtained by using SVD. LSI then exploits the cosine measurement between the projections of a pair of term vectors in the LSI space to make comparison between the two documents. Thus, the similarity can be obtained by computing the cosine value of the angle between the document's term vector and the query's term vector. All the documents can be ranked according to their similarity values and an ordered set of documents retrieved.

#### **2.6 TREC and Relevance Judgment**

Relevance judgment is an obvious part of a standard IR dataset. Relevance judgments help us to measure recall-precision by indicating which documents are relevant to which topics or query. The following sections discuss the background information of TREC-8 relevance judgment.

#### **2.6.1 Text REtrieval Conference-8 (TREC-8) Relevance Judgment**

Relevance Judgments are of critical importance to a test collection. For each topic it is necessary to compile a list of relevant documents - as comprehensive a list as possible. All TRECs have used the pooling method to assemble the relevance assessments. In this method a pool of possible relevant documents is created by taking a sample of documents selected by the various systems of participating research groups. The pool is then shown to the human assessor, who makes a binary (yes/no) relevance judgment for each document in the pool. Un-judged documents are assumed to be not relevant. The particular sampling method used in TREC is to take the top 100 documents (pooling method with the depth 100) retrieved per judge run for a given topic and merge them into the pool for assessment. This is a valid sampling technique since all the systems used ranked retrieval methods, with those documents most likely to be relevant returned first. Each pool is sorted by document identifier so assessors cannot tell if a document was highly ranked by some systems or how many systems (or which systems) retrieved the document.

The method can be summarized as:

- 1. To have dozens of research groups from universities and companies participate.
- 2. To run all 50 queries through their system (TREC-8, Topic 401-450).
- 3. To submit raw retrieval results (Take the top 100 highest ranked documents from each topic e.g., TREC-8: 7100 documents).
- 4. To merge them into the candidate set e.g., TREC-8: 1736 documents.
- 5. To have human assessors judge relevance of each document.
- 6. To evaluate results and compile of performance statistics (e.g., TREC-8: 94 documents).

#### **2.6.2 Relevance Judgement Problems**

There are two potential problems to preparing the relevance judgments. Those are:

- 1. Human assessors make errors; and
- 2. There are often many more relevant documents in the corpus beyond the candidate set; TREC procedure will consider them all irrelevant.

A very recent research paper published in SIGIR 2008, Singapore tried to assess the accuracy of TREC relevance judgments with their own relevance judgments created by

their own human users and they found 63% similarity with TREC relevance judgments. [Al-Maskari et al 2008]

#### **2.7 Evaluation of Information Retrieval Performance**

In previous sections, we presented the basic architecture of an IR system and introduced some representative approaches that can be used to implement it. In this part of the chapter, we discuss the criteria that may be investigated while evaluating an IR system.

Frakes et al. [Frakes & Yates 1992] provided a summary of the evaluation process: an information retrieval system can be evaluated in terms of many criteria, including execution efficiency, storage efficiency, retrieval effectiveness and the features they offer a user. The system designers look into the relative importance of these factors based on the particular environment and expectations. Accordingly, they select appropriate data structures and algorithms for implementation.

Execution efficiency is measured by the time it takes a system, or part of a system, to perform a computation. This can be measured in C based systems by using profiling tools such as proof on UNIX. This factor has always been a major concern for the interactive IR systems because a long retrieval time will interfere with the usefulness of the system. The requirements of such IR systems usually specify maximum acceptable times for searching, and for database maintenance operations such as adding and deleting documents.

Storage efficiency is measured by the number of bytes needed to store the data. Space overhead, a common measure of storage efficiency, is the ratio of the sizes of the index files plus the size of the document files over the size of the document files.

Most IR experimentation has focused on retrieval effectiveness, which is based on relevance judgment. Relevance is an inherently subjective concept in that the ultimate goal is to satisfy the human users' needs. Due to the variety of the user's personal background, it is impossible to design a perfect system that meets all the expectations of all human users. Therefore, it is necessary to introduce a method to evaluate the performance of a retrieving process by estimating the degree of relevance at which the

retrieved information matches the query. In this thesis we used recall-precision and paired sample t-test to evaluate our retrieval systems.

#### **2.7.1 Recall and Precision**

Two widely used parameters to measure IR success, which are based on the concept of relevance, are precision and recall. Precision is the ratio of relevant items retrieved to all items retrieved. Recall is the ratio of relevant items retrieved to all the relevant items. To facilitate the understanding of the definitions, the following equations represent the recall and precision:

$$
recall = \frac{Number\ of\ relevant\ documents\ retrieved}{Total\ number\ of\ relevant\ documents}
$$
 (11)

$$
precision = \frac{Number\ of\ relevant\ documents\ retrieved}{Total\ number\ of\ documents\ retrieved}
$$
 (12)

The expectation of the users may vary from one person to another. Some users attach more importance to precision, i.e., they want to see relevant information without going through a lot of junk. Others take recall as a preference, i.e., they want to see all the documents that are considered to be highly relevant. Hence, the evaluation that involves only one of the two parameters may be biased. Due to this reason, some methods that evaluate the IR performance in terms of precision and recall simultaneously, have been developed.

#### **2.7.2 Recall-Precision Calculations and Plotting**

The following section explains how to calculate and plot recall-precision using a numerical example. For more information [Manning et al 2008], [Croft et al 2009].

According to the theory of information retrieval evaluation, precision is calculated at 11 standard levels of recall 0, 10, 20  $\dots$  100 percent (or 0, 0.1, 0.2  $\dots$  1.0). To measure the performance of an IR system, multiple queries or topics (e.g. 50 queries) are used. The precision averages at 11 standard recall levels are used to compare the performance of different systems and as the input for plotting the recall-precision graph (see Fig-2.2 and 2.3). Each recall-precision average is computed by summing the interpolated precisions at the specified recall level by using the following standard rule:

- For any standard recall level i, take maximum precision at any actual recall level  $>= i$
- This defines a precision at the standard recall of 0 even though precision at actual recall 0 is undefined

Let us consider the list of relevant documents:

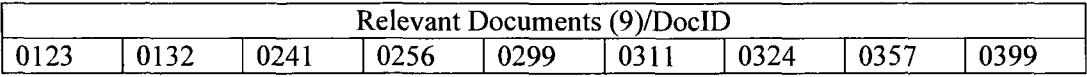

Let us consider an IR system that retrieved 12 documents as shown in Table-2.4. The relevant documents are shaded. The values of recall and precision of a single query were calculated by using the equations 11 and 12. Table-2.5 represents the interpolated precision of the same query.

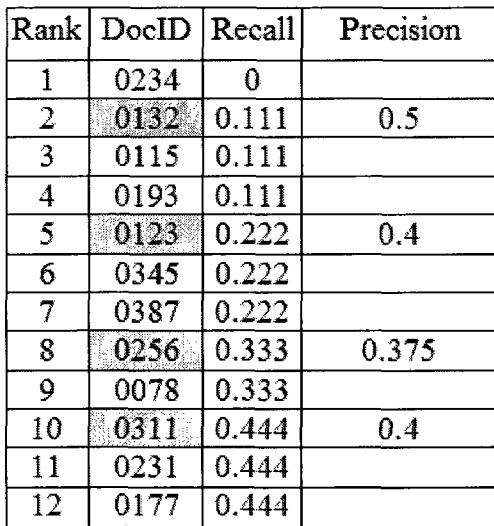

| Recall level | Interpolated<br>Precision |
|--------------|---------------------------|
| 0            | 1.0                       |
| 10           | 0.5                       |
| 20           | 0.4                       |
| 30           | 0.4                       |
| 40           | 0.4                       |
| 50           | 0                         |
| 60           | 0                         |
| 70           | 0                         |
| 80           | 0                         |
| 90           | 0                         |
| 100          | O                         |

**Table 2.4: Recall-precision of a single query Table 2.5: Interpolated precision of a query** 

Fig 2.2 represents the recall-precision graph using the Table 2.5.

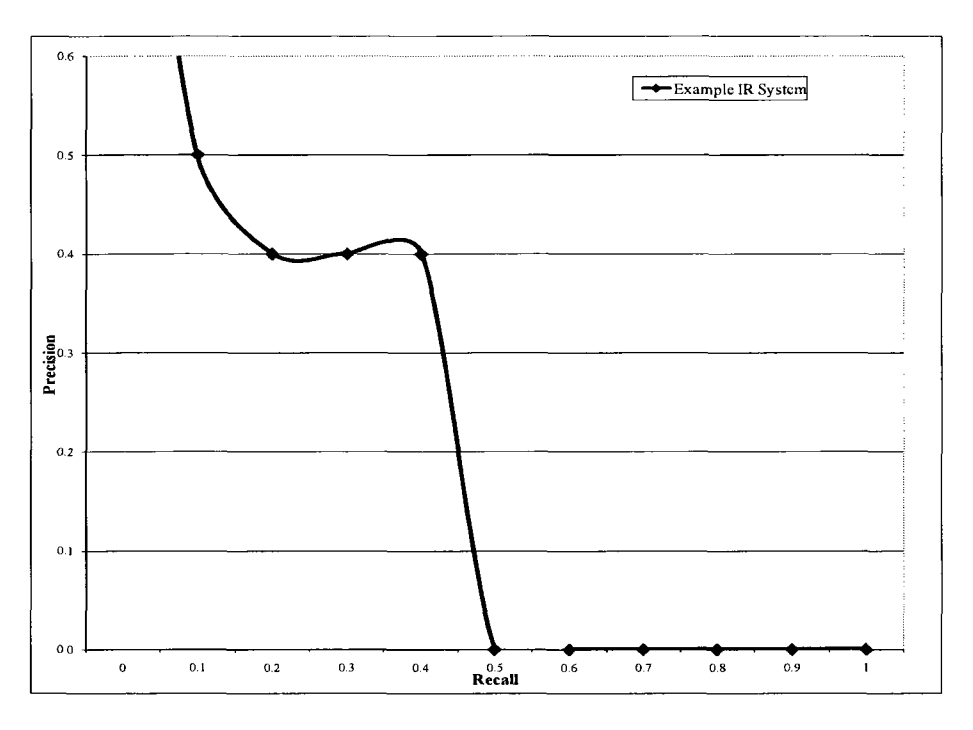

**Figure 2.2: Recall-Precision Graph of a Query** 

We already mentioned that the performance of a single query does not necessarily represent the performance of a retrieval system. So, we need to compute the precision for multiple queries and average the interpolated precision values at each recall level. Table-2.6 represents the average interpolated precision of two different retrieval systems (Sytem-1 and System-2).

| Recall | Average Interpolated Precision |          |
|--------|--------------------------------|----------|
| level  | System 1                       | System 2 |
| 0      | 1.0                            | 1.0      |
| 10     | 0.5                            | 0.8      |
| 20     | 0.4                            | 0.75     |
| 30     | 0.37                           | 0.6      |
| 40     | 0.33                           | 0.6      |
| 50     | 0.33                           | 0.5      |
| 60     | 0.33                           | 0.4      |
| 70     | 0.2                            | 0.37     |
| 80     | 0.2                            | 0.33     |
| 90     | 0.12                           | 0.2      |
| 100    | $0.0\,$                        | 0.0      |

**Table 2.6: Interpolated Average Precision of Two Different Systems** 

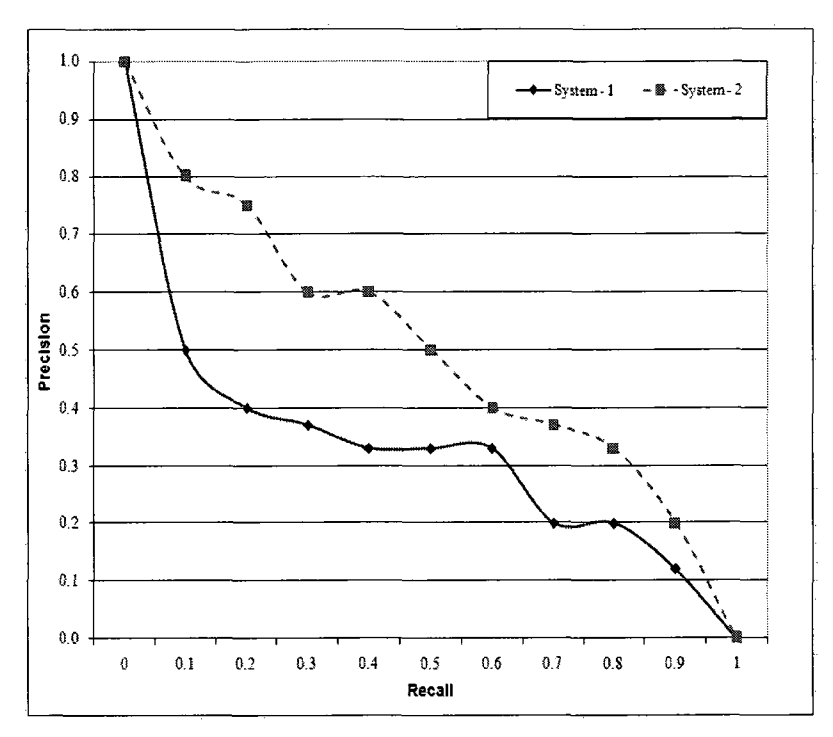

**Figure 2.3: Recall-precision Graph of Two Retrieval Systems** 

Fig 2.3 represents the recall-precision graph of the Table 2.6

#### **2.8 Paired Sample T-test**

The paired samples t-test compares the means of two variables to determine whether there is a statistically significant difference between two populations. We could do this by calculating confidence intervals for the two populations and seeing if the mean  $(\bar{x})$  of one population lies outside the 95% confidence interval of the other population. A formalized and slightly less cumbersome approach to answering this question is the *t-test.*  A confidence interval (CI) is a range of values within which lies the true population mean. There are many possible confidence intervals. Each interval specifies a probability of "capturing" the true population mean. [Triola 2006] To perform the t-test we need to follow the following steps:

- 1. Choose the hypothesis:
	- Null: There is no significant difference between the means of the two variables.
	- Alternate: There is a significant difference between the means of the two variables.
- 2. Select the level of significance:

• In paired sample t-test, after making the hypothesis, we choose the level of significance. In most of the cases in the paired sample t-test, significance level is 5% or 0.05.

After doing the calculations of the t-test if we get the significance values greater than 0.05 it means that there is a significant difference between two systems otherwise the null hypothesis holds (no significant difference). Table-C in the appendix D represents the different values for significance level 5% or 0.05.

We calculated precision for different retrieval systems (by varying parameters e.g. weighting scheme, stop word). Every retrieval system is independent; however precision was calculated on the same dataset. Paired sample t-test is used to compare two means that are repeated measures for the same dataset. So, we used a paired sample t-test to find the significance of the difference among the precision levels of retrieval systems to compare the performance of the retrieval systems.
# **Chapter-3 Issues in Latent Semantic Indexing (LSI) Research**

# **3.1 Introduction**

Information retrieval (IR) deals with the representation, storage, organization of, and access to information. The representation and organization of the information should provide users with easy access to the information in which they are interested. Unfortunately characterization of the user's *information need* is not a simple problem. [Yates & Neto 1999]

For hundreds of years, people have understood the importance of archiving and finding information. With the advancement of computer technology, it is now possible to store large amounts of information and finding useful information from such collections became a necessity. On the basis of this necessity, the field of Information Retrieval (IR) was born in the 1950s. Over the last few decades, the field of IR has matured considerably. A number of automatic Information Retrieval systems are used on a daily basis by a variety of users. [Singhal 2008]

# **3.2 Related Research Work on Latent Semantic Indexing (LSI)**

This chapter examines the short comings and problems in existing published works on Latent Semantic Indexing (LSI), one of the most popular techniques in the area of IR. LSI is more fully discussed in the section 2.5.4, if the reader requires more background. The published works revealed that there are open questions about very large datasets, stop words, and term weighting schemes in LSI. This thesis attempts to answer these questions, particularly for very large datasets used in LSI. The following sections discuss the related published research that used the LSI algorithm.

# **3.2.1 Using Latent Semantic Analysis to Improve Access to Textual Information**

The first research work published on LSI was entitled "Using latent semantic analysis to improve access to textual information". [Dumais et al 1988] The authors used two different datasets. The descriptions of the datasets are given below:

**• MED:** The first database consisted of 1033 medical reference abstracts and titles. A 5823\*1033 term-document matrix was obtained and retrieval effectiveness evaluated against 30 queries available with the dataset.

• CISI: The second standard dataset consisted of 1460 information science abstracts. A 5135\*1460 term-by-document matrix was obtained and retrieval performance evaluated using 35 queries available with the dataset.

They did not use any stemming algorithm or remove stop words. Points to be concluded about this paper are:

The dataset is small for use in IR. For the first dataset (1033 medical reference abstracts and titles), the researchers claim that LSI shows 13% average improvement over raw term matching and show that LSI captured some structure in the data that was missed by raw term matching. For the second dataset (1460 information science abstracts), the authors do not claim any improvement of LSI over raw term matching technique. Homogeneity of documents and poorly stated queries in the second dataset caused very poor performance in precision level, so, the authors said that CISI was not a reliable dataset.

## **3.2.2 Indexing by Latent Semantic Analysis**

Deerwester's [Deerwester et al 1990] paper "Indexing by latent semantic analysis" describes automatic indexing and retrieval. This paper also described the use of singular value decomposition. They used datasets with standard queries from the Medlars collection (same dataset mentioned in section 3.2.1).

They removed stop words (SMART**'S** stop word list was used) but they did not use stemming on the input dataset. By reviewing their results we find the following weakness in their work:

LSI was evaluated with a very small dataset (input data and query set). It was a poor choice for a test collection because the selected dataset contains homogeneous documents. Some queries are vague and poorly stated.

In the first experiment, they claimed 13% average improvement in LSI results over the raw term matching technique. In another experiment, the authors claimed 50% improvement in retrieval performance in case of LSI (k=100/100-factor) against factor analytic techniques for information retrieval using small numbers of factors e.g., 7 dimensions, 13 dimensions and, 21 dimensions.

The authors only tested the above mentioned dataset with LSI and compared their results against a straightforward term matching method, a version of SMART, and the vector method reported by Voorhees (1985) for the same standard datasets. The SMART and Voorhees systems are information retrieval systems, and have different indexing, term weighting, and query processing procedure than LSI method.

A set of 439 common (stop) words was applied to reduce the number of terms. However, they did not use stemming on the input dataset. They summarize their findings, as "These results are modestly encouraging. The latent semantic indexing method is superior to simple term matching in one standard case and equal in another" when considering two different datasets. [Deerwester et al 1990]

## **3.2.3 Large-Scale Information Retrieval Using Latent Semantic Indexing**

Todd A. Letsche [Letsche 1996] used the datasets shown in Table 3.1 in his master's thesis at the University of Tennessee, Knoxville, USA.

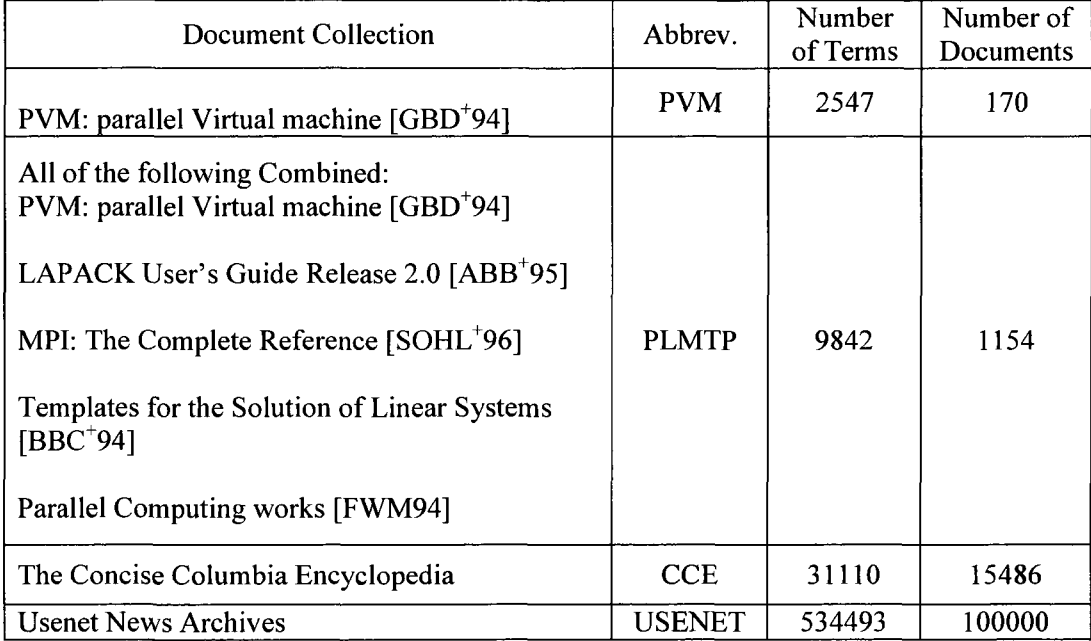

#### **Table 3.1: A set of datasets [Letsche 1996]**

By reviewing his results we find the following issues:

Letsche removed stop words and applied Porter's stemming algorithm to reduce the terms. However, the length of the stop word list is not mentioned. LSI was

used to search the World Wide Web. He used a large dataset of 100,000 documents from USENET. However, Letsche claimed due to memory constraint (low hardware resources), the system was unable to search the USENET dataset. [Letsche 1996] In his thesis, the results are only based on small dataset. LSI achieved up to 30% better retrieval performance than lexical searching technique (Lexical analysis based). Lexical analysis searching technique compare tokens/terms to find the matching. This technique does not use singular value decomposition (SVD) or cosine similarity to measure the relevance.

# **3.2.4 Automatic Cross-Language Information Retrieval using Latent Semantic Indexing**

Michael [Dumais et al 1997] used 2,482 documents for experimentation in the area of automatic cross-language information retrieval using latent semantic indexing. They used French and English documents. In this work, queries in one language can retrieve documents in the other language (as well as the original language).

Reviewing the findings of this paper, the following is noted:

They did not use any standard dataset (like TREC). They did not remove stop words or apply stemming. The authors compared LSI result with human generated retrieval. With the human generated text, the overall performance of this LSI system was about 10% worse for retrieving the corresponding category, but 15% better when looking at the top 10 retrievals. [Dumais et al 1997]

# **3.2.5 Latent Semantic Indexing-Based Intelligent Information Retrieval System for Digital Libraries**

Aswani [Kumar et al 2006] used titles of 116 journals and periodicals available in the Vellore Institute of Technology, India as their own input dataset. Reviewing the findings of this paper, the following is noted:

The authors used a very small dataset and the data set and queries were not standard. There is no numerical indication of the improvements in retrieval performance. They applied the Porter's stemming algorithm on the input data set; however, they did not remove stop words. Authors mentioned in their paper that LSI has superiority over the standard vector space model. [Kumar et al 2006]

#### **3.2.6 Singular Value Decomposition and Rank** *K* **Approximation**

Bast and Majumder's [Bast & Majumder 2005] paper "Why Spectral Retrieval Works" studied singular value decomposition method by varying the value of  $K$  (rank  $K$ approximation) on three different (in size and content) datasets. They tried to find a feasible value of *K* by measuring the relatedness scores between two terms. Using this method they choose some values of *K* and measured the retrieval performance of LSI and LSI-based methods. They used the following dataset and corresponding queries for their experiments:

- Time Collection contains 425 documents and 3882 unique terms.
- Reuters Collection contains 21,578 documents and 5701 unique terms.
- Ohsumed Collection contains 233,445 documents and 99,117 unique terms

Reviewing the findings of this paper, the following is noted:

The Ohsumed dataset is large. For all three datasets, by varying the value of *K* it is found that the value of *K* does not play a significant positive role in the retrieval performance. For all three datasets, a bigger value of *K* reduces the relatedness of word pairs, so, reduces the retrieval performance in terms of recall-precision measures.

#### **3.2.7 Singular Value Decomposition for Text Retrieval**

Husbands' [Husbands et al 2001] paper entitled "On the Use of the Singular Value Decomposition for Text Retrieval" explored LSI retrieval performance for large datasets. The authors used the following datasets for their experiments:

- **MEDLINE/ MED collection** (please see section **3.2.1** for details): This dataset is an example of a small dataset.
- **TREC**-6 **Dataset:** A collection with 115,000 terms and 528,155 documents. This is an example of a large dataset.
- **NPL Dataset:** NPL dataset contains 11,429 documents and it is an example of a small dataset.

In their results they compare the performance of LSI with term matching retrieval. For MED data set, LSI  $(K=200)$  showed better retrieval performance than the term matching technique. However, the large TREC-6 dataset LSI *(K=*200) showed poor retrieval (lower

recall-precision values) performance. The following figure presents the performance in terms of recall-precision graph:

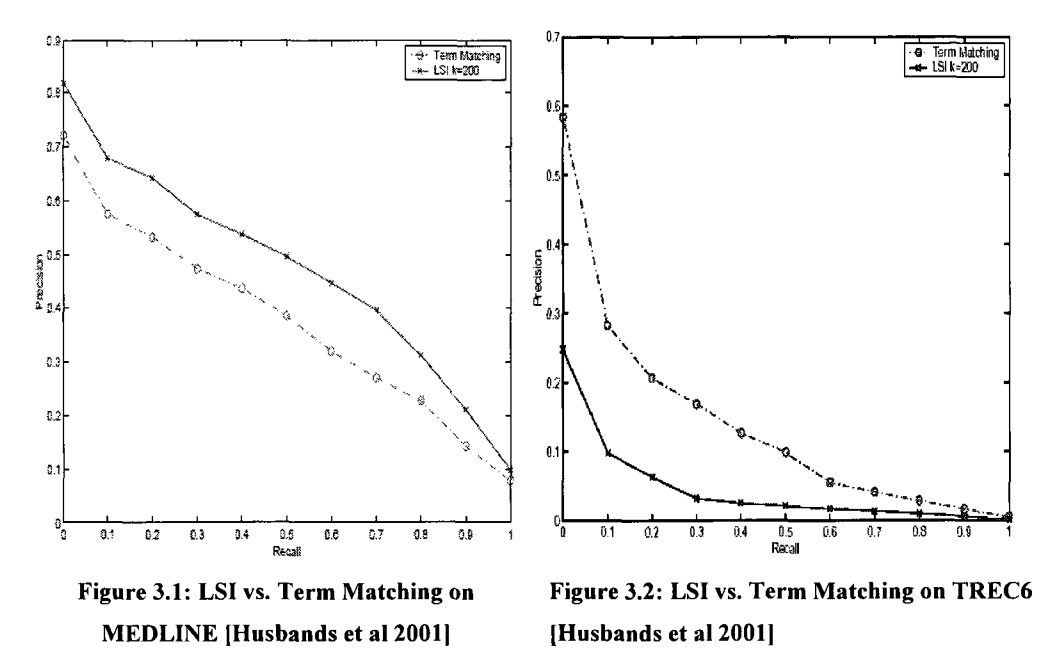

Reviewing the findings of this paper, the following is noted:

Most LSI research shows LSI is superior than term matching technique and other methods [Dumais et al 1988][Deerwester et al 1990][Kumar et al 2006][Letsche 1996], however, this paper shows poor performance of LSI over the term matching technique in case of a specific large dataset. Stemming improves retrieval performance [Hull 1995], but the authors did not use stemming on their input dataset. Term weighting schemes have positive effects on retrieval performance, and tf-idf and log-entropy weighting schemes are proven weighting schemes in IR. However, the authors only used idf weighting schemes for their experiments. The authors proposed a new method called "Term norms", and mentioned that this method has great influence and variability however; they showed LSI  $(K=300)$  had poor performance.

Husbands and co-authors reported poorer performance of LSI  $(K=200 \text{ and } K=300)$ , and they did not use stop word removal or stemming on the TREC-6 input dataset. They only used the idf term weighting scheme in their experiment. From the IR literature, we know that pre-processing (stemming and stop word removal) and term weighting schemes improve retrieval performance significantly, so, we are encouraged to test the performance of LSI on a large dataset with the use of pre-processing of the input dataset and the most accepted weighting schemes (tf-idf and log-entropy).

# **3.3 Conclusion**

From the above discussion it is found that performance of LSI has been tested for several smaller datasets (e.g., MED, CISI abstracts etc) however, LSI has not been tested for a large standard dataset. In this research, we concentrated on the performance of LSI on a standard large dataset by varying different parameters e.g. stop word lists and term weighting schemes. The specification of the chosen standard large dataset or test collection is given below:

- Dataset: LA Times dataset TREC-8 text collection. It includes articles published in the years 1989 and 1990 (all articles from 1 Jan 1989 to 31 Dec 1990). The number of the documents is 131,321 and size is 508 MB.
- Topics (query): TREC-8 query set includes 50 standard queries (401-450).
- TREC-8 test collection also provides the relevant judgment information associated with each topic (query) for the above-mentioned dataset.

The significance of performance of retrieval systems is mentioned in terms of recallprecision values/graphs, and t-test.

## **Chapter-4**

#### **Test Collection and Pre-processing**

#### **4.1 Introduction**

To have the answers to our research questions from LSI based information retrieval system, we need to perform the following steps:

- 1. Standard dataset/test collection selection and pre-processing;
- 2. Processing of data and query using LSI based IR system to retrieve information; and
- 3. Evaluating the LSI based IR system for retrieval performance.

This chapter thoroughly discusses the above mentioned first step that focuses on the standard test collection and pre-processing of input data. Pre-processing includes extracting documents from large SGML files, stop word removal, and stemming. We developed our own software for pre-processing of the selected dataset. The following sections discuss the preprocessing steps in mere detail.

#### **4.2 Standard Test Collection**

Ad hoc information retrieval is the task where the document collection is fixed, and users submit queries to the information retrieval system, and the system returns a set of ranked retrieval results (i.e., documents). To experiment with a LSI based ad hoc information retrieval (IR) system, it is important to have a standard test collection consisting of three things: A document collection, a test suite of information needs expressible as queries, and a set of relevance judgments (a binary assessment of either relevant or non-relevant for each query-document pair). [Manning et al 2008] For LSI based ad hoc IR, the most well known and recognized test collection is provided by the Text Retrieval Conference (TREC).

#### **4.2.1 TREC and Standard Test Collection**

The U.S. National Institute of Standards and Technology (N1ST) has run a large IR test bed evaluation series since 1992. Within this framework, there have been many tasks\tracks (e.g., Blog Track, Chemical IR Track, Legal Track, Filtering Track and Genomics Track, etc.) over a range of different test collections, but the best known test collections are the ones used for the TREC Ad Hoc task or track during the first eight TREC evaluations between 1992 and 1999. In total, these test collections contain 1.89

million documents (mainly, but not exclusively, newswire articles) and relevance judgments for 450 information needs, which are called topics and specified in detailed text passages. Individual test collections are defined over different subsets of this data. The early TRECs each consisted of fifty information needs, evaluated over different but overlapping sets of documents. TRECs 6 through 8 provide 150 information needs over about 528,000 newswire and Foreign Broadcast Information Service articles. This is probably the best sub-collection to use in future work, because it is the largest and the topics are consistent. Because the test document collections are so large, there are no exhaustive relevance judgments. Rather, NIST assessors' relevance judgments are available only for the documents that were among the top  $K$  documents (e.g., top  $K=100$ documents) returned for some system that was entered in the TREC evaluation for which the information need was developed. For this thesis, Los Angeles Times (LA Times) test collection from TREC-8 has been chosen for conducting this research.

#### **4.2.2 Los Angeles Times (LA Times) Text Collection (TREC-8)**

The data/text collection includes the articles published by the Los Angeles Times in the two year period from Jan 1, 1989 - December 31, 1990. Each file contains the articles from one day (e.g., a file with the name "LA 123190" contains articles published on 31 Dec 1990). Every such file contains a number of documents (e.g., the LA 123190 contains 134 different documents). The following figure represents part of the content of file LA123190.

```
<DOC> 
<DQCNO> LA123190-0001 </DOCNO> 
<DOCID> 329361 </DOCID> 
                                          Document Number 
<DATE> 
<P> 
December 31, 1390, Monday, Home Edition 
</P> 
</DATE> 
<SECTICN> 
<P> 
Metro; Part B; Page 4; Column 3; Letters Desk
</P> 
<7 SECTION 
•<L ENGT H> 
<P> 
33 words 
</F> 
</LENGTH> 
<H£ADLINE> 
<P> 
"TAGGER ARREST' 
</P> 
</HEADLINE> 
<TEXT><P> 
The only way we are ever going to end the nasty, filthy graffiti 
problem is to- come down hard on the idiots doing it. I would be happy 
to contribute to a reward fund. 
</P> 
<P> 
IRY BUSH, Marina del Rey 
</P> 
</TEXT> 
<TYPE><P> 
Letter to the Editor 
</P> 
</TYPE> 
</DOC> 
<D0C> 
<DOCNO> LA12319Q-00Q2 </DOCNO> 
<D0CID> 329362 </DOCID> 
                                            Document Number
```
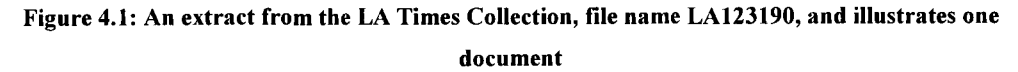

Some notable characteristics of LA Times files:

- 1. LA Times files are encoded as SGML (Standard Generalized Markup Language) file format (SGML is a superset of XML file format).
- 2. The uppercase words enclosed by  $\infty$  and  $\lt\gt$  are tag names.
- 3. Every document is separated by <DOC> and </DOC> tag names.
- 4. <DOCNO> and </DOCON> tag names enclose the unique name of each document

The following table summarizes the characteristics of the input data set:

| <b>Characteristics of the LA Times Data Set (1989, 1990)</b> |                           |  |  |  |
|--------------------------------------------------------------|---------------------------|--|--|--|
| Number of documents                                          | 131,321                   |  |  |  |
| Size of the Input Data Set                                   | 476MB                     |  |  |  |
| Average Vocabulary size (approximately)                      | 500                       |  |  |  |
| Average document size (approximately)                        | 40 KB                     |  |  |  |
| Largest file size                                            | 828 KB (LA052089 0101)    |  |  |  |
| <b>Smallest Size</b>                                         | 352 Bytes (LA070189 0001) |  |  |  |
| Number of words in the smallest file                         | 91                        |  |  |  |
| Number of words in the largest file.                         | 167,045                   |  |  |  |
| Number of relevant files (Out of 131,312 files)              | 1,151                     |  |  |  |
| with respect to TREC-8 query set                             |                           |  |  |  |

**Table 4.1: Input Data Characteristics (LA Times Data Set (1989,1990))** 

# **4.3 Pre-processing of Data**

Pre-processing of data is a very important step in doing research in the area of information retrieval. The pre-processing of data encompasses the following steps:

- 1. Extract documents from the large SGML data file (e.g., LA123190) into individual files for each document.
- 2. Remove stop words from the input dataset.
- 3. Apply stemming to the input dataset.

# **4.3.1 Method to Extract Documents**

In the selected corpora every file contains approximately 100 to 130 documents. Each document is separated by a document number that is presented using a special tag (e.g.,  $\leq$ DOCNO $\geq$  LA010189-0001  $\leq$ DOCNO $\geq$ ). So, in the very first step of the processing of raw data, smaller files are extracted from large files and each smaller file is named using the document tag number e.g., LA010189 0001. After extracting all the documents from TREC-8, 131,321 files are found. The following section presents the automatic TREC file extractor program in better detail:

TREC file extractor is a software system written in PHP. The flow diagram of the software system is depicted in figure 4.2. TREC file extractor takes the large TREC-8 SGML files as input one after another and produces the small individual documents. The name of the extracted document is the same as the unique name found between the <DOCNO> and </DOCNO> tags. TREC file extractor was tested in Windows Vista and Windows Xp environments. The code developed to extract documents from TREC-8 SGML files is available in appendix B. The output of the TREC file extractor is used as the input of the pre-processing software, which is presented in the figure 4.2.

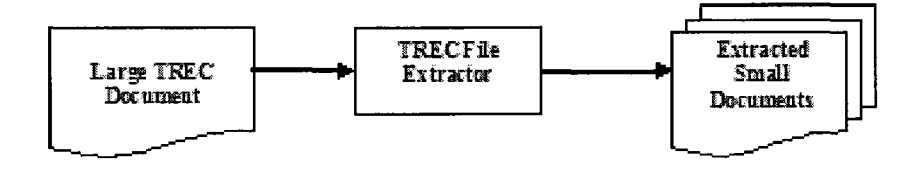

**Figure 4.2: TREC File Extractor** 

Algorithmic steps of TREC File Extractor software:

- 1. Read each SGML files (LA 123190 is a name of a file) one after another from the input directory.
- 2. Find each <DOC> and </DOC> tag pair (top-down methodology) as these tag pairs identify individual documents.
- 3. Extract (read) the content between a <DOC> and </DOC> tag pair including the tags and write the extracted content in a new SGML file as lower case (e.g., change all upper case letters to lower case).
- 4. Specify a unique name for the new file as "input file name document number" (e.g., LA123190\_0001).
- 5. Write the new files as text files to the output directory.

## **4.3.2 Stop Word Removal and Stemming**

The IR group, University of Glasgow provides a list of stop words that contains 319 stop words and the IR group, University of Tennessee also provides a list of 439 stop words. In this research, University of Tennessee, University of Glasgow and an extended version of stop word lists were used in our experiments. We call the extended stop word list that we have prepared the UNBC\_LAT stop word list. UNBC\_LAT stop word list contains 1911 stop words. Algorithmic steps to create this stop word list are given below:

1. Consider the terms to create a stop word list those that have at least frequency 2 (a term must be present in a document at least twice).

- 2. Create an initial stop word list by combining the stop word list of both IR groups, University of Tennessee and University of Glasgow (no duplication in the list).
- 3. Remove all the punctuation from the input TREC-8 LA Times dataset.
- 4. Create a list of terms from the input dataset, in descending order of term frequencies (i.e. the terms with the highest term frequency will be at the top of the list).
- 5. Manually extract the special items to be added to the initial list (those terms are not already in the initial list) to create an extended stop word list:
	- o Add all file names to the initial list as every file contains file names e.g., LA123190.
	- o Add all tags names (e.g., <doc>, and <docno>) to the initial stop word list,
	- o Add roman numbers to the initial list e.g., xvii.
	- o Add scale units e.g., ft, mm, etc.
	- Add all adjectives, adverbs (e.g., ago, bye).
	- Add prefixes from words (e.g., non comes from non-governmental)
	- o Add special words (e.g., haven (comes from haven't), doesn (comes from doesn't)
	- o Add dates e.g., feb-92, 11-apr
	- o Add foreign words as dataset is newspaper articles. Add suspicious words e.g., aaftink, aachen, ora etc
	- o Add other words e.g., ext (telephone extension), 19th, z90, v6 (engine)

To create this stop word list, we manually searched the high and low frequency terms out of 132,785 terms in the frequency table at the initial stage. We repeated this in a number of cycles by removing different stop word lists (stop word list of the other IR groups) from the TREC-8 LA Times dataset, and manually searched for the remaining stop words from the frequency table. To search stop words is very time consuming as the dataset as well as the number of terms is also large. The most difficult thing is to choose a word as a stop word.

TREC-8 LA Times dataset contains newspaper articles, so, there are variations in the contents. As we started to work with the stop word list of the other IR groups and found that there are many high and low frequency stop words in our terms list (to be used to create a term-by-document matrix), we decided to build our own stop word list for efficient processing of the input dataset because the existing stop word lists do not include many of the high and low frequency terms in our dataset.

All the stop word lists used in this thesis work are given in Appendix A. After creating the extended stop words list we remove these stop words from the input dataset.

The idea of stemming is introduced in section 1.2.4. In this thesis, we used Porter's stemming on the input dataset to produce stem words. Software developed to remove stop words from the input dataset and to stem the input dataset is discussed in Section 4.2.2.

Fig. 4.3 and Fig. 4.4 present a single input file before and after pre-processing respectively. All the stop words (all tags between  $\lt$  >, etc.) are removed from the input file (LA052190 0019) after pre-processing. After removing stop words an input file still contains a few symbols  $\left(\langle, \rangle, \right)$  and numerical values. These special symbols and numerical values will be removed by the LSI system while parsing the input files during creation of the term-by-document matrix.

| LA052190 0019.txt - WordPad                                                                                                    |
|----------------------------------------------------------------------------------------------------|
|                                                                                                    |
| d 26 B 26 A A<br>※ 船鼠の<br>四。                                                                                                    |
| <doc><br/><docno> 1a052190 - 0019 </docno><br/>docid <math>&gt;</math> 221951 &lt;<br/>/ docid &gt;<br/><math>\prec</math><br/><math>\lt</math> date <math>&gt;</math><br/>≺<br/>E &gt;<br/>may 21 1990<br/>monday home edition<br/><math>\sim</math><br/>&lt;.<br/>p &gt;<br/><math>\mathtt{date}</math><br/>ĸ.<br/><math>\mathcal{F}</math><br/><math>\rightarrow</math><br/>section &gt;<br/><math>\epsilon</math> .<br/><math>\sim</math><br/>p &gt;<br/>sports part di page 7 column 4 sports desk<br/>p &gt;<br/>≺<br/><math>\overline{1}</math><br/>section<br/><math>\prec</math><br/><math>\mathcal{L}</math><br/>- &gt;<br/>&lt; lenoth &gt;<br/><math>\leftarrow</math> <math>\sim</math><br/>17 words<br/><math>\hat{~}</math><br/>/ p &gt;<br/>length<br/>≺<br/><math>\mathcal{L}</math><br/>-&gt;<br/>headline &gt;<br/><math>\epsilon</math><br/><math>\tilde{\phantom{a}}</math><br/><math>\mathbf{p}</math> <math>\rightarrow</math><br/>newawire names in the news<br/><math>\overline{\phantom{a}}</math><br/><math>\prime</math> p <math>&gt;</math><br/>headline &gt;<br/>≺.<br/><math>\mathcal{L}</math><br/><math>\epsilon</math><br/>text &gt;<br/>E &gt;<br/>≺.<br/>center caldwell jones at 39 the oldest player in the nba retired from<br/>he san antonio spurs<br/>≺<br/><math>\sqrt{p}</math><br/><math>\angle</math> text<br/><math>\rightarrow</math><br/><math>\tilde{}</math><br/>≺ type ≻<br/><math>\overline{\phantom{a}}</math><br/>p &gt;<br/>column</doc> |
| <<br>$\mathcal{L}$<br>p ><br>$\prime$<br>type ><br>≺<br>< subject ><br>≺<br><b>P</b> >                                                                                                    |
| basketball players san antonio spurs basketball team jones aldwell<br>retirement<br>≺<br>$\sqrt{p}$<br>subject ><br>≺<br>,<br>$\langle$ /DOC>                                                                                                    |

**Figure 4.3: An Input File before Pre-processing** 

The following figure represents an input file after pre-processing.

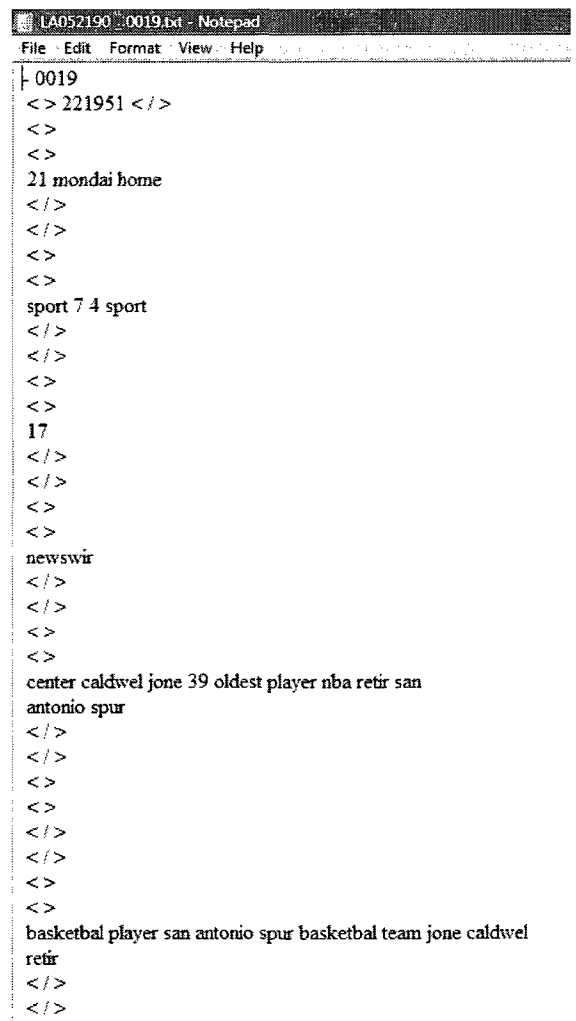

#### **Figure 4.4: An Input File after Pre-processing**

#### **4.4 Stop Word Removal and Stemming Program**

Pre-processing of input data includes *stop word removal* and *stemming.* Concepts of stop words and stemming have been introduced in the sections 2.4 and 2.5 respectively. The following section explains the working procedure of the data pre-processing phase.

The pre-processing software takes input from the output of the TREC file extractor program. Pre-processing software reads each word from each file (from input folder) one after another. It reads every term/word of a file from the beginning, and checks the word to determine whether it is in the stop word list or not. If the word is in the stop word list then it simply deletes that word and looks for the next word from the same file. If the word is absent from the stop word list then the word is stemmed using Porter's Stemming algorithm [Porter 1997] and the stemmed word is saved in a file (in the output folder) with the same name as the file it has read. Pre-processing software repeats the same process for all input files to discard all the stop words and to produce stemmed output of all the input files. The code developed for the pre-processing software is available in appendix B.

The flow diagram of the pre-processing software system is depicted in the figure 4.5. Preprocessing software has been tested in Windows Vista and Windows Xp environments. The output of the pre-processing software system is the input of the Latent Semantic Indexing (LSI) retrieval system.

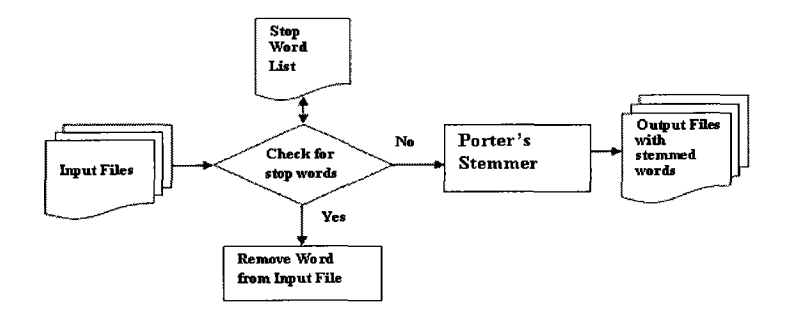

**Figure 4.5: Pre-processing Software** 

Algorithmic steps of stop word removal and stemming software are:

- 1. Read every input file  $(LA123231)$  is a name of a file) one after another from the input directory.
- 2. Read a term/word from an input file.
- 3. Search for the word in the stop word list.
- 4. If the term is not in the stop word list, go to step-5 or if the term is in the stop word list, delete the term and put a NULL (in the position of the deleted word) then go to step-2 to read next word/term.
- 5. Apply Porter's stemming to create a stemmed word and write the stemmed word in a file with the same name of the file from which the word was read and save the file to the output directory.
- 6. Repeat steps-2 to step-5 to remove and stem all words from input files.

## **4.5 Query Selection**

In this research work TREC-8 query sets (401 to 450) are used to evaluate the efficiency of the Latent Semantic Indexing (LSI) technique in terms of information retrieval for the mentioned dataset (section 4.2.2). TREC-8 query sets are taken from Text Retrieval Conference (TREC, [http://trec.nist.gov/data/topics\\_eng/index.html\)](http://trec.nist.gov/data/topics_eng/index.html) that is maintained by the National Institute of Standards and Technology (NIST). The relevance judgment information also taken from TREC. Fig. 4.6 represents the first two queries from the TREC-8 query set. The characteristics of a TREC-8 query: Every TREC-8 query starts with the tag  $\langle$ top $\rangle$  and ends with  $\langle$ top $\rangle$ .  $\langle$ num $\rangle$ : num tag presents the query number, in Fig 4.6 query numbers are 401 and 402. <desc>: description tag describes the actual query. The text for query number 401 is " *What language and cultural differences impede the integration of foreign minorities in Germany*"? <narr>: narrative tag contains the information for the human assessors to judge the relevance of documents retrieved by this query.

```
jlTbJspics,481-45P - Wargp^d '-!r 
 Re Edit Wew Insert Format Help 2001
 e).
                                                                         \blacktriangle<top> 
                                                                         \mathbb{E}<n-inn> Nuxsbe r: 401 
 <titie> foreign minorities, Germany 
 <desc> Description: 
 What language and cultural differences impede the integration 
 of foreign minorities in Germany? 
 <narr> Narrative: 
 A relevant document' will focus on the causes of the lack" of 
  integration in a significant way; that is, the mere mention of 
 immigration difficulties is not relevant. Documents that discuss 
 immigration problems unrelated to Germany are also not relevant.
  </top> 
 <top> 
  <num> Number: *§02 
  <title> behavioral genetics 
  <desc> Description: 
 What is happening in the field of behavioral genetics, 
 the study of the relative influence of genetic 
 and environmental factors on an individual's behavior 
 or personality? 
  <narr> Narrative: 
 Documents describing genetic or environmental factors relating 
 to understanding and preventing substance abuse and addictions 
  are relevant. Documents pertaining to attention deficit disorders 
  tied in with genetics are also relevant, as are genetic disorders
  affecting hearing or muscles. The genome project is relevant 
 when tied in with behavior disorders (i.e., mood disorders, 
 Alzheimer's disease). 
  </top> 
For Help; press F1
```
**Figure 4.6: First Two Queries (401 and 402) from the TREC-8 Query Set** 

### **4.7 Conclusion**

This chapter discussed the idea and characteristics of test collection. The advantage of the standard test collection is that it contains human evaluation of relevance judgment which can be used in the evaluation of the LSI based IR system to be tested. Pre-processing of the input dataset and the program developed for pre-processing are also covered. The next chapter describes the experiments carried out after the pre-processing of the input dataset.

## **Chapter-5**

## **Experimental Studies on Stop Word Lists and Term Weighting Schemes**

# **5.1 Introduction**

This chapter describes the experiments that have been conducted using the Latent Semantic Indexing (LSI) based information retrieval system. The basic research procedures are demonstrated in this chapter. The experimental results as well as their evaluations are also covered in the following sections.

## **5.2 GTP (General Text Parser)**

The LSI based retrieval system used for the experiments is called the GTP (General Text Parser) [Giles et al 2001]. GTP is a general purpose text parser with a matrix decomposition option which can be used for generating vector space IR models. GTP is an open source tool developed by a group in the Department of Computer Science, University of Tennessee. The specific vector-space model exploited by GTP is Latent Semantic Indexing (LSI). The architecture of the GTP software is depicted in the Figure 5.1. The pre-processed (with stemming and stop word removal) data is submitted to the GTP processor for further processing.

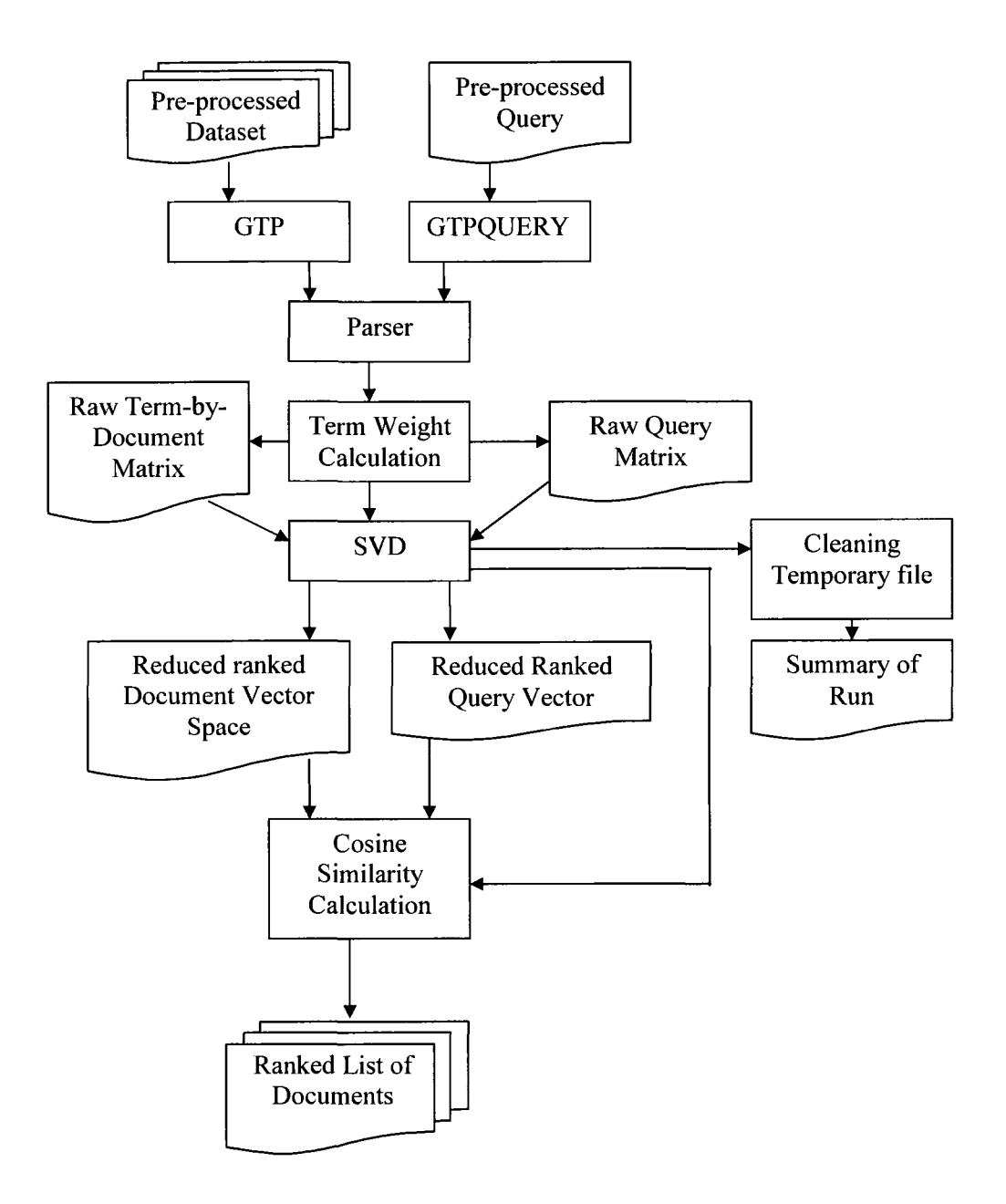

**Figure 5.1: Latent Semantic Indexing (LSI) Retrieval Systems [GILES ET AL 2001]** 

GTP takes pre-processed text files as input and parses the files to create a database of terms/keys/words and their corresponding weights to create a raw term-by-document matrix, and then LSI performs Singular Value decomposition (SVD) on that raw matrix to produce the low-rank vector space in a binary file. Finally, LSI cleans up temporary working files and writes the summary of the run to the RUN SUMMARY file.

GTPQUERY takes a query file as input and extracts the terms/keywords from the database and the corresponding weights of each term to create a raw query vector. Then, SVD creates a reduced ranked query vector.

Once the query vector is generated, a cosine similarity calculation is performed between the document vectors and the query vector to create a ranked list of documents based on the similarity values. The results (ranked list of documents) are written to a file and the name of the file takes the form q result.#, where  $#$  is the query number. The results written in these files are sorted by the most relevant to least relevant.

## **5.3 Experimental Design**

The following sections discuss the experiments done for this thesis. The experiments are performed to determine the answers to the research questions (Chapter-1, Section 1.3) associated with stop word lists and term weighting issues in LSI based information retrieval (IR) for the TREC-8 LA Times dataset (1989-1990).

## **5.3.1 Experiment-1: Study of Stop Words**

This study tries to find out the effect of "stop words/Common words" on a text based LSI information retrieval (IR) process. Evidence will be developed to indicate the most effective stop word lists for LSI based ad hoc IR processes.

By surveying the literature, it was found that different research groups use their own stop word lists and these lists vary in the number of stop words they contain. For example, Information Retrieval Group, University of Glasgow (319 stop words) and University of Tennessee (439 stop words) have their own stop word lists. TREC encourages text retrieval research; however, TREC does not recommend any standard stop word list for IR based research. Christopher D. Manning [Manning et al 2008], in his book mentioned a brief way to prepare the list of stop words. The process is *"the general strategy for determining a stop list is to sort the terms by collection frequency (the total number of times each term appears in the document collection), and then to take the most frequent terms, often hand-filtered for their semantic content relative to the domain of the documents being indexed, as a stop list, the members of which are then discarded during indexing.*" By following the above idea in this thesis, an extended stop word (also called UNBC\_LAT stop word list) list (please see Section 4.3.2) is used that includes University of Glasgow and University of Tennessee stop word lists, 730 TREC file names (input

data set), 22 tag names (e.g., doc, docno etc) and other words (e.g., alpha numeric words, roman numbers etc.). The total length of the UNBC LAT stop word list is 1911.

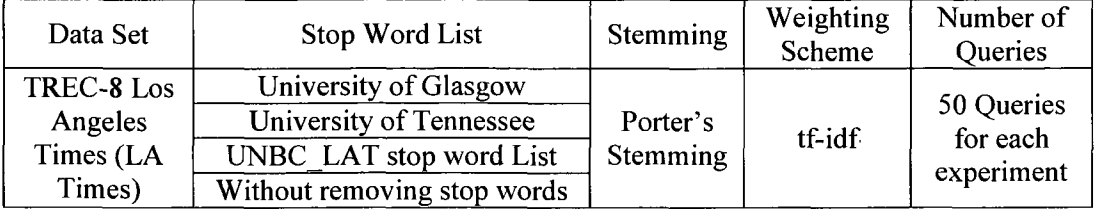

The following table lists the various inputs and parameters used in this study.

# **Table 5.1: Different Parameters for the Study of Stop Words**

# **5.3.2 Experiment-2: Study of Weighting Schemes**

By surveying the literature of text based information retrieval, it was found that research suggested the use of log-entropy [Dumais 1991] or tf-idf [Manning et al 2008] (term frequency- inverse document frequency) weighting schemes because those result in better retrieval performance over idf and raw term frequency. We also studied raw term frequency weighting scheme for our research interest.

The objective of the following three experiments is to study the two most popular weighting schemes, tf-idf and log-entropy, to find which weighting scheme is effective on a large data set on **LSI** based ad hoc text based **IR** system.

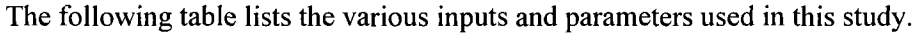

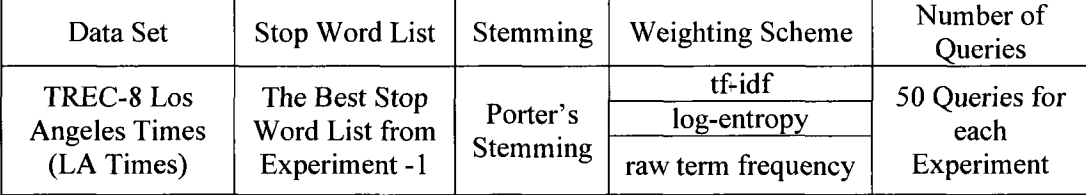

#### **Table 5.2: Different Parameters for the Study of Weighting Schemes**

# **5.4 Results and Evaluations**

The following sections present the findings and the evaluations of the experiments.

# **5.4.1 Result: Experiment-1**

Table 5.3 shows the 10-point interpolated precision of four different systems. The recall precision graph based on the Table 5.3 data is shown in Figure 5.2.

| $10 -$<br>Points<br>Recall | PR mylist tfidf<br>$(System-1)$ | PR Stem tfidf<br>(System-2) | PR Ten tfidf<br>$(System-3)$ | PR_Glasgow_tfidf<br>$(System-4)$ |
|----------------------------|---------------------------------|-----------------------------|------------------------------|----------------------------------|
| 0.1                        | 0.1757                          | 0.1385                      | 0.1513                       | 0.1221                           |
| 0.2                        | 0.1108                          | 0.1058                      | 0.0994                       | 0.0864                           |
| 0.3                        | 0.0888                          | 0.0841                      | 0.0735                       | 0.0799                           |
| 0.4                        | 0.0724                          | 0.0743                      | 0.0693                       | 0.0722                           |
| 0.5                        | 0.0678                          | 0.0710                      | 0.0672                       | 0.0694                           |
| 0.6                        | 0.0659                          | 0.0662                      | 0.0647                       | 0.0671                           |
| 0.7                        | 0.0646                          | 0.0632                      | 0.0609                       | 0.0660                           |
| 0.8                        | 0.0621                          | 0.0592                      | 0.0588                       | 0.0628                           |
| 0.9                        | 0.0554                          | 0.0553                      | 0.0489                       | 0.0578                           |
| 1.0                        | 0.0436                          | 0.0247                      | 0.0316                       | 0.0374                           |

**Table 5.3: 10-point Interpolated Precision of Four Different Systems** 

In the Table 5.3, the recall value of 0.1 represents the top 10% of the documents (in the collection) which are relevant to a query set. As an example using PR mylist tfidf the precision associated with top 10% of the documents is 0.1757 or 17.57%. This value is calculated by interpolating the precision values of all 50 queries used for this thesis at the standard recall value 0.1. Details of the interpolation technique can be found in [Manning et al 2008],

We can compare retrieval systems with different parameters (e.g., stop word list) in terms of precision in different standard recall points e.g., 0.1, 0.2 etc. For example, at recall point 0.3 means, (top ranked 30% documents) the precision values for system-1 (PR mylist tfidf) is 8.88% and for system-3(PR\_ten\_tfidf) is 7.35%. So, if we subtract (8.88-7.35) %=1.53%, means that system-1 shows 1.53% better retrieval performance than sytem-2 retrieval system for the top 30% retrieved documents. If we look at the Figure 5.2 at the point of recall 0.3, we can see the difference.

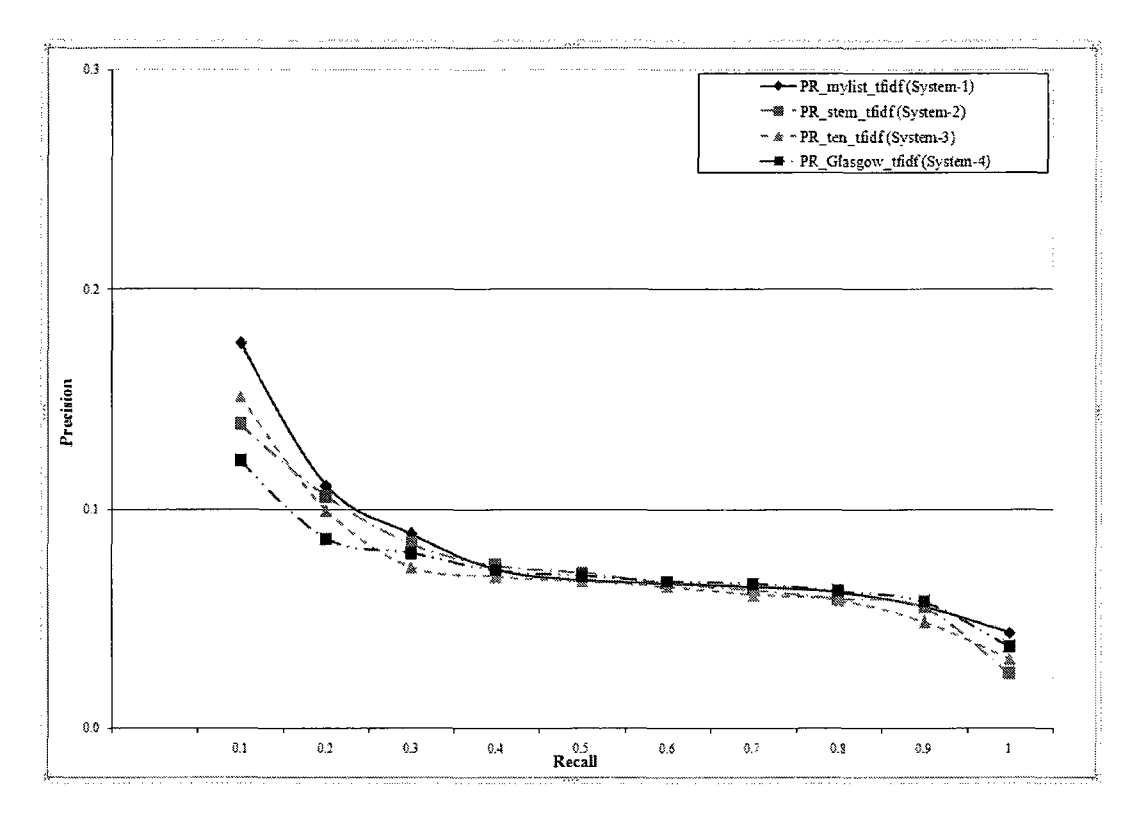

**Figure 5.2: Recall-Precision Graph for Experiment-1** 

The system-1 (mylist tf idf) with extended stop word list (mylist means UNBC LAT stop word list) provides the best result when compared to the other 3 systems. For the top 10% retrieval, system-1 shows 5.37% better retrieval performance than system-4 (Glasgow means University of Glasgow stop word list), 3.68% better retrieval performance than system-2 (stem tf idf, stem means without removing stop word list), and 2.44% better retrieval performance than system-3. However, after top 40% retrieval all the systems showed almost the same retrieval performance.

In the system-2 (stem tf idf), we just applied Porter's stemming without removing stop words. It is pretty interesting that the retrieval performance of system-2 compared to system-4 (glasgow\_tf\_idf) is 1.64% better.

From the above results, it is found that, in case of LSI based ah hoc information retrieval, the set of stop words is dependent on the set of input data. However, if someone has a powerful computer then one can expect significant retrieval performance without removing stop words. From the above result is it clear that the use of an arbitrary set of stop words reduces retrieval performance in case of LSI-based ah hoc information retrieval with large dataset.

# **5.4.1.1 Paired Sample T-test**

The idea of a t-test is introduced in section 2.8. We calculated the t-test using software SPSS 17.0. Table-5.4 represents recall-precision of four different systems and means and standard deviations of precision. Table 5.5 shows output of the t-test (detail step by step calculations are available in Appendix D). We compared system-1 with three other systems in terms of the level of significance. We found 3 different level of significance for every pair of systems. By analyzing the significance level (see Table-C in Appendix D) it is found that the t-test produced a result that is below the threshold level. This is an interesting finding in that if we apply paired sample t-test to compare different retrieval systems in terms of level of significance, paired sample t-test results indicate insignificant differences for all cases.

| 10-Points       | PR mylist tfidf | PR Stem tfidf | PR Ten tfidf | PR Glasgow tfidf |
|-----------------|-----------------|---------------|--------------|------------------|
| Recall          | (System-1)      | (System-2)    | (System-3)   | (System-4)       |
| 0.1             | 0.1757          | 0.1385        | 0.1513       | 0.1221           |
| 0.2             | 0.1108          | 0.1058        | 0.0994       | 0.0864           |
| 0.3             | 0.0888          | 0.0841        | 0.0735       | 0.0799           |
| 0.4             | 0.0724          | 0.0743        | 0.0693       | 0.0722           |
| 0.5             | 0.0678          | 0.0710        | 0.0672       | 0.0694           |
| 0.6             | 0.0659          | 0.0662        | 0.0647       | 0.0671           |
| 0.7             | 0.0646          | 0.0632        | 0.0609       | 0.0660           |
| 0.8             | 0.0621          | 0.0592        | 0.0588       | 0.0628           |
| 0.9             | 0.0554          | 0.0553        | 0.0489       | 0.0578           |
| 1.0             | 0.0436          | 0.0247        | 0.0316       | 0.0374           |
| Mean            | 0.0807          | 0.0742        | 0.0726       | 0.0721           |
| <b>Standard</b> | 0.0381          | 0.0307        | 0.0326       | 0.0219           |
| Deviation       |                 |               |              |                  |

**Table 5.4: 10-point Interpolated Precision, Mean and Standard Deviation of Four Systems** 

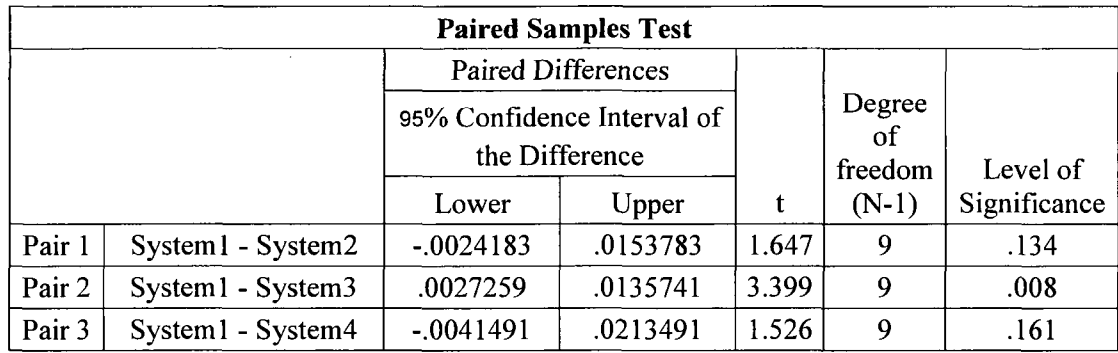

## **Table 5.5: Comparison among Systems in Terms of T-test**

## **5.4.2 Result: Experiment**-2

Table 5.6 shows the 10-point interpolated precision of three different systems. The recall precision graph based on the Table 5.6 data is shown in Figure 5.3.

| 10-Points<br>Recall | PR mylist tfidf<br>$(System - 1)$ | PR mylist lofentropy<br>$(System - 5)$ | PR_mylist_raw_freq<br>$(System - 6)$ |
|---------------------|-----------------------------------|----------------------------------------|--------------------------------------|
| 0.1                 | 0.1757                            | 0.1464                                 | 0.0910                               |
| 0.2                 | 0.1108                            | 0.1061                                 | 0.0874                               |
| 0.3                 | 0.0888                            | 0.0803                                 | 0.0789                               |
| 0.4                 | 0.0724                            | 0.0784                                 | 0.0720                               |
| 0.5                 | 0.0678                            | 0.0743                                 | 0.0690                               |
| 0.6                 | 0.0659                            | 0.0714                                 | 0.0636                               |
| 0.7                 | 0.0646                            | 0.0688                                 | 0.0626                               |
| 0.8                 | 0.0621                            | 0.0666                                 | 0.0596                               |
| 0.9                 | 0.0554                            | 0.0515                                 | 0.0569                               |
| 1.0                 | 0.0436                            | 0.0388                                 | 0.0339                               |

**Table 5.6: 10-point Interpolated Precision of Three Different Systems** 

The objective of this study was to find the right term weighting scheme for LSI based retrieval system for a large dataset. From the results presented in Table 5.6, it is found that in case of top 10% retrieved documents, system-1 with tf-idf term weighting scheme showed 17.57% and system-6 with raw term frequency showed 9.1% retrieval performance. So if you subtract  $17.57-9.1= 8.47 \approx 9\%$ , means system-1 showed 9% better retrieval performance than system-6. Similarly, log-entropy (system-5) showed 5.54% better retrieval performance than raw term frequency (system-6). On the other hand, tf-idf (system-1) showed  $2.93 \le 3\%$  better retrieval performance than system-5 with the logentropy term weighting scheme.

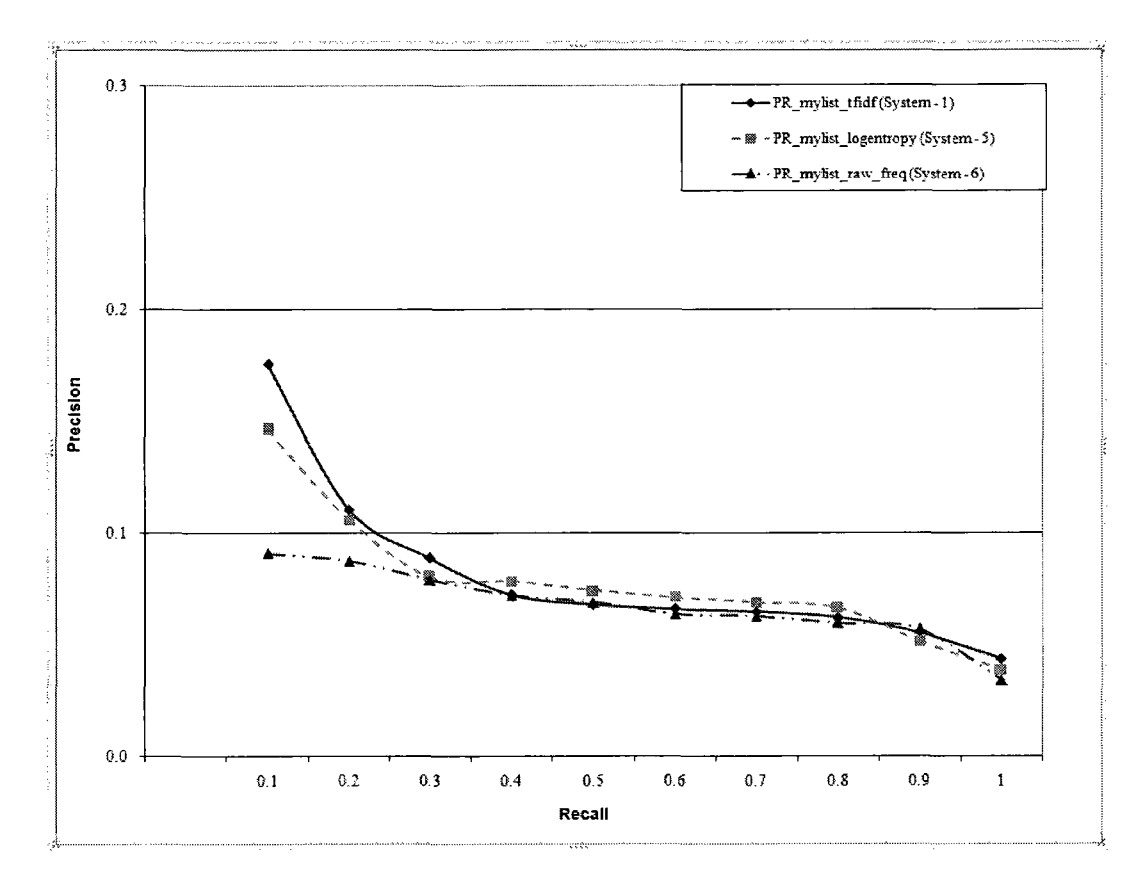

**Figure 5.3: Recall-Precision Graph for Experiment-2** 

If we look at Figure 5.3 in the recall-precision graph at the recall level 0.1, we can see the above results in a graphical form. So, in case of a large dataset tf-idf performs better than log-entropy and raw term frequency weighting schemes. However, after top 40% retrieval (in Figure 5.3 please look at the recall values 0.4 to 1.0) all the retrieval systems showed almost the same retrieval performance. As 1151 documents are relevant out of 131,321 documents (only 0.88% documents are relevant in this test collection) in LA Times TREC-8 standard test collection, we suspect that almost all relevant documents are retrieved in the top ranked 30% retrieved documents, that's why after 40% retrieved documents every retrieval system showed equal performance as shown in the Figures 5.2 and 5.3.

#### **5.5 Conclusion**

In the above two studies (section 5.4.1 and 5.4.2), we performed seven sets of experiments, and used 50 queries (TREC-8) to evaluate the results of the experiments. 10 point recall-precision graphs, and a t-test have been used to measure the retrieval

performance of LSI for large test collection. By performing these experiments we found the following research results:

- Different input datasets contain different contents (e.g., news paper articles, medical journals etc), so, the term list of an input dataset also is different for the other datasets. It is clear that for any unique document collection a tailored stop word list must be assembled.
- In the existing published results on the LSI based retrieval system there was no concrete evidence about which term weighting scheme works better in case of large datasets. In our research, we conclude that the result (in numerical forms) shows tf-idf term weighting performs better than log-entropy and raw term frequency weighting schemes when the test collection becomes large.
- Our findings on LSI based retrieval system with large dataset extend the earlier published results discussed in chapter-3 by providing concrete evidence of relevance performance.
- The t-test failed to distinguish among the retrieval performance of different retrieval systems used in this research work.

LSI showed promising results in case of TREC-8 LA Times dataset. TREC-8 LA Times dataset is an example of a large unstructured digital textual dataset. So, we can benefit from using LSI to find information from large digital unstructured textual archives.

# **Chapter-6**

#### **Conclusion and Future Directions**

#### **6.1 Introduction**

In this chapter, we present a summary of this thesis as well as mention possible directions of our future research.

#### **6.2 Summary**

The field of Information Retrieval (IR) was born in the 1950s and over the last forty years, the field has matured considerably. Several IR systems are used on an everyday basis by a wide variety of users. [Singhal 2008] Retrieving information from digital archives is a challenge to the users, and an automatic IR system is an obvious solution to this challenge.

In Chapter-1, we introduced the fundamental terms of LSI research and presented the problem statement.

In Chapter-2, we discussed the theories of LSI based IR system and related matters. This chapter covers the term weighting schemes, ranked based similarity (between a query and documents) measurement technique, singular value decomposition, TREC-8 relevance judgment, and the idea of recall-precision and t-test. We discussed TREC-8 relevance judgment and the recall-precision graph because those help us to evaluate the retrieval results.

In Chapter-3, we surveyed the published results on LSI for last 20 years that helped us to identify the potential research questions on LSI based IR system.

In Chapter-4, we described the characteristics of standard large TREC-8 test collection, and the pre-processing of the selected input dataset. To address the research questions on a large dataset, we created and used our own stop words lists, Porter's stemming, and LSI based vector space model (singular value decomposition), for a structured set of experiments.

In Chapter-5, we presented the experimental design, experimental results, and the list of findings from the experimented results. All the results are based on the top 10% retrieval of documents. We performed two different experiments to judge the performance of LSI in case of large dataset. The experiments are given below briefly:

- Study the effect of different stop word lists.
- Study the effect of different term-weighting schemes.

In the first experiment, we tested the retrieval performance of LSI using 3 different stop word lists and without removing stop words from the input dataset. The stop word list (UNBC LAT stop word list) we created and used in LSI showed 5.37% better performance than University of Glasgow stop word list, 2.44% better than the University of Tennessee stop word list, and 4% better than without removing stop word list.

In the second experiment, we tested three different term-weighting schemes (raw term frequency, tf-idf, and log-entropy) on a large dataset. tf-ifd weighting schemes showed *9%* better retrieval performance, and log-entropy showed 5.54% better performance than raw term frequency. On the other hand, tf-idf showed 3% better retrieval performance than log-entropy. In summary, tf-idf showed better performance than log-entropy weighting and raw term frequency schemes in case of large dataset.

In general, LSI has a number of advantages to process large dataset as follows:

- 1. Both terms and documents are explicitly represented in the same space.
- 2. Queries and new documents can easily be added.
- 3. LSI uses SVD to reduce dimension and to remove noise.
- 4. LSI is able to handle polysemy and synonymy.

Thus, LSI is able to represent and manipulate large data sets, making it viable for realworld applications. [Deerwester et al 1990] Our results on LSI with large dataset also proved that LSI is able to handle large dataset.

#### **6.3 Possible Extensions of the Experiments**

Latent Semantic Indexing (LSI) is being used in a variety of information retrieval and text processing applications, although its primary application has been for conceptual text retrieval and automated document categorization. [Dumais 2004] In this thesis we studied the accuracy of LSI in case of large data set for document retrieval.

Some additional research works related to this study might include the following:

- 1. By analyzing the results [section 4.3.1 and 4.3.2] of this research, it is found that every experiment shows almost equal performance at the recall points 0.4 to 1.0. As only 0.88% documents are relevant, we suspect that almost all relevant documents are retrieved in 30% top ranked documents; meaning that the graphs show almost equal retrieval performance after recall point 0.4. This suspicion might be an interesting study to find the reason(s) behind this equal performance in this dataset. This suspicion could also be explored for other large dataset.
- 2. Term-weighting schemes are very influential in LSI based IR systems. One possible study that might be interesting is to apply a position based term weighting scheme (sometimes called positional indexing). This weighting scheme is very costly in terms of computing time, but may produce better retrieval performance. We plan to work on position based term-weighting schemes in the future.
- 3. The General Text Parser [GTP] [Giles et al 2001] used in this research has a command line interface. Adding Graphical User Interface (GUI) could enhance user interaction with the GTP. A java version of GTP is available with GUI; however, it has memory limitation that prevents it from processing a large dataset.

# **Bibliography**

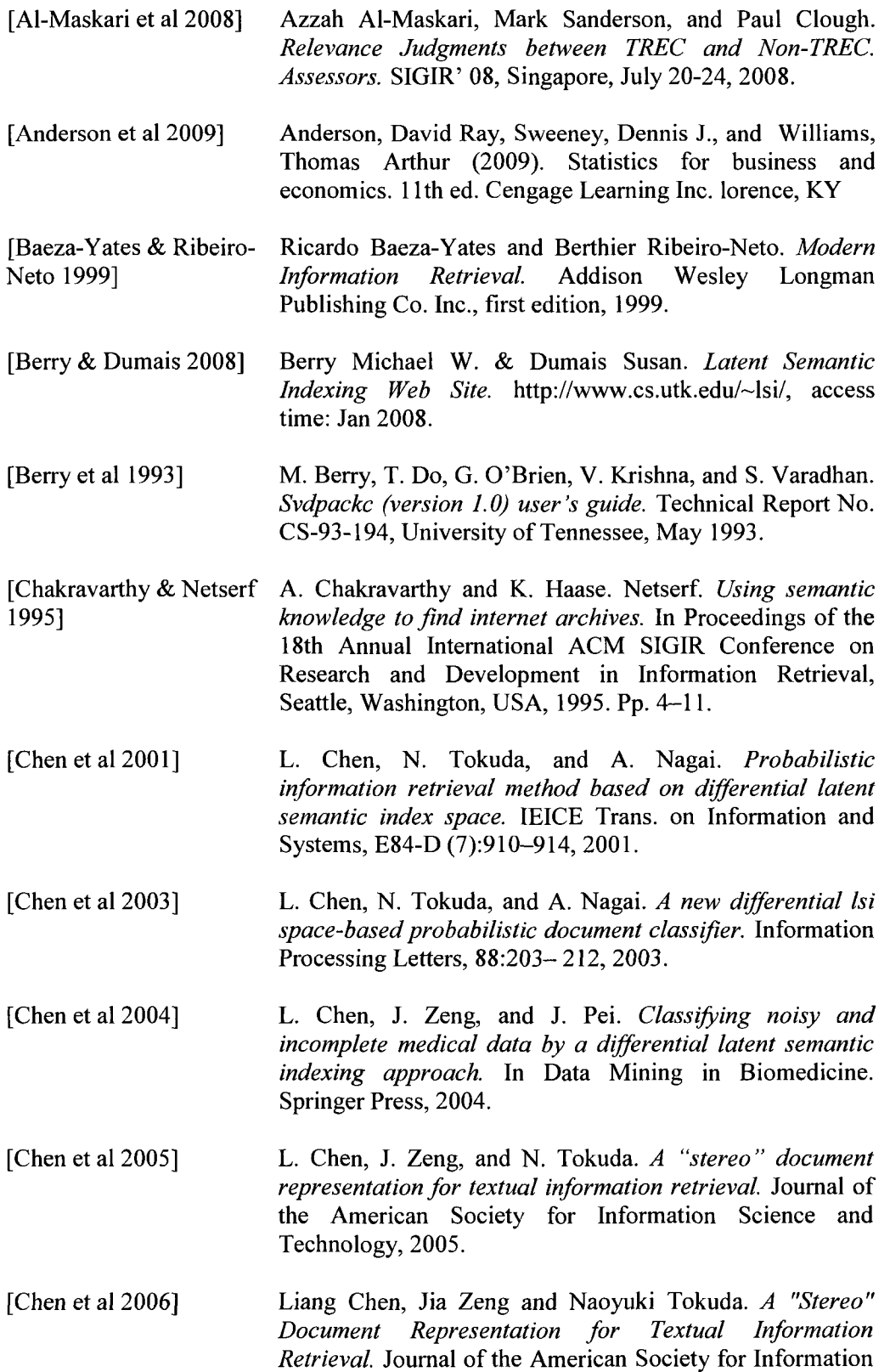

Science and Technology (JASIST). 57:6, pp. 768—774. **2006.**  Liang Chen, Naoyuki Tokuda and Akira Nagai,

[Coefficient of Variation] *Probabilistic Information Retrieval Method Based on Differential Latent Semantic Index Space.* IEICE Trans. Fundamentals, Vol.E82, No.l January 1999. http://www.graphpad.com/help/prism5/prism5help.html?co efficient of variation %28cv%29.htm. (Access time Dec 2009)

[Chen et al 1999]

- [Cohen & Hirsh 1998] W. Cohen and H. Hirsh. *Text categorization using whirl.* In Proceedings of the Fourth International Conference on Knowledge Discovery and Data Mining, pages 169-173, New York, 1988.
- [Cooper & Dabney 1992] W. Cooper, F. Gey, and D. Dabney. *Probabilistic retrieval based on staged logistic regression.* In Proceedings of the 15th Annual International ACM SIGIR Conference on Research and Development in Information Retrieval, pages 198-210, Copenhagen, Denmark, 1992.
- [Croft et al 2009] W. Bruce Croft, Donald Metzler, and Trevor Strohman. *Information Retrieval in Practice.* Addison Wesley, 2009.
- [Deerwester et al 1990] Deerwester, S., Dumais, S. T., Furnas, G. W., Landauer, T. K., and Harshman, R. A. *Indexing by latent semantic analysis.* Journal of the American Society for Information Science, 1990, 41(6), pp. 391-407.
- [Downing & Clark 2003] Downing, Douglas and Clark, Jeffrey (2003). Business Statictics. 4th ed. Barron's Educational Series, Inc. Hauppauge, NY
- [Dumais et al 1988] Dumais S. T., Furnas, G. W., Landauer, T. K. and Deerwester, S. *Using latent semantic analysis to improve access to textual information.* In Proceedings of CHI'88: Conference on Human Factors in Computing, New York: ACM, 1988. pp. 281-285.
- [Dumais et al 1997] Susan T. Dumais, Todd A. Letsche, Michael L. Littman, Thomas K. Landauer. Automatic Cross-Language Retrieval Using Latent Semantic Indexing. AAAI-97 Spring Symposium Series: Cross- Language Text and Speech Retrieval, 1997. Stanford University, pp. 18-24.
- [Dumais et al 1996] Susan T Dumais, Thomas K Landauer, Michael L Littman. Automatic Cross Linguistic Information Retrieval using Latent Semantic Indexing. SIGIR 1996.

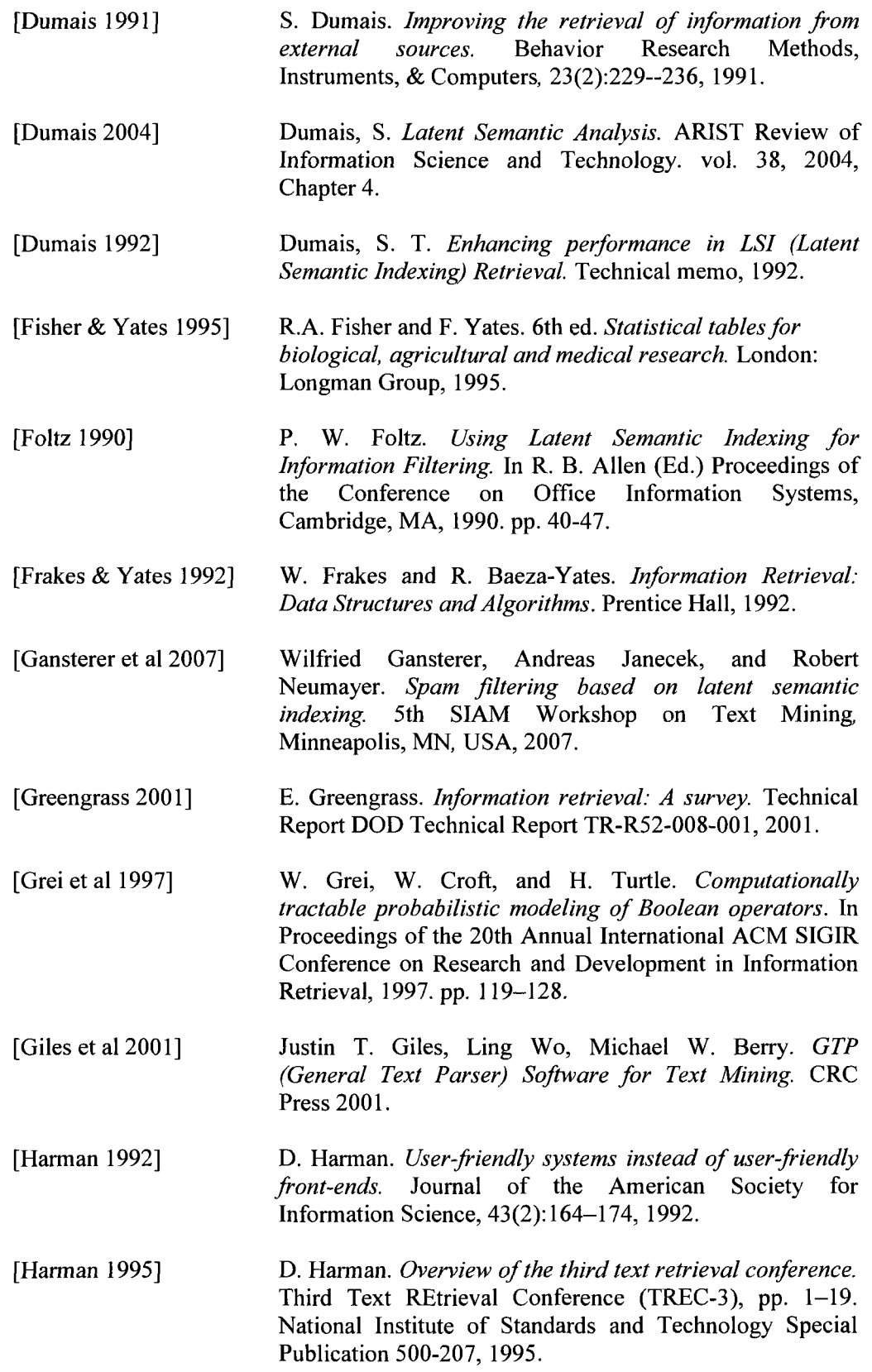

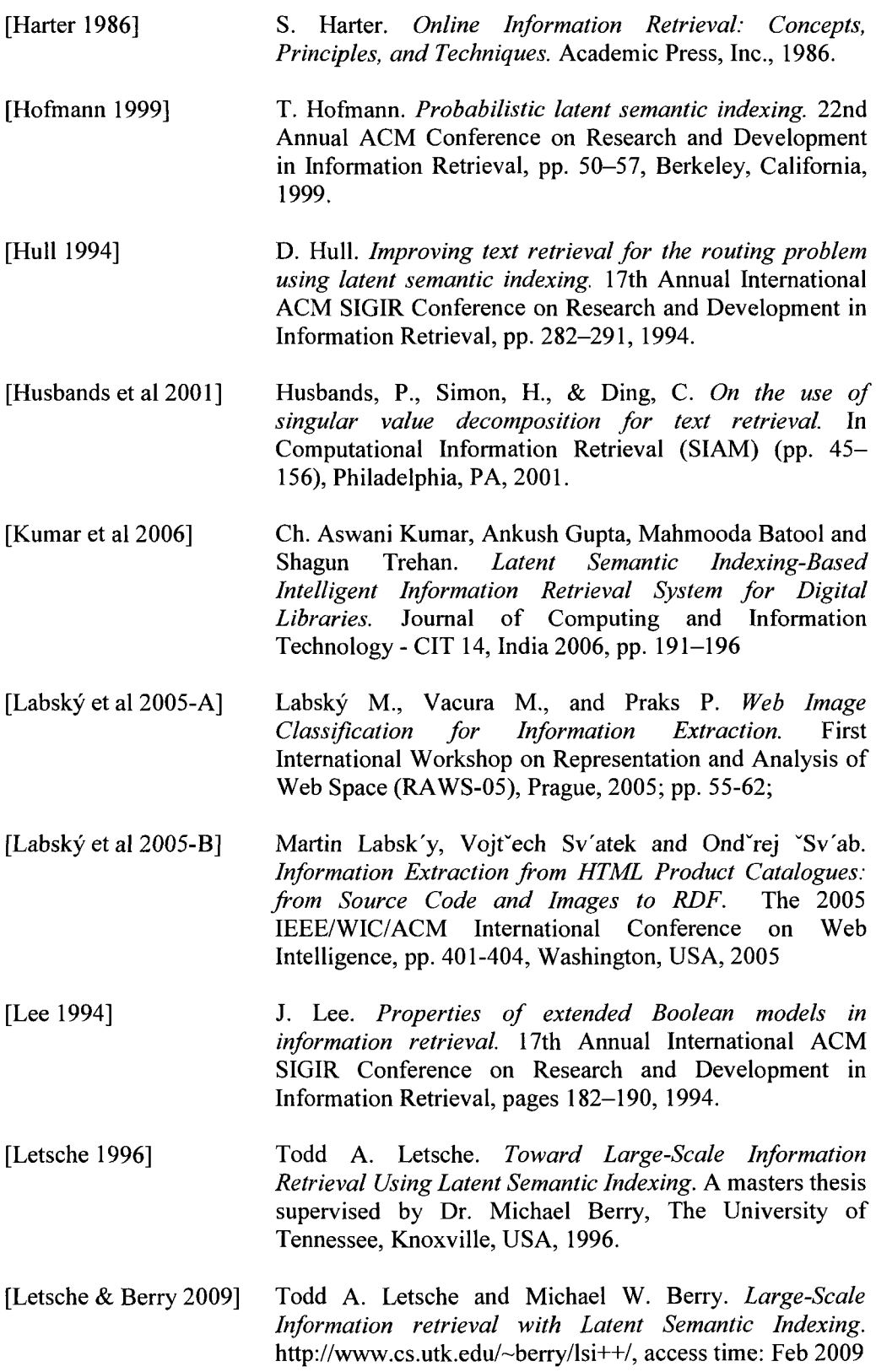

 $\mathcal{L}_{\mathcal{L}}$ 

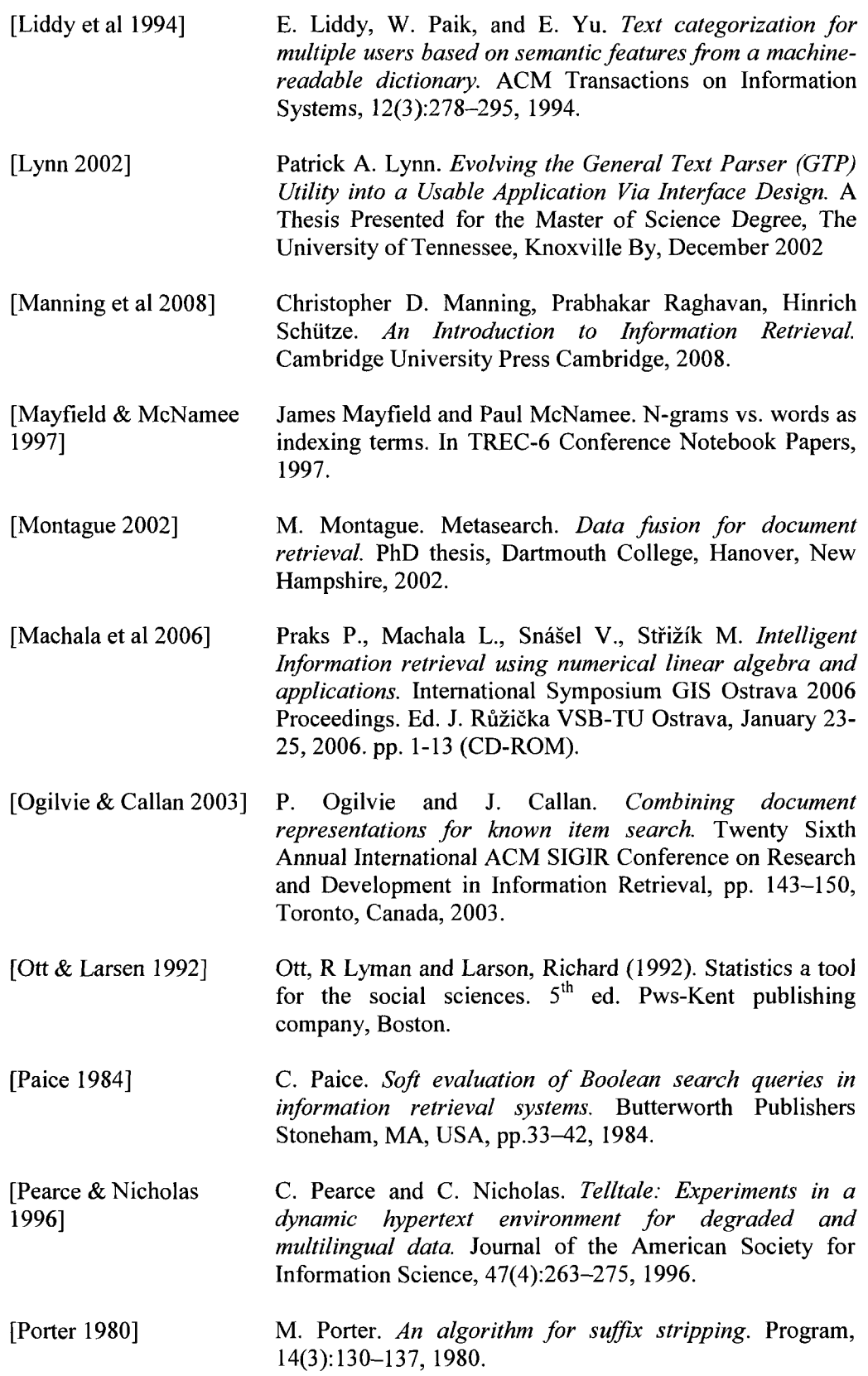
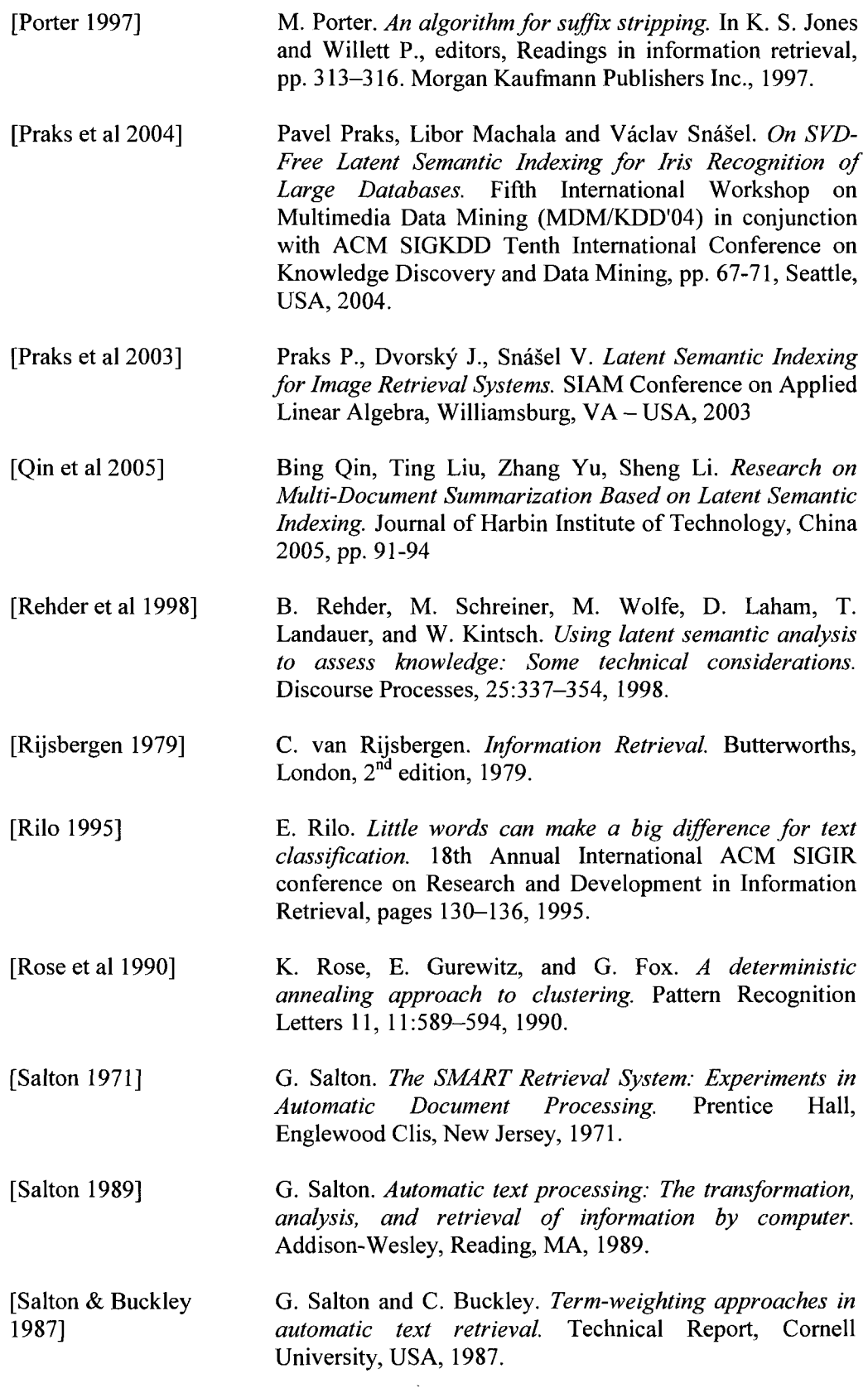

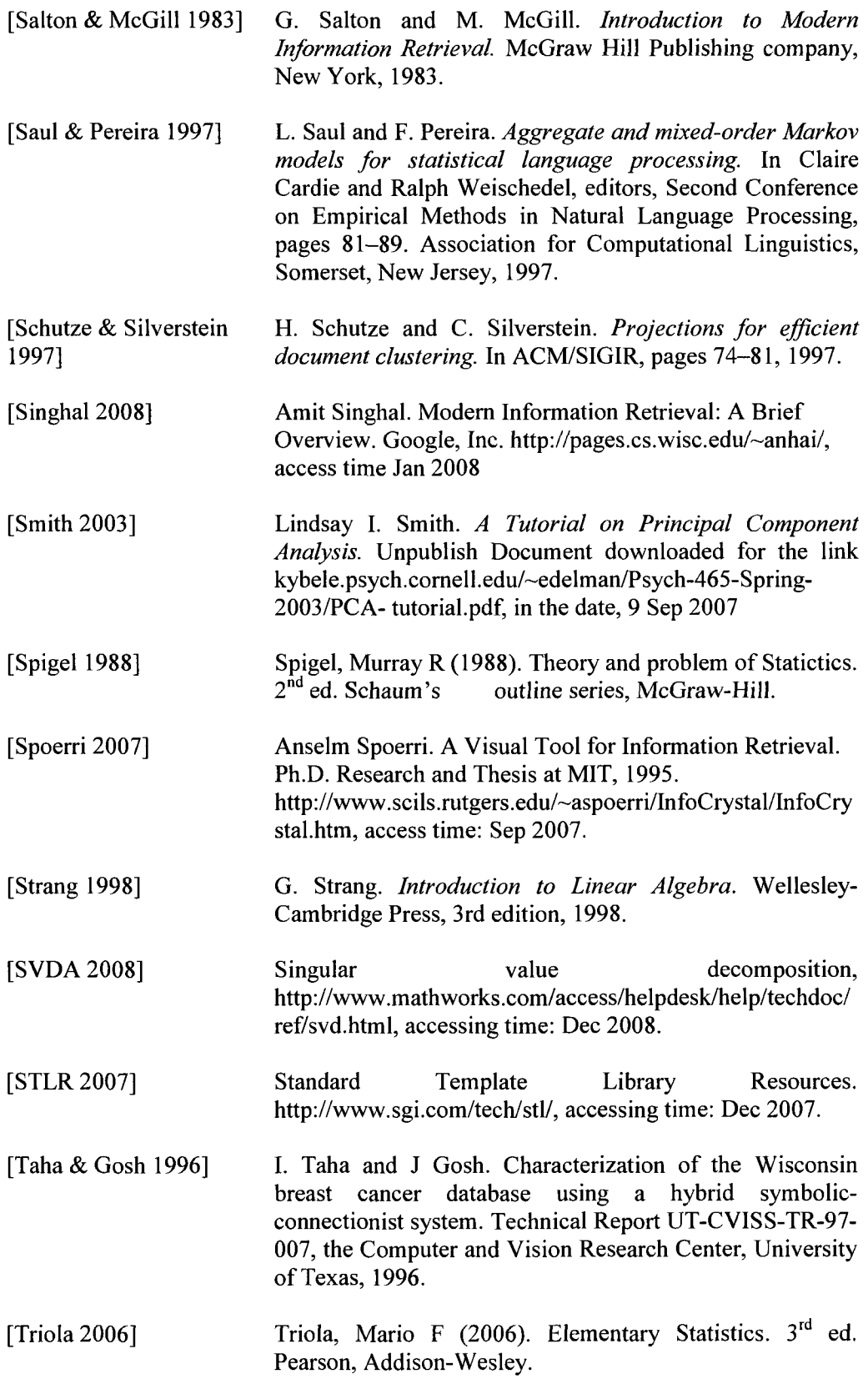

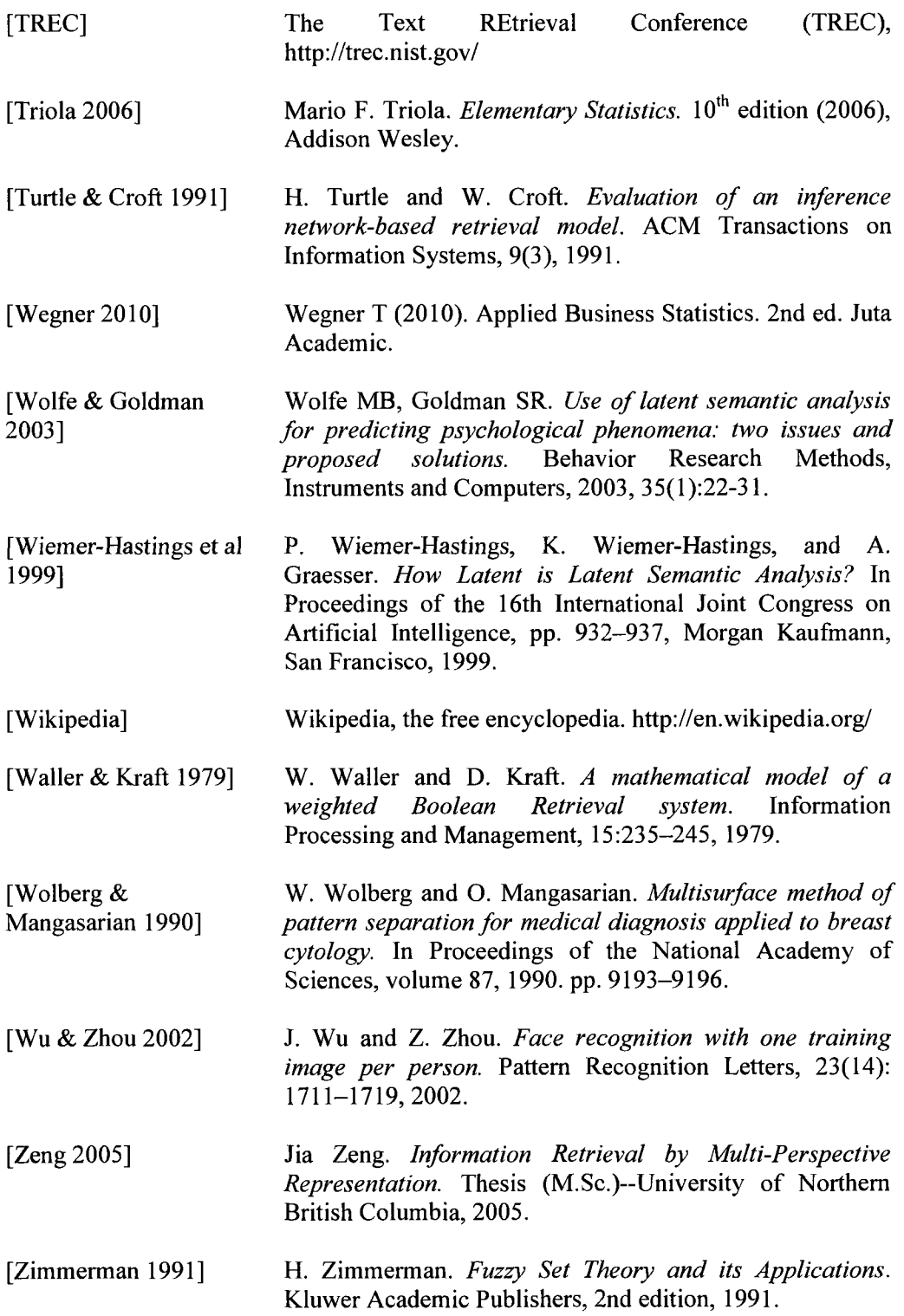

# **Appendix A**

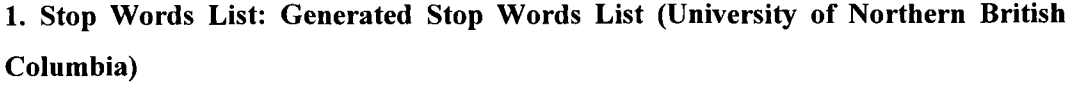

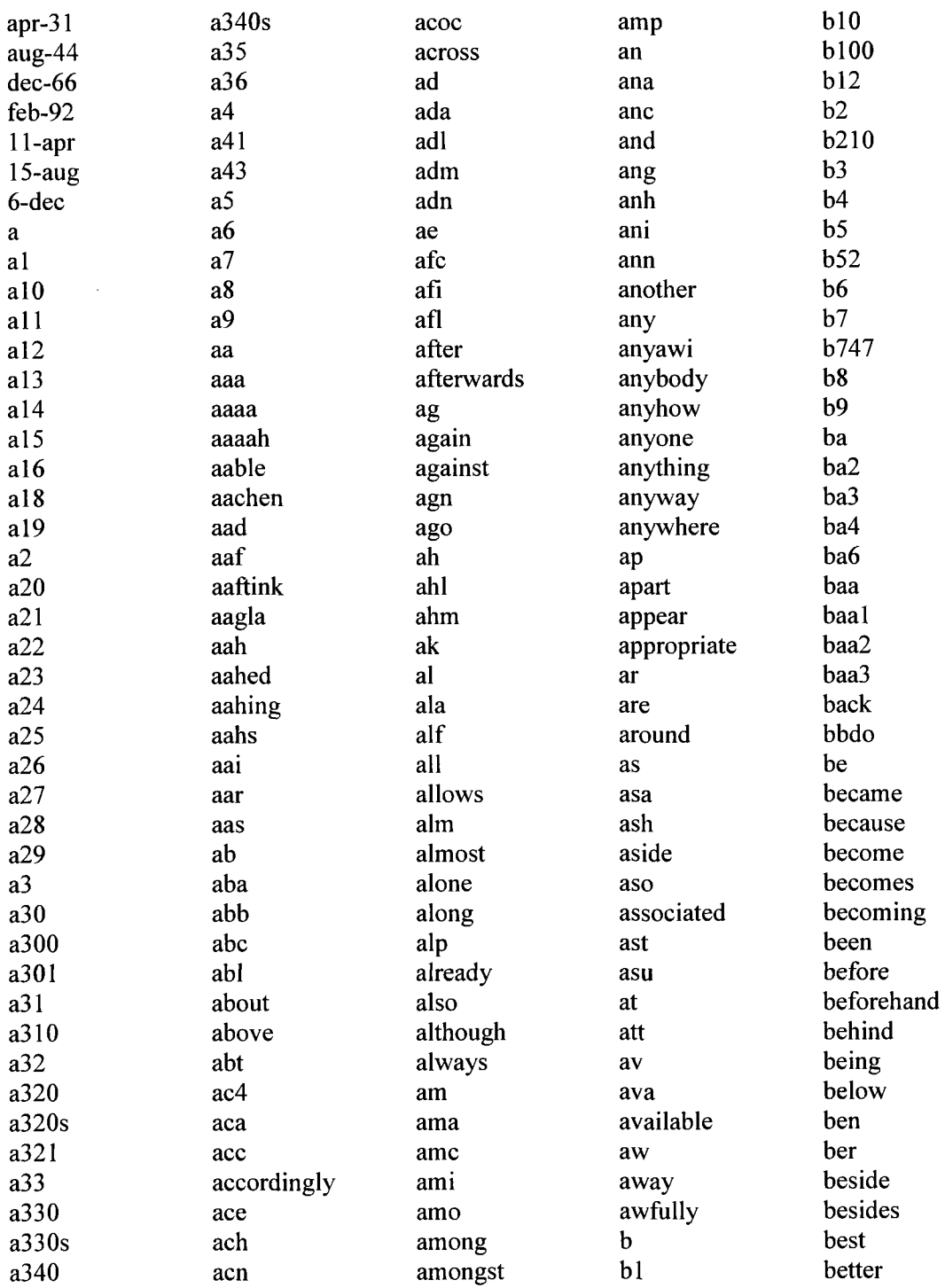

 $\hat{\boldsymbol{\beta}}$ 

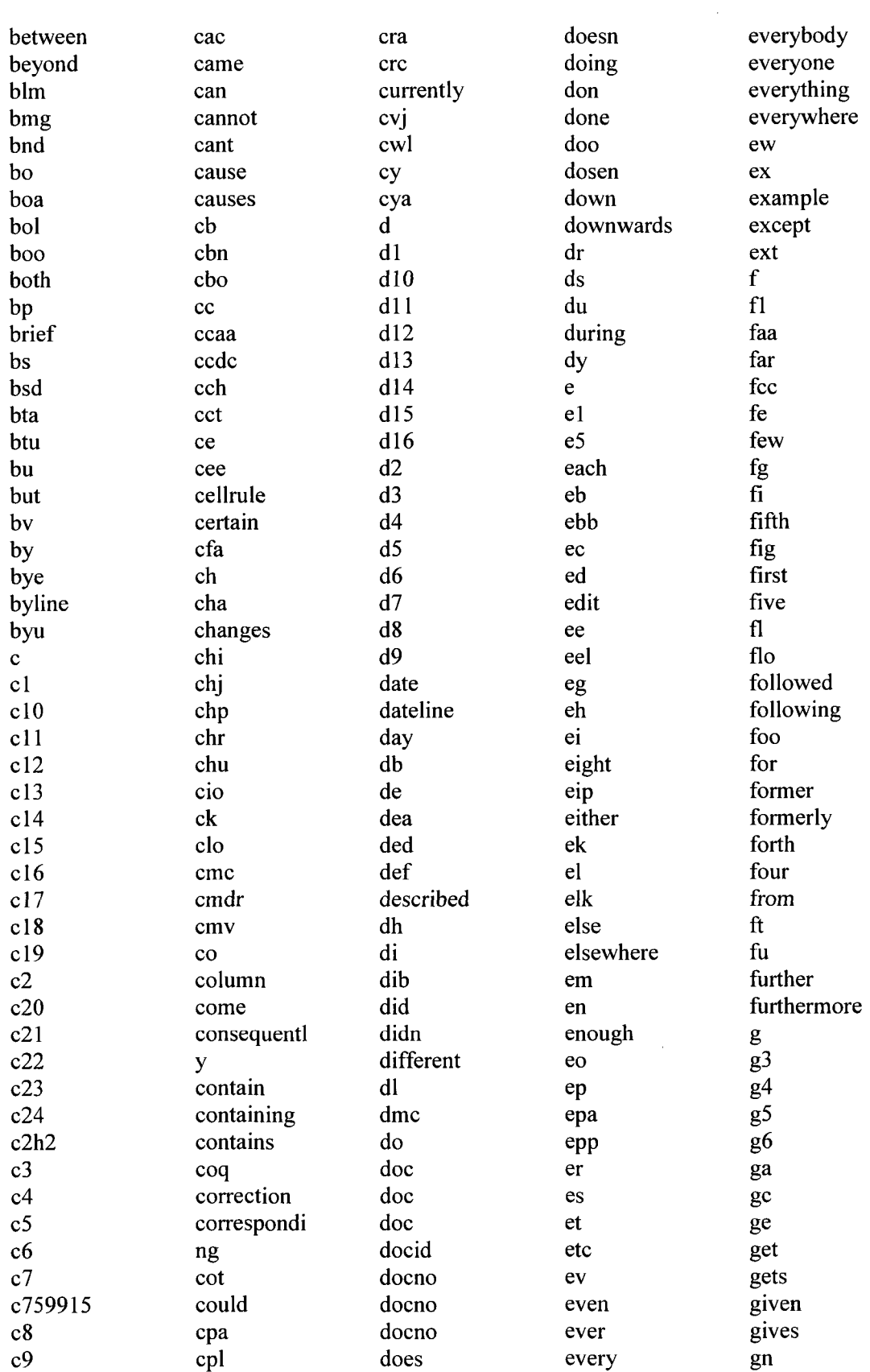

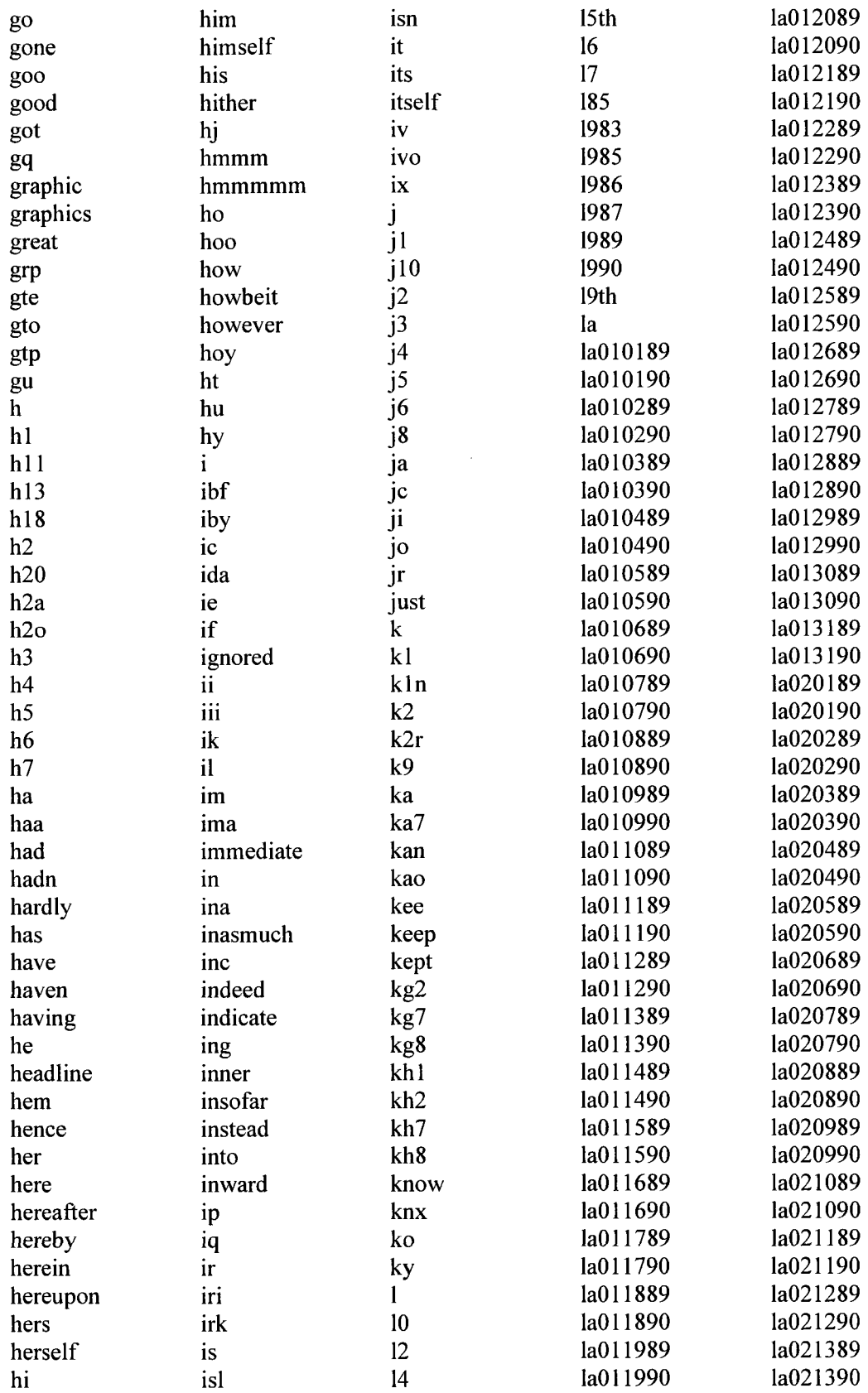

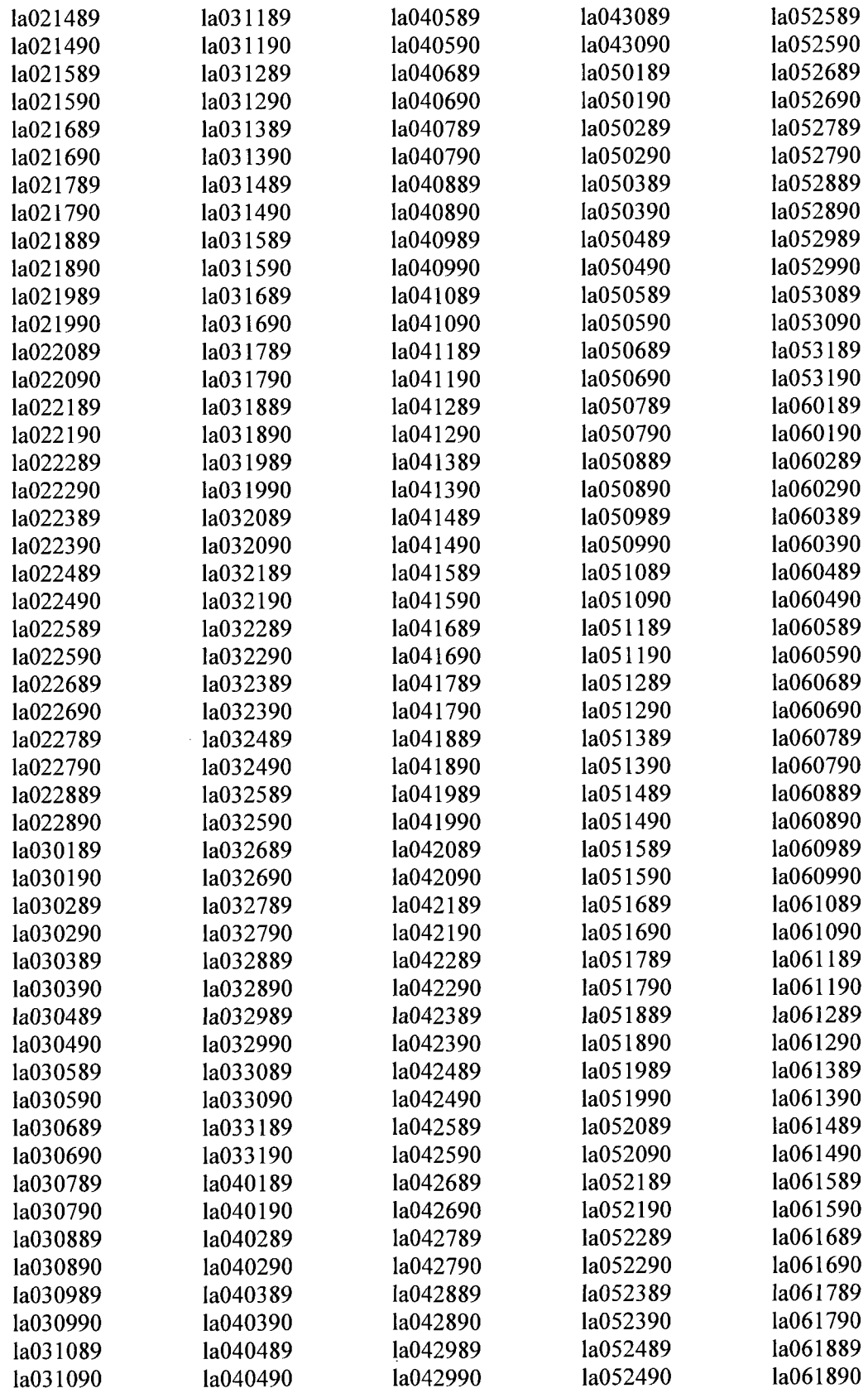

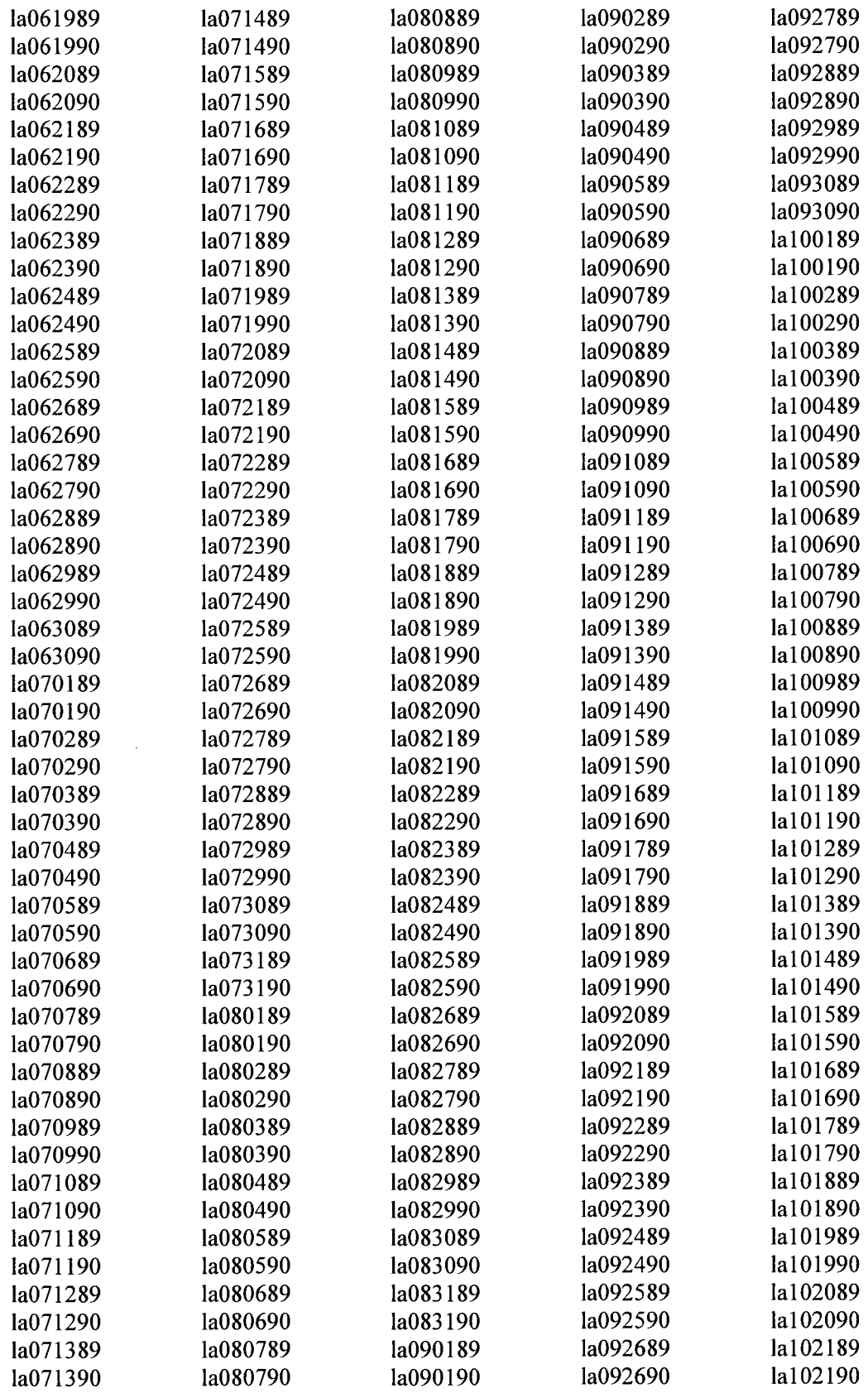

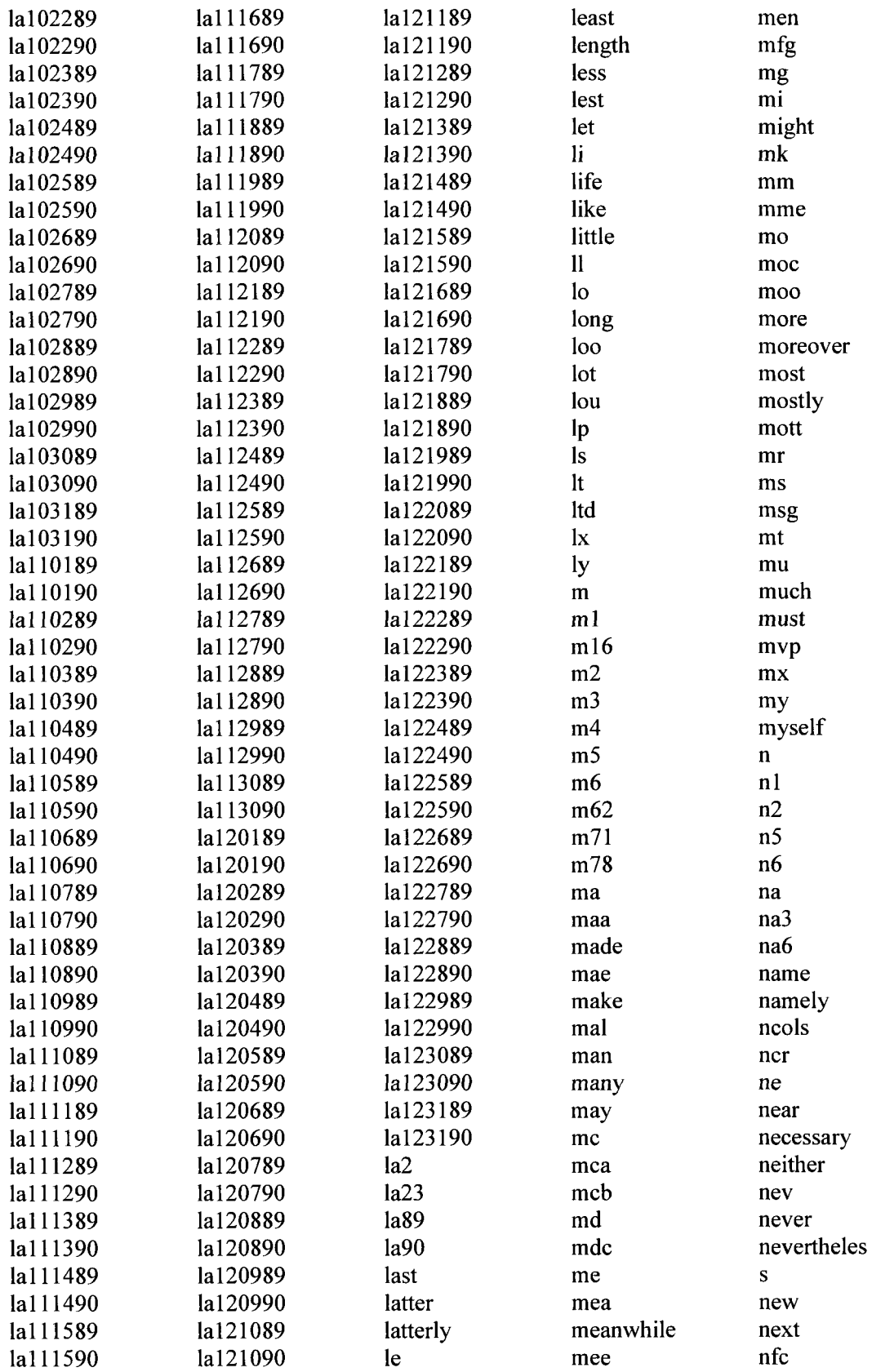

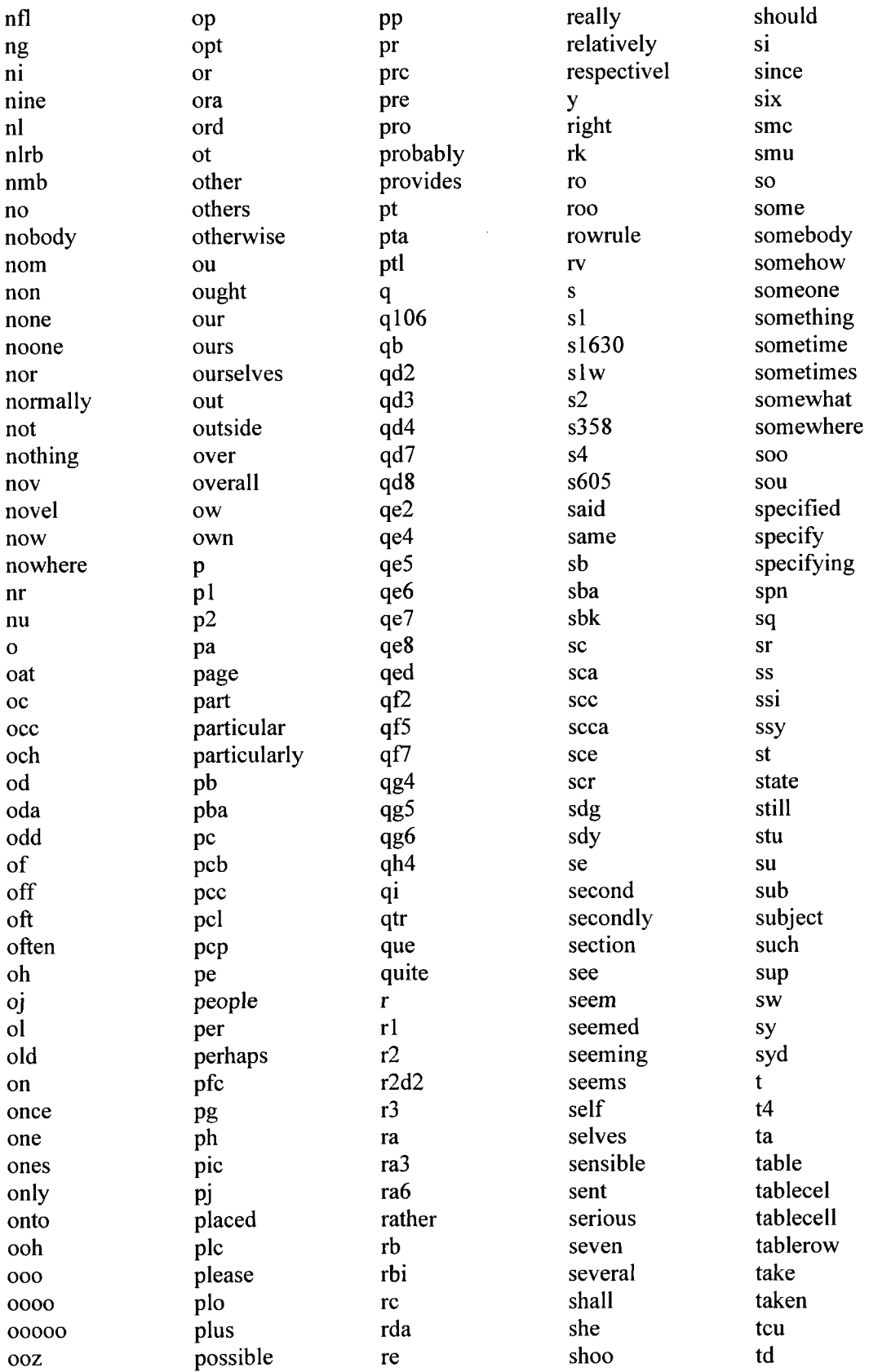

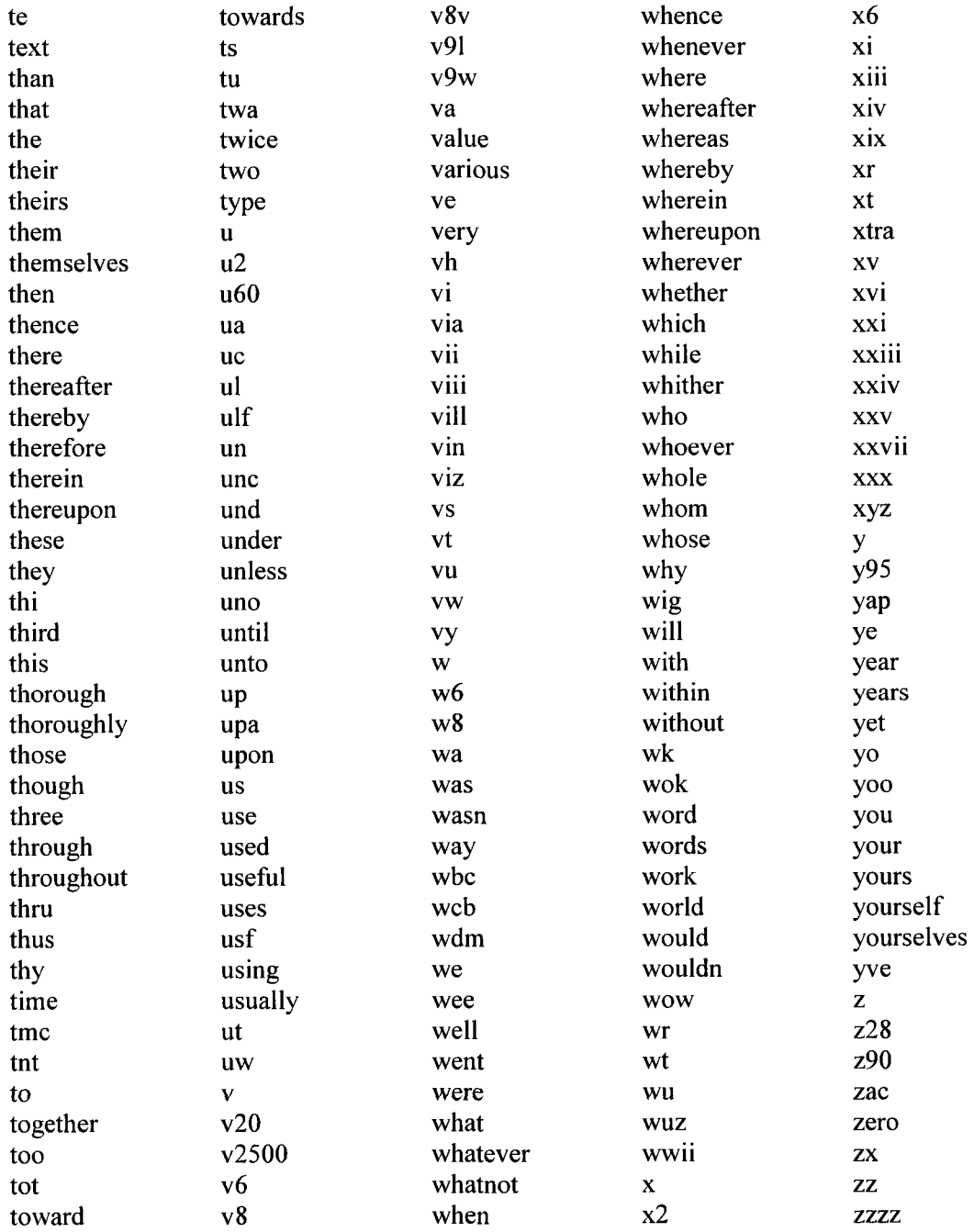

## **2. Stop Words List: University of Tennessee**

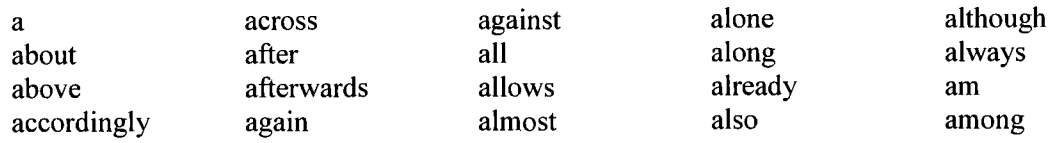

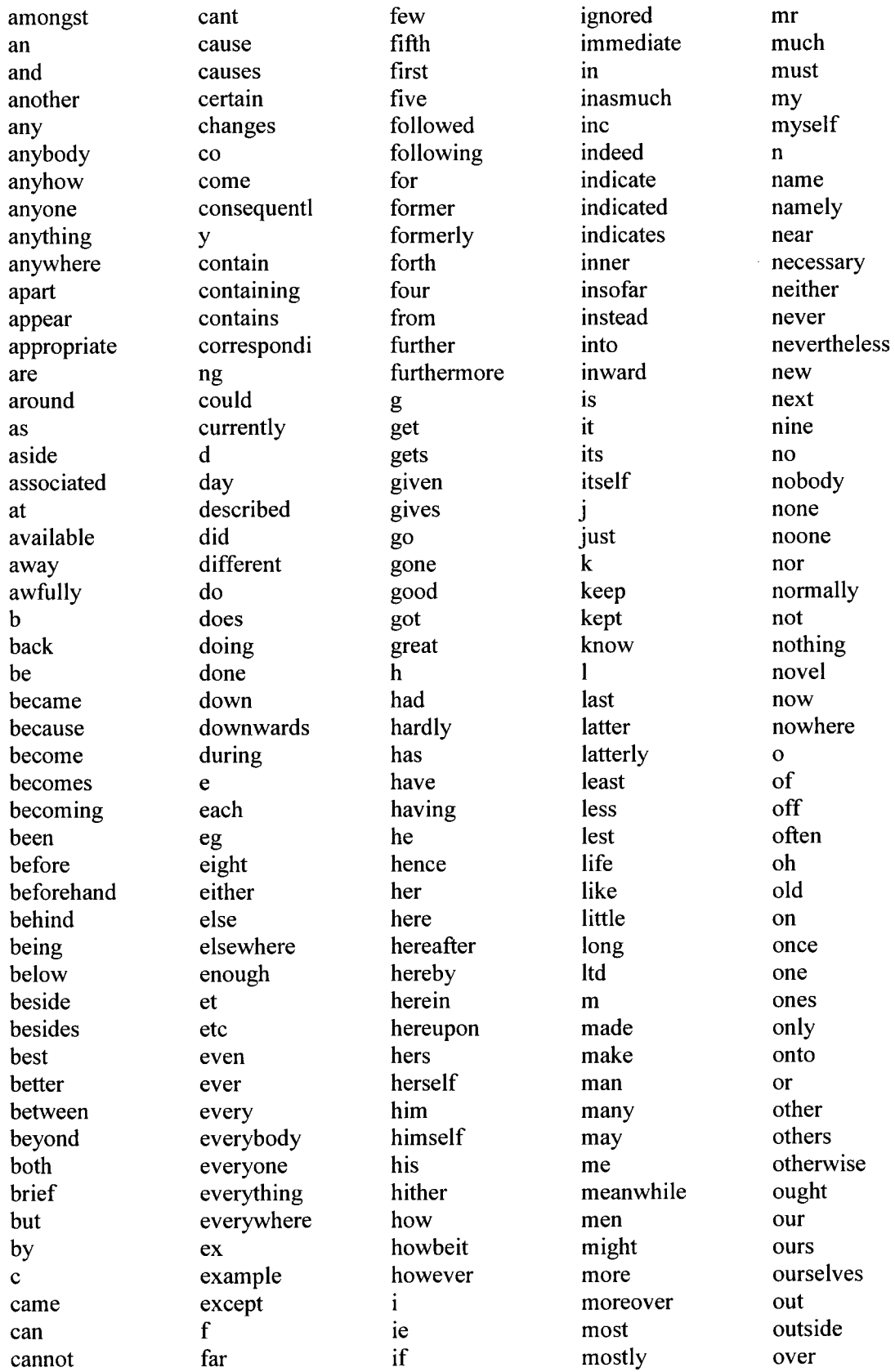

 $\sim$ 

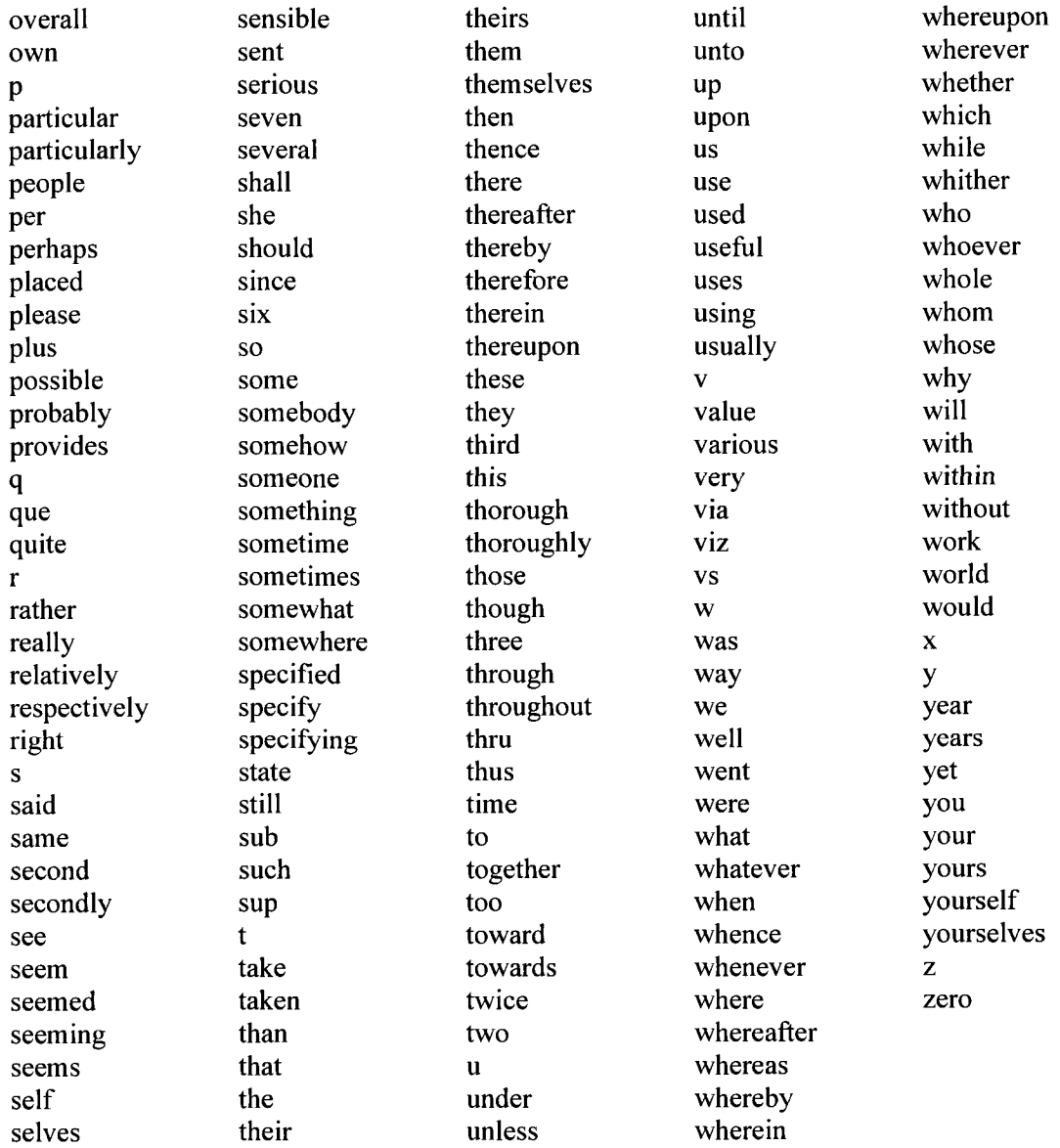

## **3. Stop Words List: University of Glasgow**

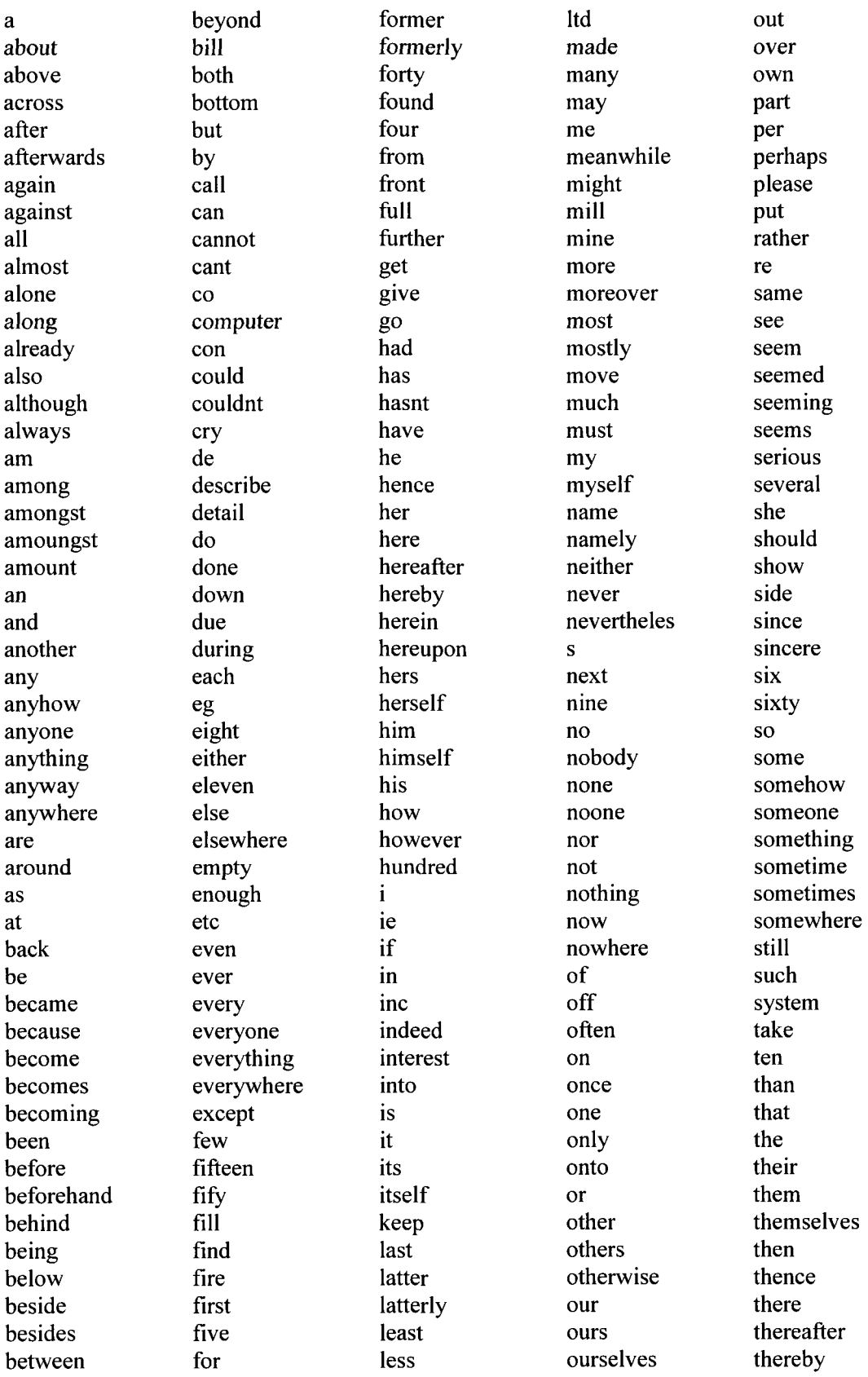

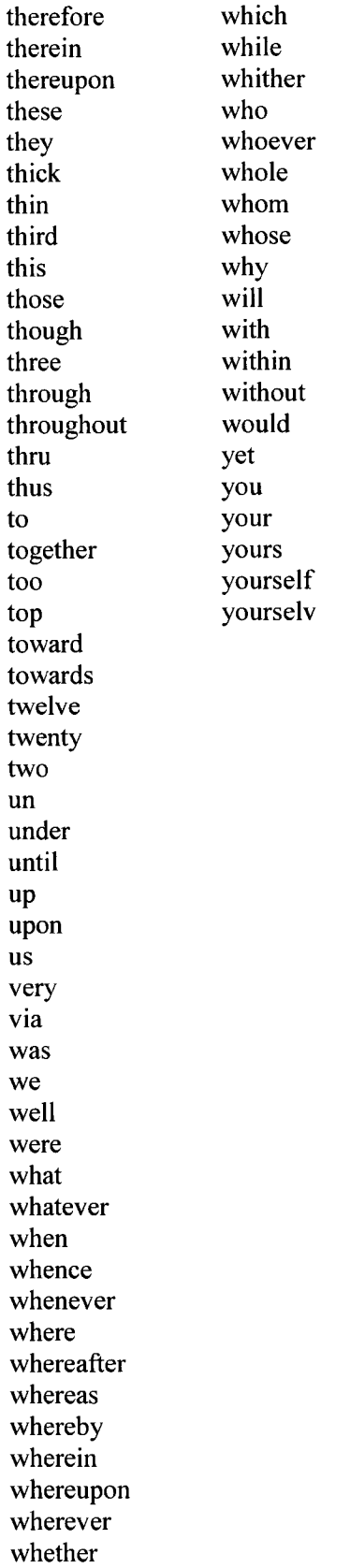

## **Appendix B**

#### **Source Code: TREC File Extractor**

#### Download and Install following XAMPP software

http://www.apachefriends.Org/download.php7xampp-win32-l.6.6a-installer.exe

Click on the EXE and follow the easy steps (Please check "Install Apache as Serivce","Install MySQL as Serivce"). It will create PHP/MySQL & Apache environment for you in the local PC. Please choose a small named directory as the installation directory (for example "c:\php" or "c:\apache" names are very smalls enough to easily access from code).

How to install:

---------------Extract "TREC file spliter.zip". Put all the files under a webroot directory. As you are using XAMPP (apache 2 friends), the webroot directory is "htdocs".

Please create a directory (e.g., dp) under directory "c:\php\htdocs" and put all files there (e.g., c:\php\htdocs\dp). Then open the ".htaccess" file using wordpad.

I consider your webroot is "C:/php/htdocs/" and "dp" is your project dir where you kept all files.

Now type this address in your browser:

http://localhost/dp/ user:ankzbd password:unbcca  $\overline{\phantom{a}}$ 

## TIPS:

Goto the "dp" directory there are two other directories "new input" Copy all large files here and goto http://localhost/dp/ (to access the program) to process the files and now check the "new output" directory for output files. It will help you to avoid upload and download the files.

Version 1.0

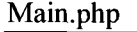

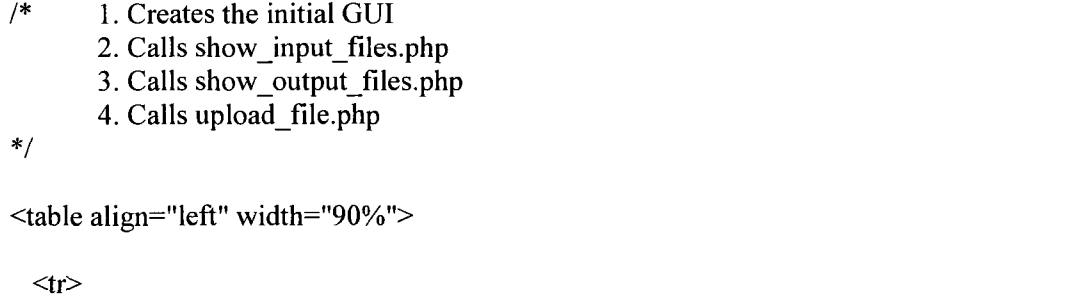

```
<td><img src="images/unbc_logo.gif" border="0" align="absmiddle"><td> 
       <td>&nbsp;</td>
\langle t_{r} \rangle<tr bgcolor="#fcfcfc"> 
  <td colspan="2" align="center" class="header"><h2>Data Pre- processing</h2></td> 
\langle tr \rangle<?php 
if(!empty($msg)) 
{ 
?> 
\langletr bgcolor="#C1CDCD">
 <td>&nbsp;</td><td colspan="1" align="center"><?=$msg?></td>
\langle tr \rangle<?php 
} 
?> 
<tr valign="top"> 
       <td width="15%"> 
         <table vvidth="90%" style="border: lpx solid #9c9c9c"> 
           <tr><td><a href="?action=show_input_files" 
               class="<?=$class1?>">Input Files</a></td>
           \langle tr \rangle<tr><td><a href="?action=show_output_files" 
               class="<?=$class2?>">Output Files</a></td>
           \langle tr \rangle<tr><td><a href="?action=upload_file" class="<?=$class3?>">Upload 
               Input</a></td>
           \langle tr \rangle</table> 
       \langle t \, \mathrm{d} t \rangle<td id="content"> 
         <?php 
           include($file_to_include); 
         ?> 
       \langle t \rangle\langle tr \rangle
```

```
<tr bgcolor="#fcfcfc"> 
             <td colspan="2" align="center" class="footer">
      zaman@unbc.ca, University of Northern British
      Columbia. 
      \langle t d \rangle\langle tr \rangle
```
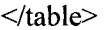

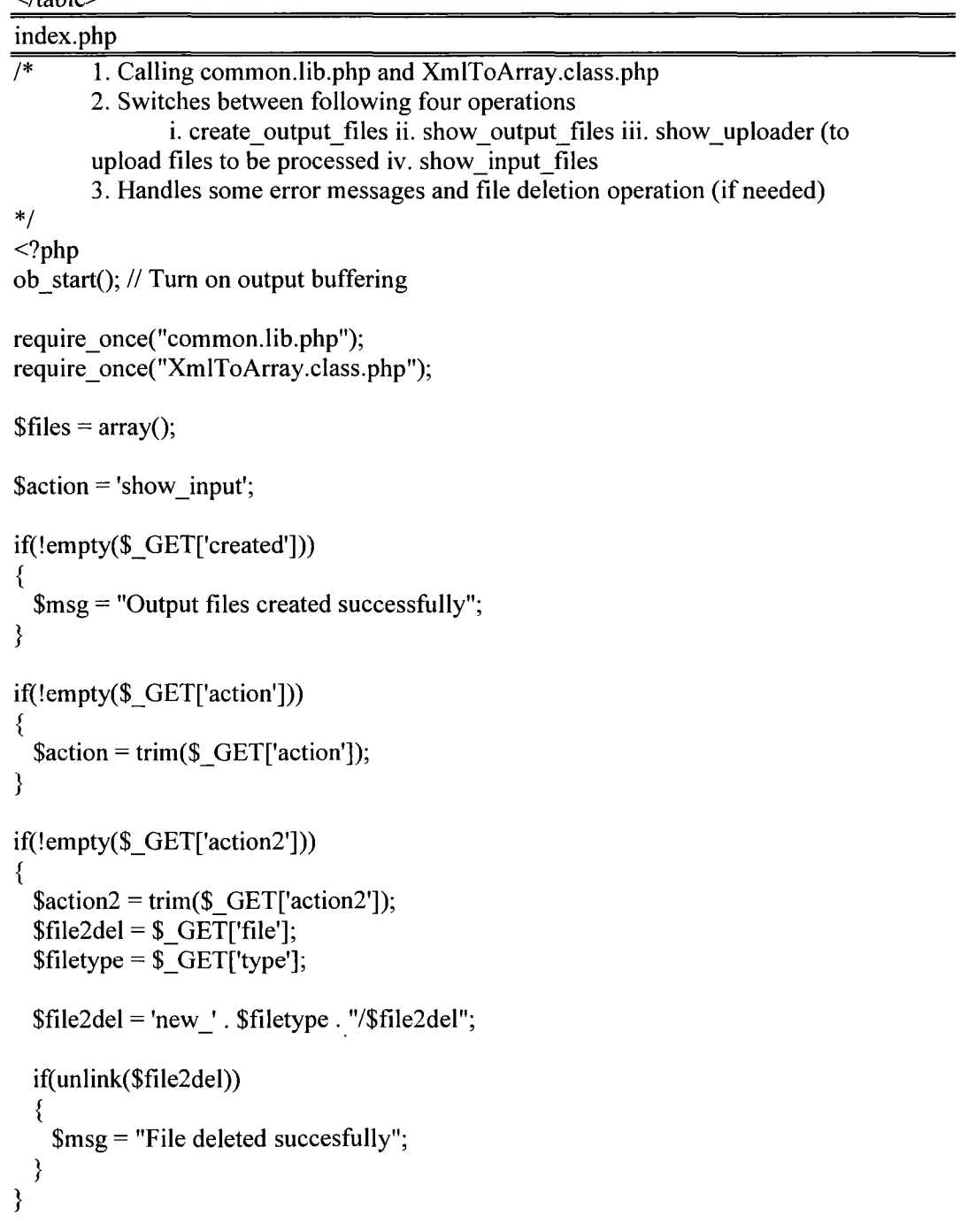

```
if(!empty($_POST['delete_selected']))
```

```
{ 
 $filetype = $_POST['file_type']; 
 \deltadel_cnt = 0;
  foreach($_POST['files'] as $file2del=>$val) 
  { 
   if(\$val == 1){ 
      $file2del = 'new' . $filetype . "/$file2del";unlink($file2del); 
      $del cnt++;
   } 
  } 
  if($del_cnt) 
  { 
   $msg = "$del_cnt files deleted succesfully"; 
  } 
} 
if(!empty($_FILES['input_file']['name'])) 
{ 
        $dest = "new_input/". $_FILES['input_file']['name']; 
  if(move_uploaded_file($_FILES['input_file']['tmp_name'], $dest))
  { 
    $msg = Tile <'. $_FILES['input_file']['name'] . '> uploaded successfully'; 
  } 
  else 
  { 
    \mathsf{Smsg} = 'Error: file < ''.\ FILES['input_file']['name'] . '> was not uploaded';
  } 
} 
\text{Sclass1} = \text{'unselected'};\text{Sclass2} = \text{'unselected'};
\text{Sclass3} = \text{'unselected'};$class4 = 'unselected'; 
switch($action) 
{ 
  case 'create': 
    $file to include = "tpls/create output files.php";
  break; 
  case 'show_output_files':
    $files = findDirFiles("new output");$file to include = "tps/show output files.php";\lambdasclass2 = 'selected';
```

```
break; 
  case 'upload file': 
    $file to include = "tpls/show uploader,php";
    \text{Sclass3} = \text{Sselected};
  break; 
  case 'show_input_files': 
 default: 
    $files = findDirFiles("new input");$file_to_include = "tpls/show_input_files.php"; 
    \text{Sclass1} = \text{Sselected};
} 
?> 
<!DOCTYPE html PUBLIC "-//W3C//DTD XHTML 1.0 Transitional//EN" 
"http://www.w3.org/TR/xhtmll/DTD/xhtmll-transitional.dtd"> 
<html><head> 
                <title>Data Pre-processing</title> 
                <link href="style.css" rel="stylesheet" type="text/css" /> 
                <script type="text/javascript" src="common.js"></script> 
       </head> 
       <body bgcolor="#cccccc"> 
         \langle?php
           include("tpls/main.php"); 
         ?> 
       </body> 
</html>
```
#### Show uploader.php

```
/* It creates file upload form to upload files to be processed and displays files after 
uploading by calling show input files.php 
*/ 
<table width="100%"> 
<form name="inputForm" action="?action=show_input_files" enctype="multipart/form-
data" method="POST"> 
        <input type="hidden" name="upload" value="yes"> 
        <tr bgcolor="#D4D0C2" height="20"> 
          \leqth colspan="2" align="left">Please Upload Your Input File\leqth>
        \langle tr \rangle<tr><td><input type="file" name="input_file"></td> 
       \langle tr \rangle
```

```
<tr><td><input type="submit" value="Upload"></td> 
       \langle tr \rangle<tr bgcolor="#D4D0C2 "> 
          \leqtd colspan="2"> \leq/td>
       \langle tr \rangle</form>
```
</table>

Common.lib.php (traverse the input directory)

/\* Travers the input folder reads every input file one after another and extract every document as a separate file with unique name \*/  $<$ ?php function getbetweenTwo(\$textBefore,\$textAfter,\$allText,\$offset<sup>=</sup>0) { \$pattern='#'.\$textBefore.'(.\*)'.\$textAfter.'#isU'; preg match all(\$pattern, \$allText,\$matches); /\* Searches *subject* for all matches to the regular expression given in *pattern* 

and puts them in *matches* in the order specified by *flags*. After the first match is found, the subsequent searches are continued on from end of the last match. \*/ subsequent searches are continued on from end of the last match. \*/

```
return @$matches[l][$offset]; 
}//EO Method
```

```
function getbetween2($textBefore,$textAfter,$allText,$offset=0) 
{ 
 $pattern='#'. $textBefore.'(. *)'. $text After. '# isU'; 
 preg_match_all($pattern, $allText,$matches);
 return @$matches[l]; 
}//End of function getbetween2()
```

```
/** 
* Traverses & Find Files in Directory 
* @param $path to traverse 
* @return $files 
*/ 
function findDirFiles($path) 
{ 
 $dir = opendir ($path);$files = array();while (\text{file} = \text{readdir}(\text{Sdir})){
```

```
if (($file == ".") or ($file == ".."))
  { 
    continue; 
  } 
  if (filetype("\deltapath/\deltafile") = "dir")
  { 
    ? 
  } 
  else 
  { 
    $files[] = $file;} 
} //End of while 
closedir($dir); 
return $files;
```

```
}//End of function findDirFiles()
```
function createOutputFile(\$inputFile)//extracting documents form large files.

```
{ 
 $xml_data = file_get_contents("new_input/$inputFile");
 SarrayData = array();$arrayData = getbetween2('<DOC>', '</DOC>', $xml_data); 
 //Displaying the Array 
 echo "<pre>";
 print_r($arrayData);
 echo "</pre>";
 if($num_docs = sizeof($arrayData)) 
  { 
   foreach($arrayData as $v) 
   { 
     $doc_no = getbetweenTwo('<DOCNO>', '</DOCNO>', $v);
     \text{6}doc_no = str_replace('-', '_', trim(\text{6}doc_no));
     //$file data = "<DOC>\r\nu" . $v . "r\n<math>\Lambda</math>$file_data = "<DOC>". strtolower($v). "</DOC>";
     $fp = fopen("new output/$doc no", "w");fwrite($fp, $file_data); 
     fclose($fp); 
   } 
 \}}//End of createOutputFileQ Function
```
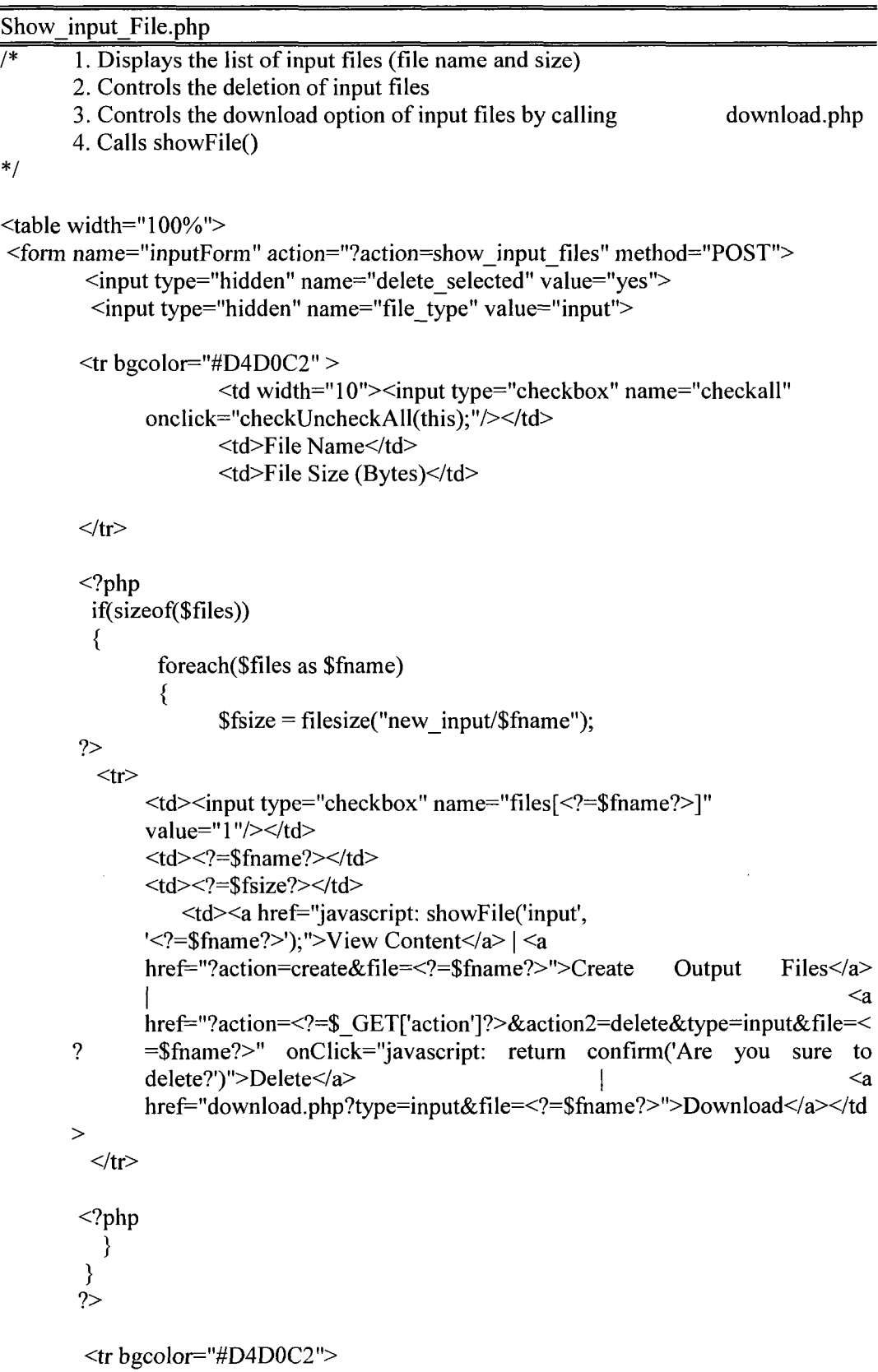

```
<td colspan="4"><input type="submit" name="delete_selected" value=" 
Delete Selected "></td>
 \langle tr \rangle
```
</form> </table>

Creat\_output\_files.php

/\* calls createOutputFile() function \*/ <?php

 $$$ ifile =  $$$  GET['file']; createOutputFile(\$ifile); header("location: ?action=show\_output\_files&created=l"); exit;

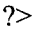

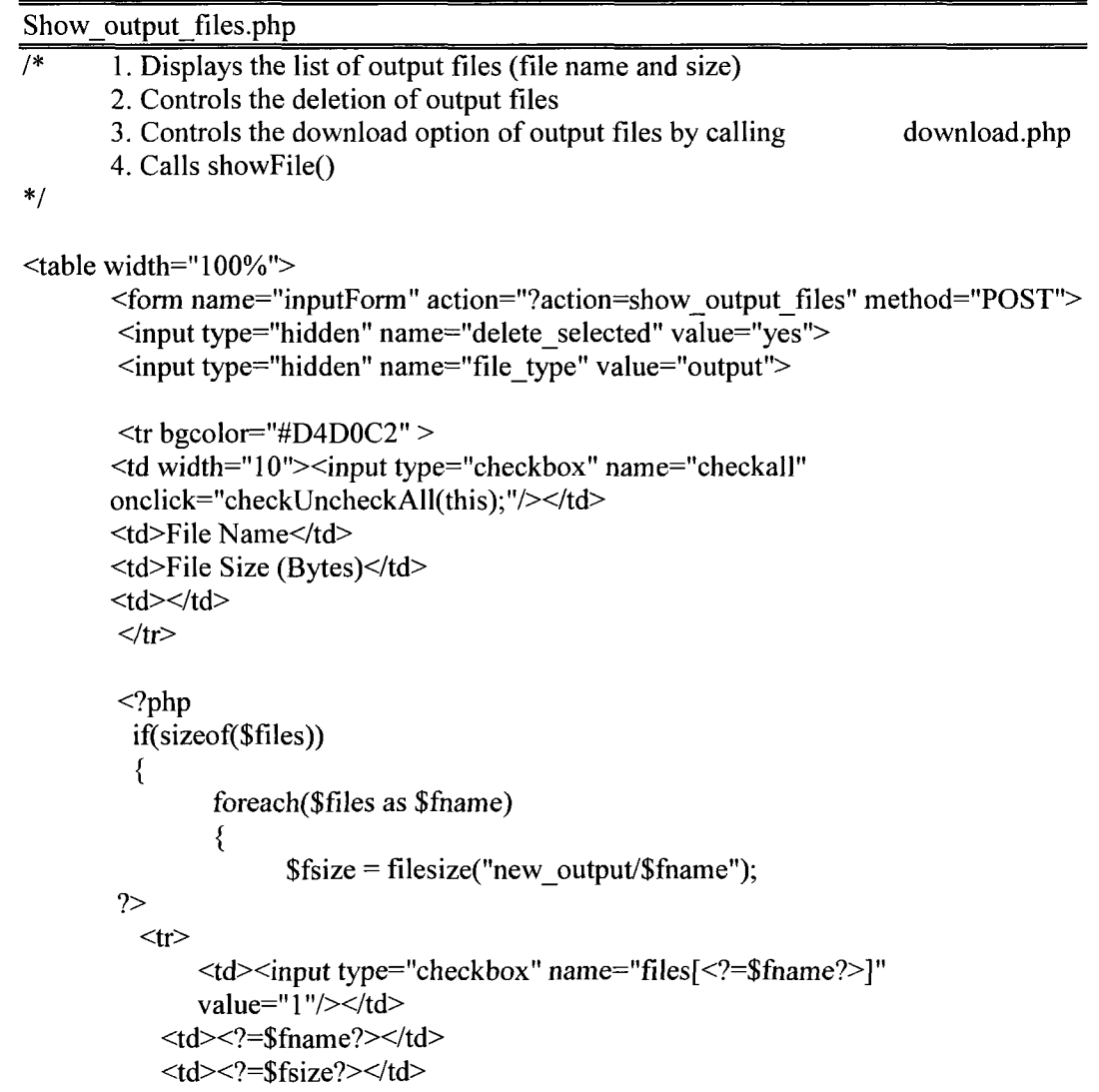

```
<td><a href="javascript: showFile('output', '<?=$fname?>');">View<br>Content</a> <a
               href="?action=<?=$_GET['action']?>&action2=delete&type=output&file= 
                <?=$fname?>" onClick="javascript: return confirm('Are you sure want to delete?')">Delete</a> <a
               href="download.php?type=output&file=<?=$fname?>">Download</a></t 
               d\langle tr \rangle<?php 
           } 
         } 
        ?> 
         <tr bgcolor="#D4D0C2"> 
           <td colspan="4"><input type="submit" name="delete_selected" value=" 
       Delete Selected "></td>
         \langle tr \rangle</form> 
</table>
```
## Show\_file.php

```
/* creates a button "close window" at the top (while displaying a file content 
*/ 
<?php 
$dir = "new" . $ GET['ftype'];
$file = $GET['frame'];
Sfilename = "$dir/$file"; 
?> 
\leqa href="javascript:window.close();">CLOSE WINDOW\leqa>\leqbr\geq<p style="width: 100%; background-color: #9c9c9c;"> 
<?php 
highlight file($filename); // //highlights the selected file.
?> 
</p>
Download.php (
```
<?php

```
/* PHP scripts often generate dynamic content that must not be cached by the client 
browser or any proxy caches between the server and the client browser. Many proxies and 
clients can be forced to disable caching with following header():*/
## avoid all caching 
header('Cache-Control: no-cache, must-revalidate'); 
header('Pragma: no-cache'); 
header('Expires: Mon,26 Jul 1980 05:00:00 GMT'); // date in the past 
\text{type} = \ \text{GET}['type'];
$filename = "new_$type/".$_GET['file']; 
if(file_exists($filename))//to download extracted files
{ 
       header('Content-Type: application/octet-stream'); 
       header("Content-Length: ". filesize($filename)); 
       header('Content-Transfer-Encoding: base64'); 
       header('Content-Disposition: attachment;
       filename='".basename($filename).""); 
       readfile($filename); 
} 
else 
{ 
       die("<font color=RED><h2>This resource does not exist</h2></font>");
       // Equivalent to exit() 
} 
?
```
## **INTRODUCTION: Stemming and Stop Word Removal Program**

Version 1.0 pstem folder contains the following two folders

inputs : this folder contains the input text files outputs: generated output text files will be saved here

and the following files

index.php : this file start to access the input folder by calling the process.php file

output.php : this file helps to display the generated output files

process.php: this file creates temporary array of terms and compare then with stop word list for (to keep or to delete it) then call the stemming.php for stemming.

stemming.php: this file contains the code of actual Porter's stemming. stopword.txt: it contains the list of stop words that will be discarded form the input files

#### **How to Install**

Download and Install following XAMPP software

http://www.apachefriends.Org/download.php7xampp-win32-l.6.6a-installer.exe

Click on the EXE and follow the easy steps (Please check "Install Apache as Serivce","Install

MySQL as Serivce"). It will create PHP/MySQL & Apache environment for you in the local PC.

Please choose a small named directory as the installation directory (for example "c:\php" or

"c:\apache" names are very smalls enough to easily access from code).

How to install:

Extract "pstem.zip". Copy "pstem" folder and put it into webroot directory. As you are using

XAMPP (apache 2 friends), the webroot directory is "htdocs".

I consider your webroot is "C:/php/htdocs/" and "pstem" is your program dir where you kept all files.

#### **INDEX.PHP**

#### **/\***

This program is free to use (and modification) for education and research.

This program has developed as part of masters thesis in the area of Information Retrieval(IR).

If you have any question Contact with

Zaman email zaman@unbc.ca or Dr. Charles Brown email brownc@unbc.ca Computer Science Program University of Northern British Columbia **\*/** 

/\* This program creates a button called "CONTIONUE" and call the process.php program segment.\*/

<hl> Stop Word Removal and Porter's Stemming :: Step l</hl> Please place all input files in dir "inputs" and then press "Continue" button.  $2<sub>tr</sub>$  $2<sub>br</sub>$  $\mathbf{u}$ <input type="button" value="Continue » onClick="window.location.href='process.php'">

## **PROCESS.PHP**

This program has developed as part of masters thesis in the area of Information Retrieval(IR). If you have any question Contact with Zaman email zaman@unbc.ca or Dr. Charles Brown email brownc@unbc.ca Computer Science Program University of Northern British Columbia **\*/**  /\* This program segment calls the stemming.php reads the input files removes stop words performs stemming creates new files with the same name as input files \*/  $<$ ?php ob\_start();// Turn on output buffering set time  $limit(0);$ // Limits the maximum execution time, If set to zero, no time limit is imposed echo "<hl>Step 2 :: Processing Files</hl>Please wait while processing ...<BR />''; include('stemming.php');  $$obj = new PorterStemmer();$  $\$stop_words = array();$  $\delta$ dir files = array();  $$dir$  files = findDirFiles("inputs"); if(!sizeof(\$dir\_files)) { echo "<br/>br />No input files found. <a href=index.php>Go back</a> and try again."; exit; }  $$file$  index = 1; if(!empty(\$\_GET['file\_index'])) {

This program is free to use (and modification) for education and research.

```
$file index = $GET['file index'];
```
}

**/\*** 

91

```
if(!empty($dir_files) && $file_index \leq sizeof($dir_files))
\{$inp = $dir files[$file index - 1];$input file = "inputs/$inp";
         $file data = file get contents(Sinput file);$stop words = file('stopword.txt');array_walk($stop_words, 'trim_value');
         foreach($stop_words as $word) 
    \left\{ \right.$word = trim($word);//cleans every word with extra space, tab, new //line 
etc 
          \text{Swords} = \array(" \text{Sword", "in\$word", "lr\n$word\r\n"': "r\n$word\r\n"': "in\$word\r\n"': "in\$word\r\n"': "in\$word\r\n"': "in\$word\rr\n"': "in\$word\rr\n"': "in\$word\rr\n"': "in\$word\rr\n"': "in\$neg': "in\$word\rr\n"': "in\$neg': "in\$neg': "in\$neg': "in\$neg': "in\$neg': "in\$neg': "in\$neg': "in\$neg': "in\$neg': "in\$neg': "in\$neg': "in\$neg': "in\$neg': "in\$neg': "in\$neg': "" \text{Word}\r\ln", "\n\$word\n", \text{\math} \r\n \text{\math} \r\n \text{\math} \r\n \text{\math} \r\n \text{\math} \r\n \text{\math} \r\n \text{\math} \r\n \text{\math} \r\n \text{\math} \r\n \text{\math} \r\n \text{\math}
          $file data = strireplace($words, $ replaces,//replaces stop words with NULL character 
    } 
         // Implementing Porter's Stemmer 
          $file data = preg replace callback'/(w+)/i', \t\t 'replace_fn',$file_data); 
                   /* preg_replace_callback() - returns an array if the subject parameter is
                    an array, or a string otherwise.If matches are found, the new 
                    subject will be returned, otherwise subject will be returned unchanged. 
                    */ 
          $output file = "outputs/$inp";
          $fp = foren(<math>$output file, "w");
          fwrite($fp, $file_data); 
          fclose($fp); 
          echo "<br/>b>$file index input files processed so far.</b>";
          $file_index++; 
          echo "<meta http-equiv=\"refresh\" content=\"2;
          url=process.php?file_index=$file_index\">";
} 
else 
{
```

```
echo "<br />>>Processing Finished.</b><a>href=output.php>See output
files\lt/a\ge.";
}
```

```
function trim_value(&$v)
//Referencing the word to be trimmed 
{ 
 y = \text{trim}(y);
} 
function replace fn($matches)
```

```
//Calling stem() function from stemming.php 
{ 
 global $obj;
```

```
$matches[1] = $obj->Stem($matches[1]);return $matches[l]; 
}
```

```
function findDirFiles($path) 
//to access and organize inputs directory
```

```
{ 
  $dir = opendir ($path);$files = array();while (\text{file} = \text{readdir}(\text{Sdir})){ 
         if (($file == ".") or ($file == ".."))
    { 
      continue; 
    } 
         if (filetype("$path/$file") == "dir") 
    { 
    } 
    else 
    { 
      $files[] = $file;} 
  } //End of while
```
closedir(Sdir);

sort(\$files);

return \$files;

```
}//End of function findDirFilesQ
```
#### **OUTPUT. PHP**

**/\*** 

**?>** 

```
*This program is free to use (and modification) for education and research.
```
This program has developed as part of masters thesis in the area of Information Retrieval(IR).

\*If you have any question Contact with

```
*Zaman email zaman@unbc.ca 
*or 
*Dr. Charles Brown email brownc@unbc.ca 
*Computer Science Program 
*University of Northern British Columbia 
*/
```
/\* This program segment organizes (by sorting) and displays the output files\*/

```
<?php
```

```
echo "<hl>Step 3:: Output</hl>";
```

```
\text{Southy} = \text{array};
Soutputs = findDirFiles('outputs');
```

```
if(sizeof($outputs)) 
{
```

```
sort($outputs);
```

```
foreach($outputs as $filename)
```

```
{ 
 echo '<br />>>><a href="outputs/'.$filename.'">'.$filename.'</a>>';
∤
```

```
} 
else
```

```
{ 
  echo "No output files found.";
```

```
} 
function findDirFiles($path) 
//to access and organize outputs directory 
{ 
  $dir = opendir (Spath); 
  $files = array();while (\text{file} = \text{readdir}(\text{Sdir})){ 
    if (($file == ".") or ($file == ".."))
```

```
{ 
      continue; 
    } 
    if (filetype("$path/$file") == "dir") 
    { 
      ? 
    } 
    else 
    { 
      $files[] = $file;} 
  } //End of while 
  closedir($dir); 
  sort($files); 
  return $files; 
}//End of function findDirFiles()
```

```
?>
```
## **Appendix C**

## **General Text Parser [University of Tennessee] [Giles et al 2001]**

GTP has a command-line interface of the form -

## *gtp filename -c common\_wordJile -t tempdir [options]*

where, filename must be the first argument. The -c and -t specifiers must exist, but they may be in any order. Options are enlisted in the following table-

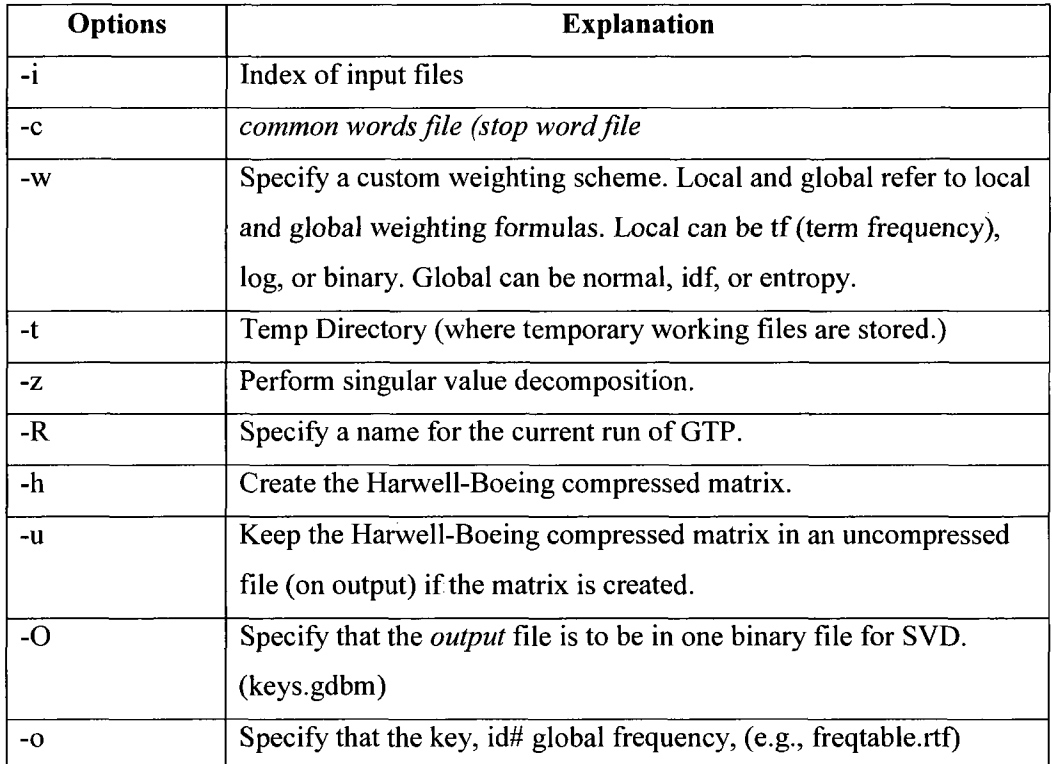

**Table Table B. 1: GTP Options [Giles et al 2001]** 

The first argument, filename, is the name of the file or directory to be parsed. If filename is actually a directory, gtp traverses this directory and all subdirectories in a recursive fashion and parses each regular file it encounters. If filename is a single file, gtp simply parses it only. Gtp moves sequentially through each file, extracting keys/terms comprised of relevant characters, and ignoring keys contained in the common word list specified by the arguments -c common\_word\_file (set of stop words).

As gtp tokenizes the terms, it associates them with a number. The number is incremented sequentially in the order they are encountered. After tokenizing the keys and associating each one with the document it was extracted from, gtp begins calculating term weights. The (global) weights of the terms are computed over the collection of documents if no global weighting scheme is specified each term carries a global weight of 1. By default, only a local weight is assigned and this is simply the frequency with which the term appears in a document. Two thresholds exist for term frequencies: Global and local. By default, the global and local thresholds are both 1. A term must appear more than 1 time in the entire collection AND in more than one document in the collection before it will be weighted.

With the use of different options, GTP produces several other files in varying formats. The output file, created by specifying the  $\sim$ O option, is a binary file that contains all the vector (term and document) and singular value information produced by the SVD. The layout of the output file is as follows: header information consisting of the number of terms parsed, number of documents encountered, and the number of factors used; term vectors for all terms parsed; document vectors for all documents parsed; singular values computed. The following table presents the generated files/folder by GTP:

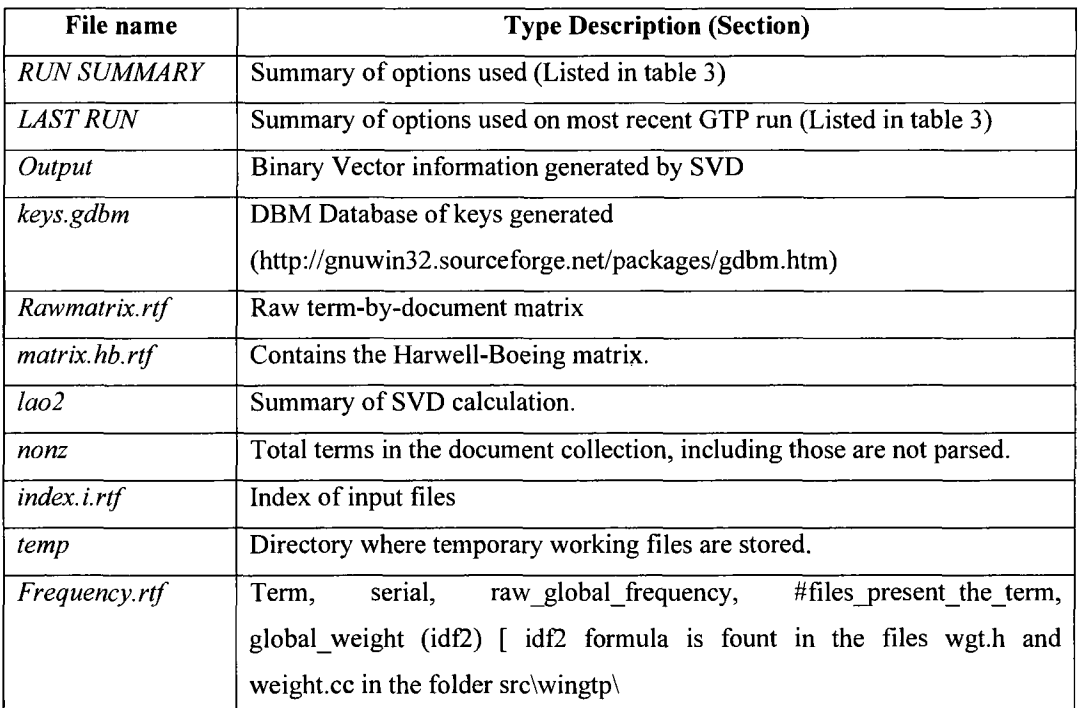

#### **Table B. 2 GTP Generated Files/Folder [Giles et al 2001]**

#### **Query Processing with GTPQUERY**

GTPQUERY relies completely on files produced by a standard GTP run. Those files are output, keys (keys.gdbm), and LAST RUN. Query processing will fail if these files are not in the working directory.

Gtpquery has a command-line interface of the form  $-$ 

#### *gtpquery filename -c common word Jile [options]*

- where filename must be the first argument. The -c specifier must exist, but may be in any order.

The first argument, filename, is the name of the file or directory containing queries to be parsed. If filename is actually a directory, gtpquery traverses this directory and all subdirectories in a recursive fashion and parses each regular file it encounters . If filename is a single file, gtpquery simply parses it only. Gtpquery moves sequentially through each file, extracting keys comprised of relevant characters, and ignoring keys contained in the common word list specified by the arguments -c common word file. By default, only keys that begin with characters A-z will be parsed. Keys beginning with a digit (0-9), with the exception of numbers that could be interpreted as dates in the 1700's 1800's and 1900's, will be ignored to the next whitespace character. By default, only characters A-z and 0-9 are considered to be characters to be included as part of the remainder of a key. Other options are enlisted below-

-help

Summarize options.

-S

Scale the query vector by the singular values before calculating cosine similarity.

-n

Set the number of factors to use (default is found in the LAST\_RUN file; the value of nfact. The LAST RUN file is a shortened version of the RUN SUMMARY file. It contains all the parameters used in your last gtp run.).

 $-k#$ 

Set the number of results returned (default is all).

**-P** 

Do not print query completion messages to standard output.

Query processing is performed by finding a cosine similarity measure between a query vector and document vectors. The query vector can be considered a pseudo-document.

The files that GTPQUERY produces are strictly results files. Each file has a prefix of q result.#, where # is a number starting with 1. The number represents the corresponding number id of the query that was performed. The file contains a list of document ids and cosine similarity measures organized by most relevant to least relevant. GTP is a software package that provides text parsing of small to large document collections and matrix decomposition for use in information retrieval applications. The brief summery of GTP is presented below-

(i) Parse text (single files or directories),

(ii) Construct sparse matrix data structures (with choices of different term weighting strategies),

(iii) Perform selected matrix decompositions for the representation of terms, documents, and queries in a reduced-rank vector space, and

(iv) Convert user-supplied natural language queries into appropriate query vectors for cosine-based matching against term and/or document vectors in that vector space.

GTP is a public domain software, which (includes documentations) is freely available for anyone to download form the following link-

http://www.cs.utk.edu/~lsi
## **Appendix D**

## **T-Test Calculations**

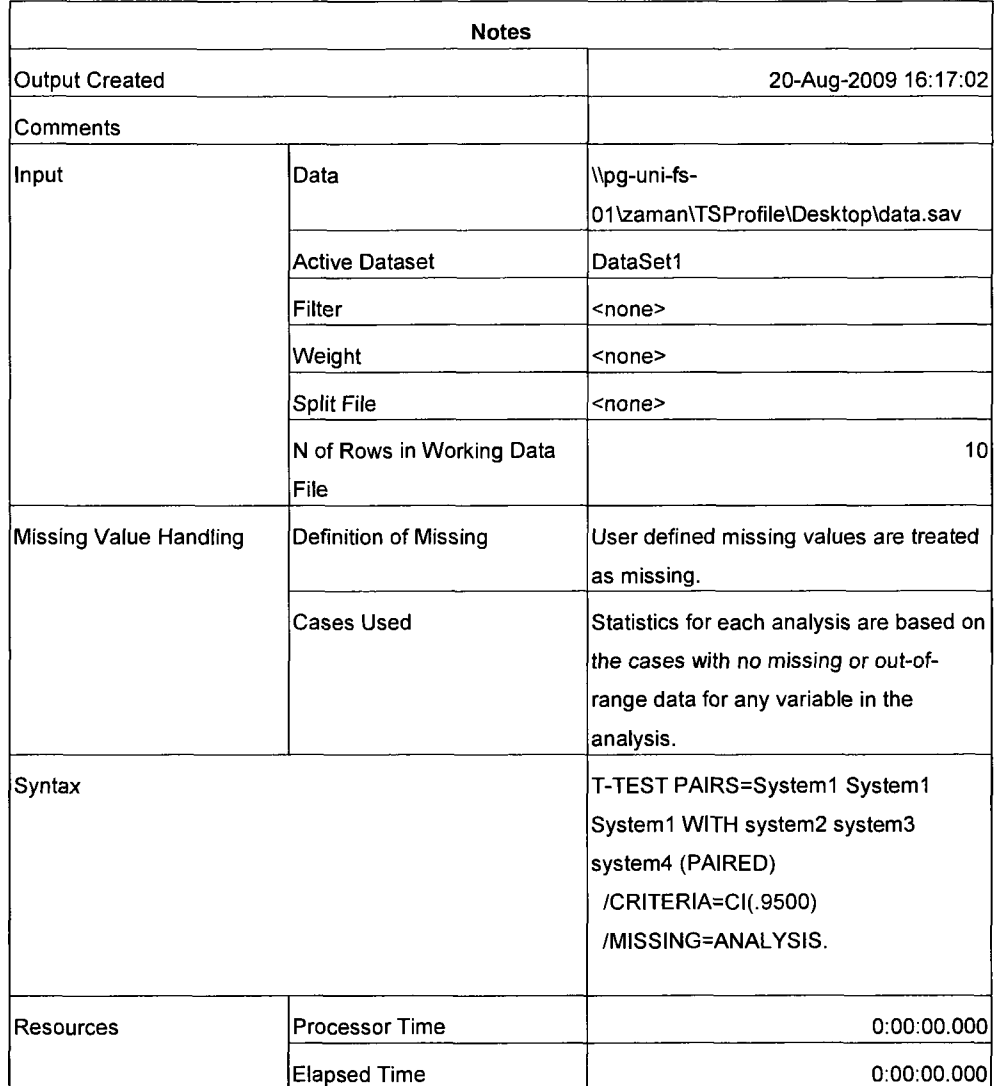

[DataSetl ] \\pg-uni-fs-01\zaman\TSProfile\Desktop\data.sav

Reproduced with permission of the copyright owner. Further reproduction prohibited without permission.

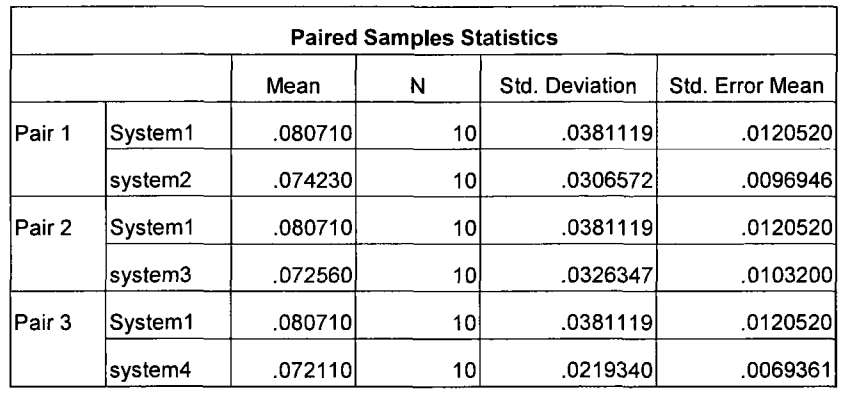

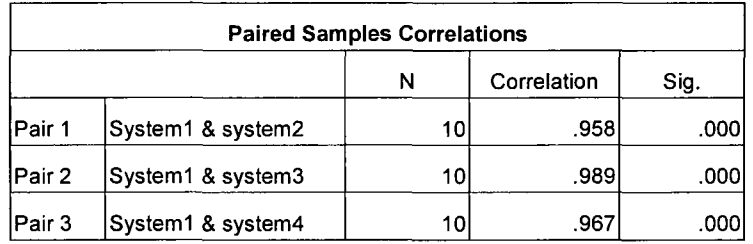

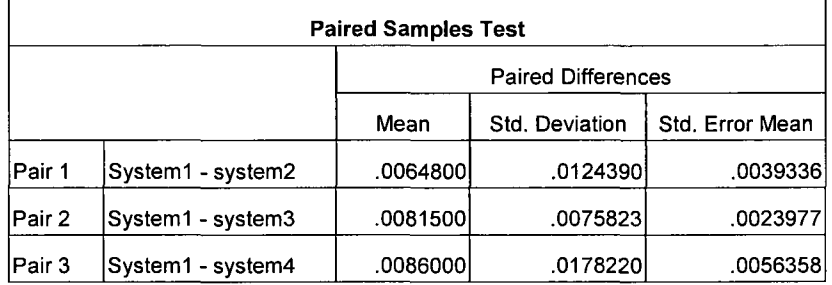

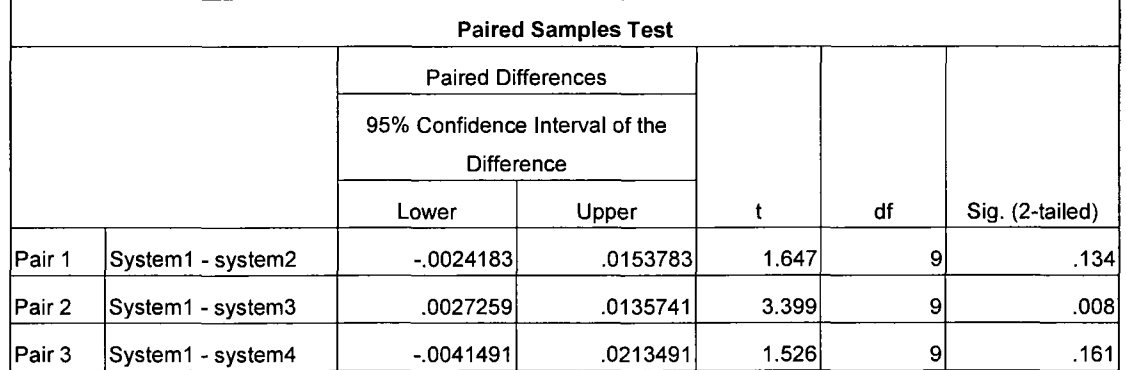

 $\sim$   $\alpha$ 

 $\mathcal{L}_{\text{max}}$ 

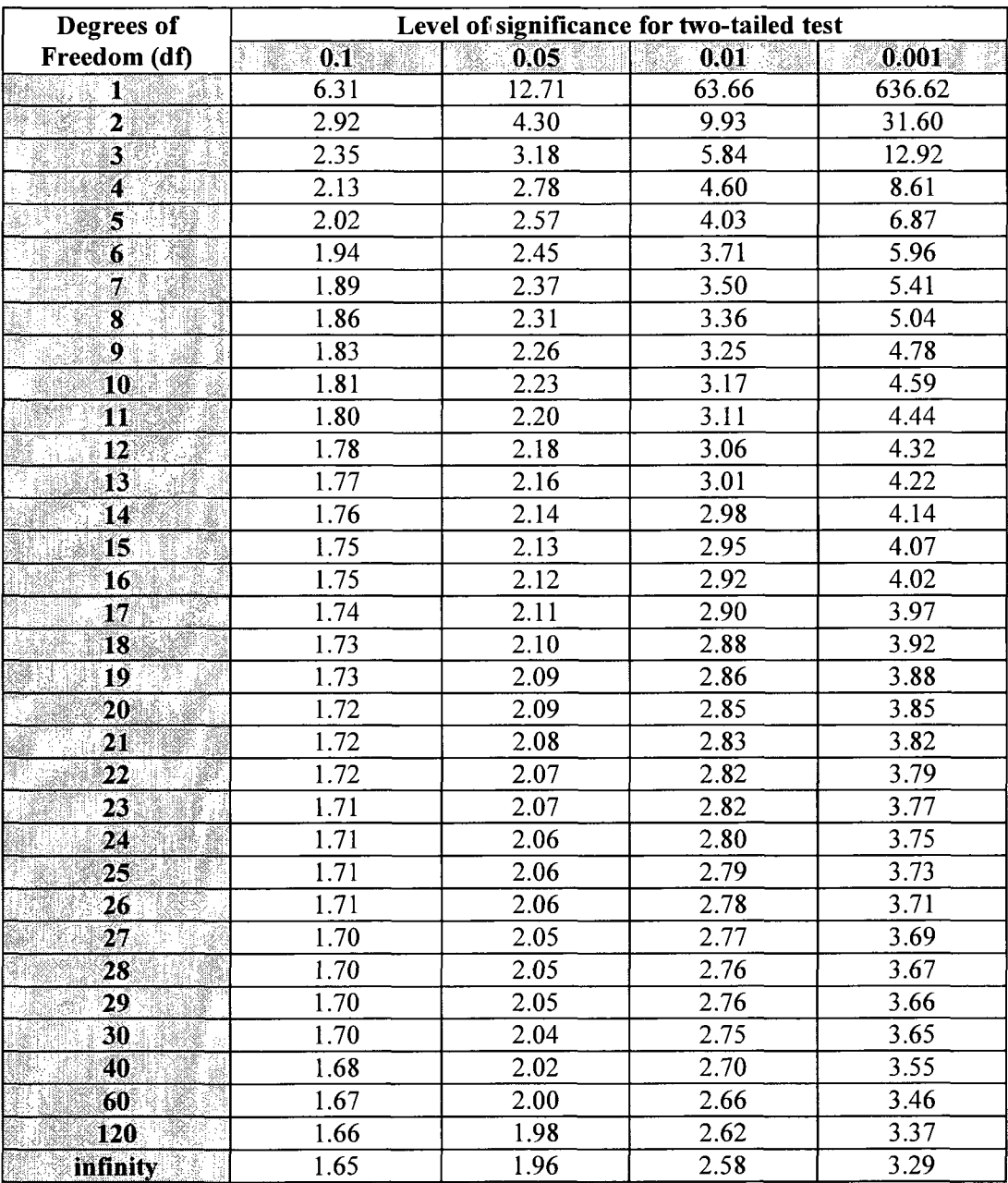

## **Level of significance for two-tailed t-test**

**Table C: Level of significance for two-tailed t-test [Fisher & Yates 1995]** 

## **Publications**

- 1. A N K Zaman, and Charles Grant Brown, *"Latent Semantic Indexing and Large Dataset: Study of Term-Weighting Schemes",* accepted for publication in the IEEE Fifth International Conference on Digital Information Management (ICDIM 2010), Lakehead University, Thunder Bay, Canada from July 5-8, 2010.
- 2. A N **K Zaman**, and Charles Grant Brown, "Information Retrieval (IR) from a *Large Data Set"* published in the proceedings of International Conference on Electronics, Computer and Communication (ICECC 2008), June 27-29, 2008, University of Rajshahi, Bangladesh. ISBN **984-300-002131-3.**